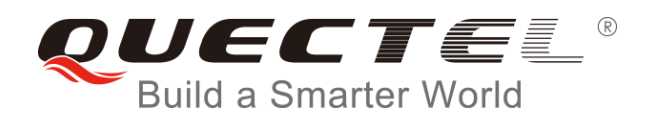

# **BC95 AT Commands Manual**

**NB-IoT Module Series**

Rev. BC95\_AT\_Commands\_Manual\_V1.5

Date: 2017-04-24

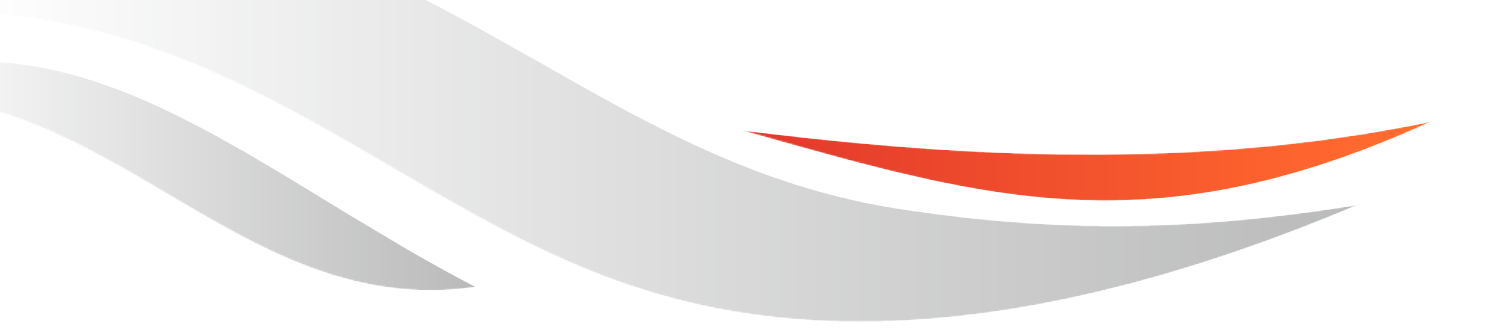

[www.quectel.com](http://www.quectel.com/)

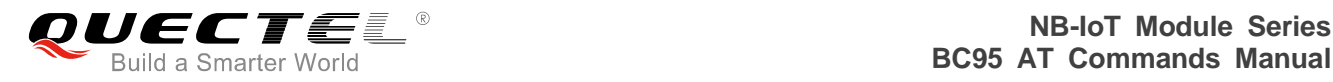

#### **Our aim is to provide customers with timely and comprehensive service. For any assistance, please contact our company headquarters:**

#### **Quectel Wireless Solutions Co., Ltd.**

Office 501, Building 13, No.99, Tianzhou Road, Shanghai, China, 200233 Tel: +86 21 5108 6236 Email: [info@quectel.com](mailto:info@quectel.com)

#### **Or our local office. For more information, please visit:**

<http://www.quectel.com/support/salesupport.aspx>

#### **For technical support, or to report documentation errors, please visit:**

http://www.quectel.com/support/techsupport.aspx Or email to: Support@quectel.com

#### **GENERAL NOTES**

QUECTEL OFFERS THE INFORMATION AS A SERVICE TO ITS CUSTOMERS. THE INFORMATION PROVIDED IS BASED UPON CUSTOMERS" REQUIREMENTS. QUECTEL MAKES EVERY EFFORT TO ENSURE THE QUALITY OF THE INFORMATION IT MAKES AVAILABLE. QUECTEL DOES NOT MAKE ANY WARRANTY AS TO THE INFORMATION CONTAINED HEREIN, AND DOES NOT ACCEPT ANY LIABILITY FOR ANY INJURY, LOSS OR DAMAGE OF ANY KIND INCURRED BY USE OF OR RELIANCE UPON THE INFORMATION. THE INFORMATION SUPPLIED HEREIN IS SUBJECT TO CHANGE WITHOUT PRIOR NOTICE. al support, or to report documentation errors, please visit:<br>
<u>ectel.com/support/techsupport.aspx</u><br>
upport@quectel.com<br>
NOTES<br>
FERS THE INFORMATION AS A SERVICE TO ITS CUSTOMERS. T<br>
BASED UPON CUSTOMERS' REQUIREMENTS. QUEC SET SUPPORT THE INFORMATION AS A SERVICE TO ITS CUSTOMERS. THE INFORMATION<br>THE REAL OFFERS THE INFORMATION AS A SERVICE TO ITS CUSTOMERS. THE INFORMATION<br>THE REAL OLALITY OF THE INFORMATION IT MAKES AVAILABLE. QUECTEL DOSE

#### **COPYRIGHT**

THE INFORMATION CONTAINED HERE IS PROPRIETARY TECHNICAL INFORMATION OF QUECTEL CO., LTD. TRANSMITTING, REPRODUCTION, DISSEMINATION AND EDITING OF THIS DOCUMENT AS WELL AS UTILIZATION OF THE CONTENT ARE FORBIDDEN WITHOUT PERMISSION. OFFENDERS WILL BE HELD LIABLE FOR PAYMENT OF DAMAGES. ALL RIGHTS ARE RESERVED IN THE EVENT OF A PATENT GRANT OR REGISTRATION OF A UTILITY MODEL OR DESIGN.

*Copyright © Quectel Wireless Solutions Co., Ltd. 2017. All rights reserved.*

<span id="page-2-0"></span>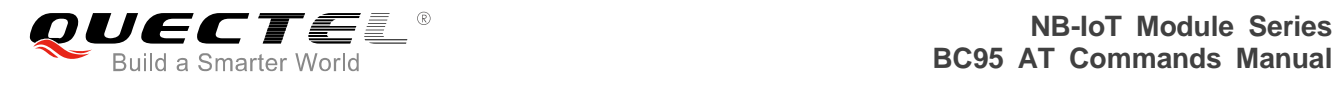

## **About the Document**

## **History**

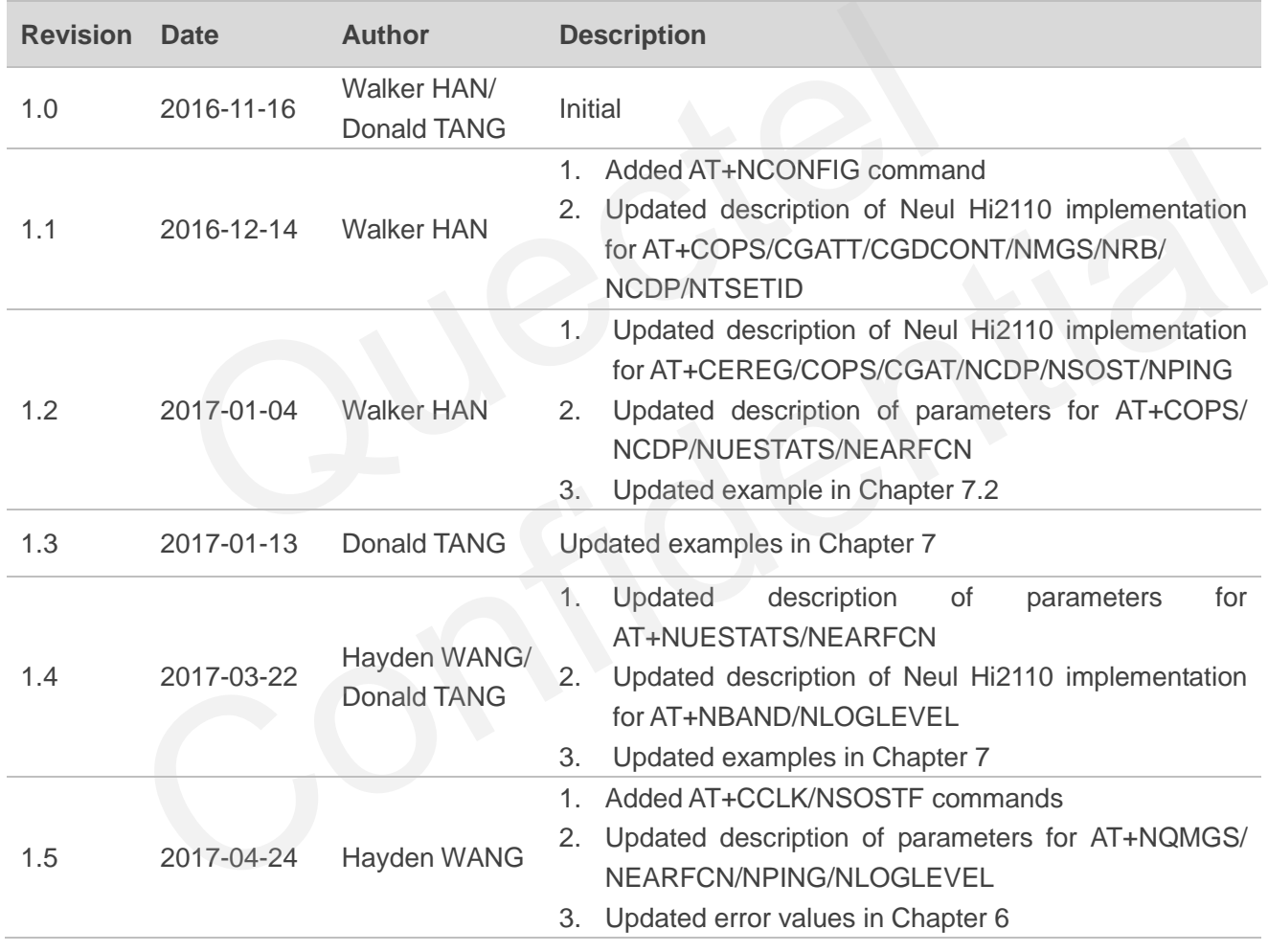

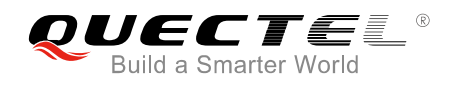

## <span id="page-3-0"></span>**Contents**

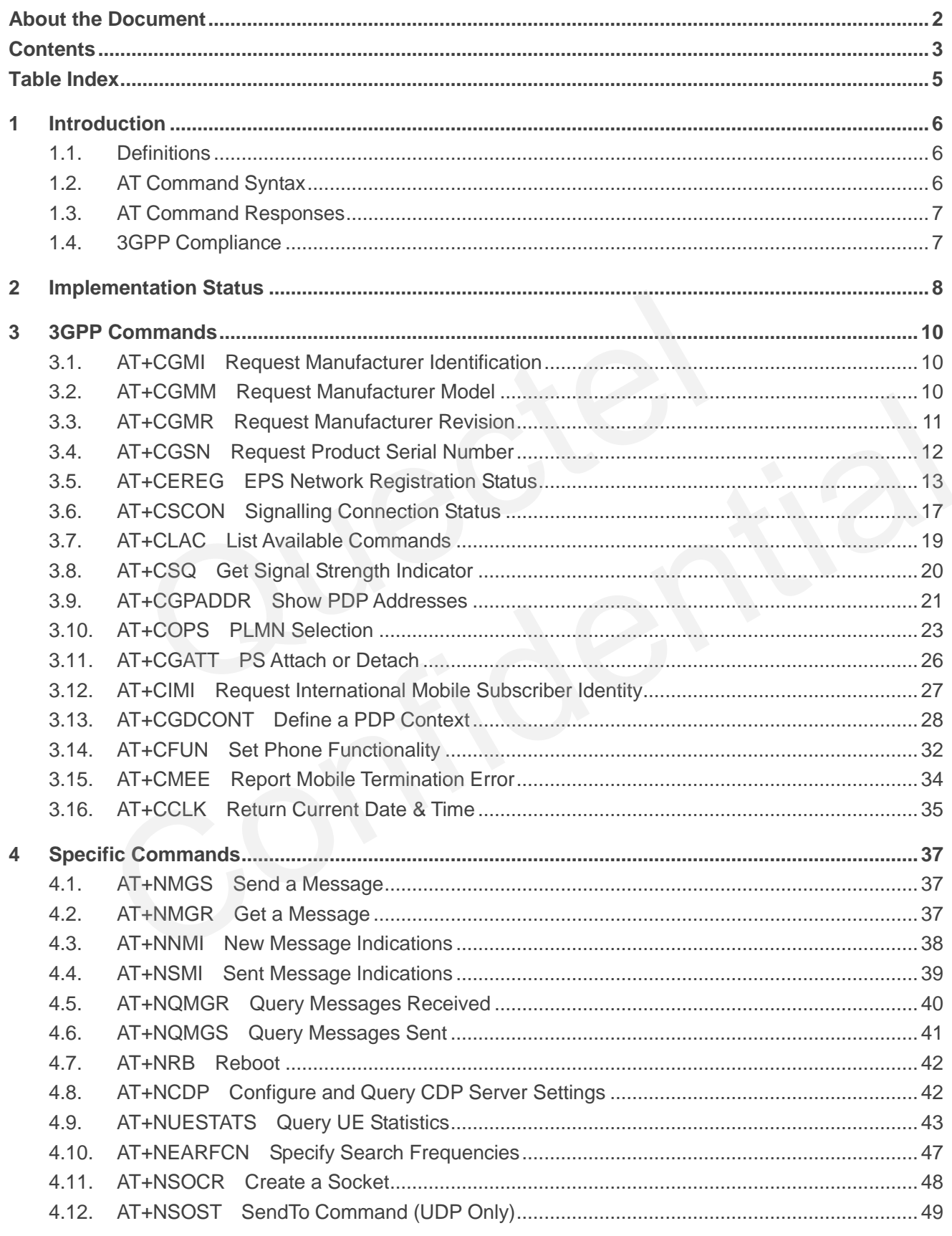

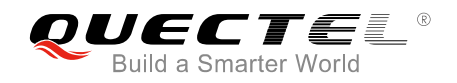

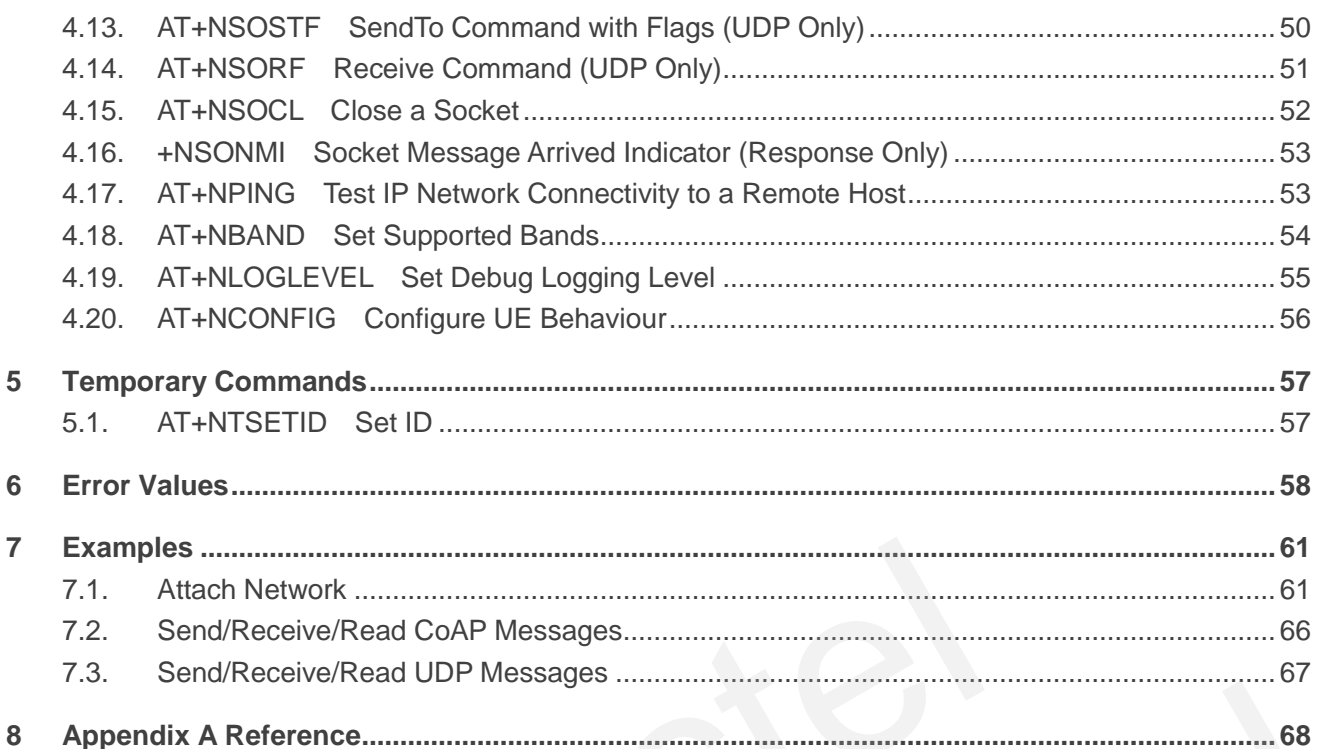

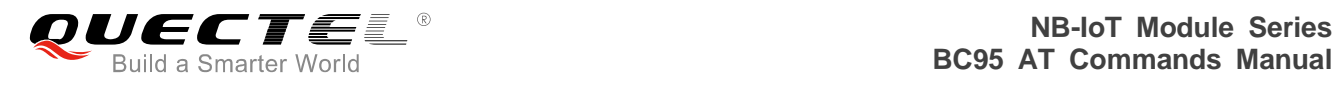

## <span id="page-5-0"></span>**Table Index**

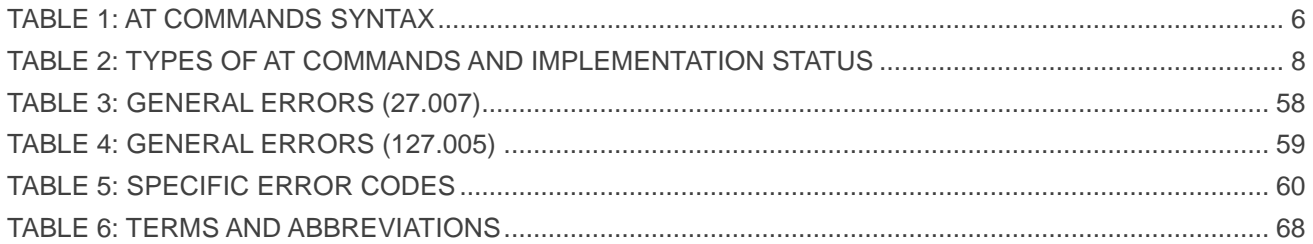

<span id="page-6-0"></span>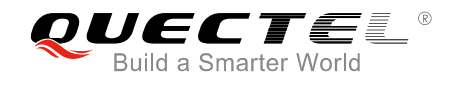

## **1 Introduction**

This document gives details of the AT Command Set supported by Quectel NB-IoT BC95 module.

The following string will be output after booting the module:

*<CR><LF>Neul<CR><LF>OK<CR><LF>* 

After this string has been received, the AT command processor is ready to accept AT commands. g has been received, the AT command processor is ready to accept AT<br> **COMPTICIONS**<br>
Triage return character;<br>
Feed character;<br>
In parameter. Square brackets do not appear on command line;<br>
In parameter. Square brackets do

## **1.1. Definitions**

- <CR>: Carriage return character;
- <LF>: Line feed character;
- <..>: Parameter name. Angle brackets do not appear on command line;
- [..]: Option parameter. Square brackets do not appear on the command line.

## <span id="page-6-2"></span>**1.2. AT Command Syntax**

<span id="page-6-3"></span>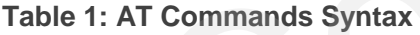

<span id="page-6-1"></span>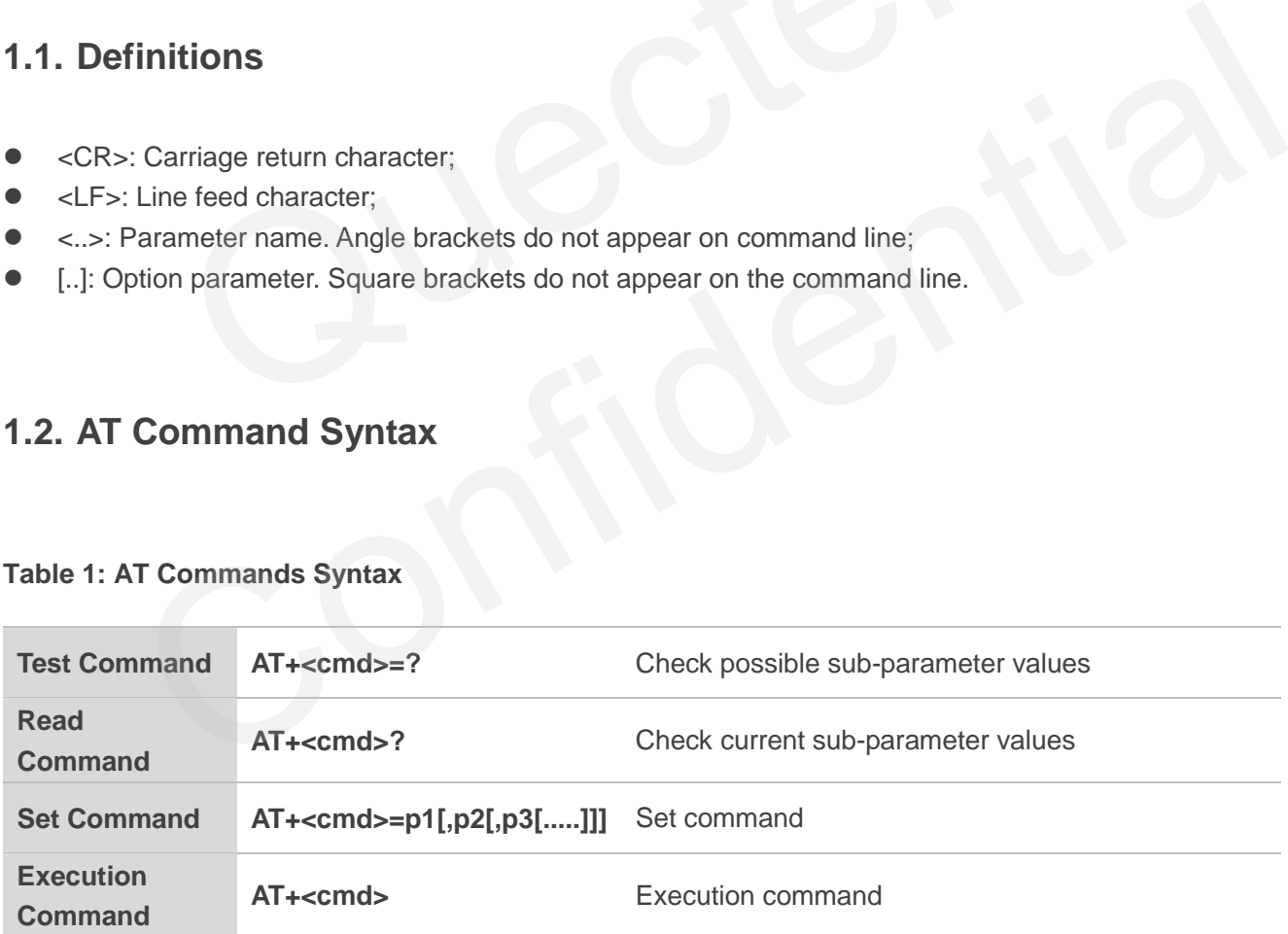

Multiple commands can be placed on a single line using a semi-colon (";") between commands. Only the first command should have AT prefix. Commands can be in upper or lower case.

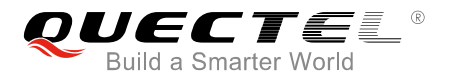

When entering AT commands spaces are ignored except in the following cases:

- Within quoted strings, where they are preserved;
- Within an unquoted string or numeric parameter;
- Within an IP address;
- Within the AT command name up to and including  $a' ='$ , '?' or '=?'.

They can be used to make the input more human-readable. On input, at least a carriage return is required. A newline character is ignored so it is permissible to use carriage return/line feed pairs on the input. For B600, the AT command processor uses carriage return/line feed pairs ( $\lceil \ln \sqrt{\frac{N(N-1)}{N(N-1)}} \rceil$  to end lines on its output.

If no command is entered after the AT token, "OK" will be returned. If an invalid command is entered, "ERROR" will be returned.

<span id="page-7-0"></span>Optional parameters, unless explicitly stated, need to be provided up to the last parameter being entered.

#### **1.3. AT Command Responses**

When the AT Command processor has finished processing a line, it will output either "OK" or "ERROR" indicating that it is ready to accept a new command. Solicited informational responses are sent before the final "OK" or "ERROR". Unsolicited information responses will never occur between a solicited informational response and the final "OK" or "ERROR". be returned.<br>
meters, unless explicitly stated, need to be provided up to the last paran<br> **International Processor Accord Accord Server Accord Server Accord Server Schement**<br> **Command Processor has finished processing a li** Command Responses<br>
AT Command processor has finished processing a line, it will output either "OK" or "ERROR"<br>
that it is ready to accept a new command. Solicited informational responses are sent before the<br>
or "ERROR". Un

Responses will be of the format:

```
<CR><LF>+CMD1:<parameters><CR><LF> 
<CR><LF>OK<CR><LF>
```
*Or*

<CR><LF><parameters><CR><LF> *<CR><LF>OK<CR><LF>* 

## <span id="page-7-1"></span>**1.4. 3GPP Compliance**

3GPP commands are complied with the *3GPP TS 27.007 v13.5.0 (2016-06)*. For clarification on 3GPP commands, please refer to this document.

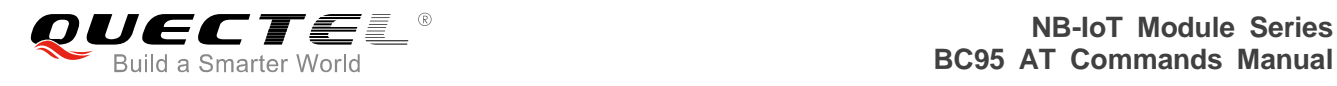

# <span id="page-8-0"></span>**2 Implementation Status**

#### <span id="page-8-1"></span>**Table 2: Types of AT Commands and Implementation Status**

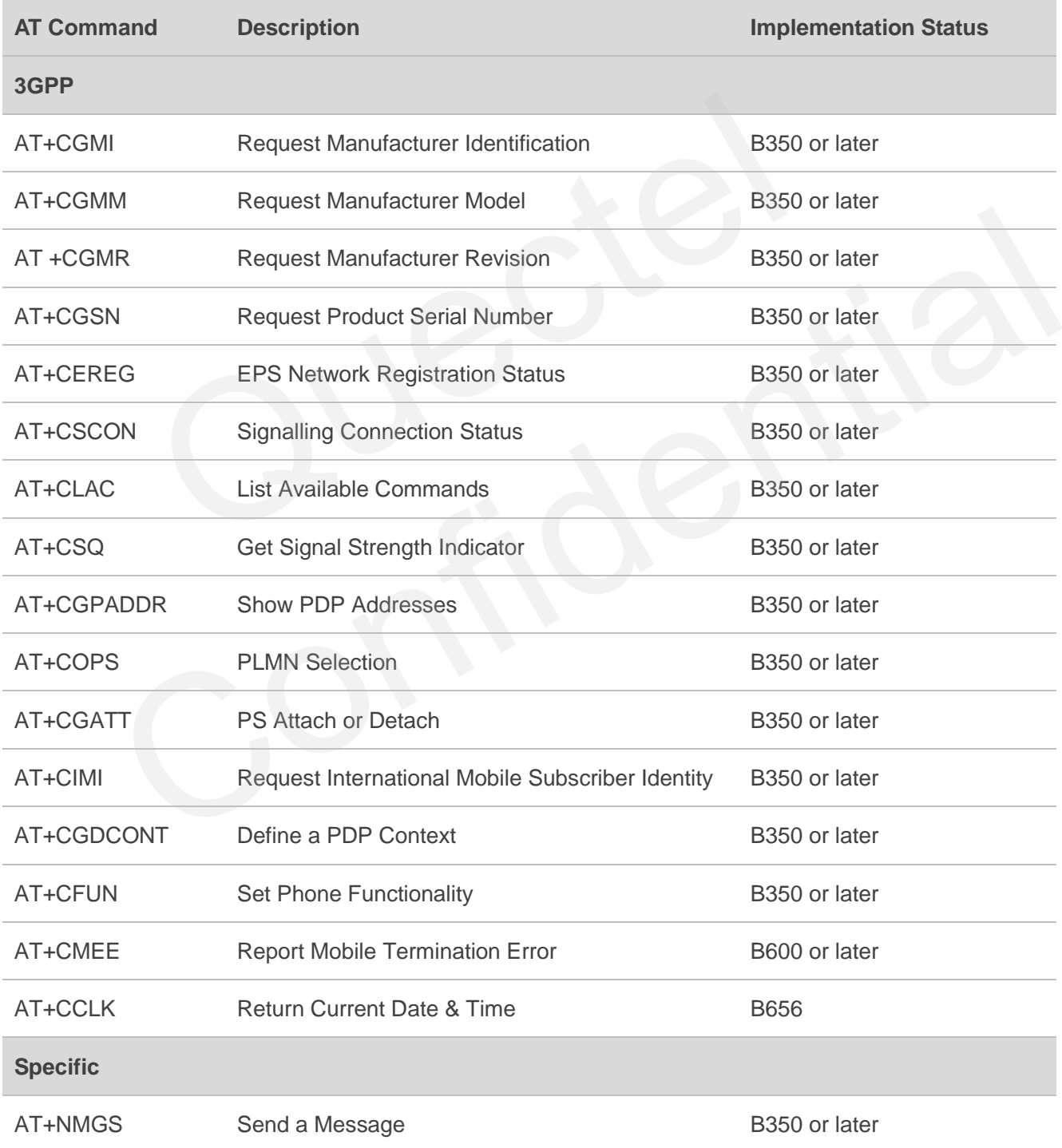

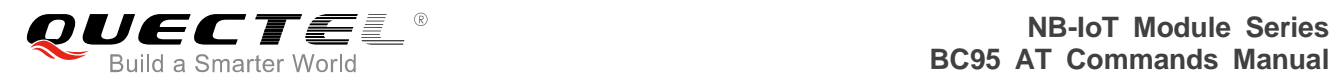

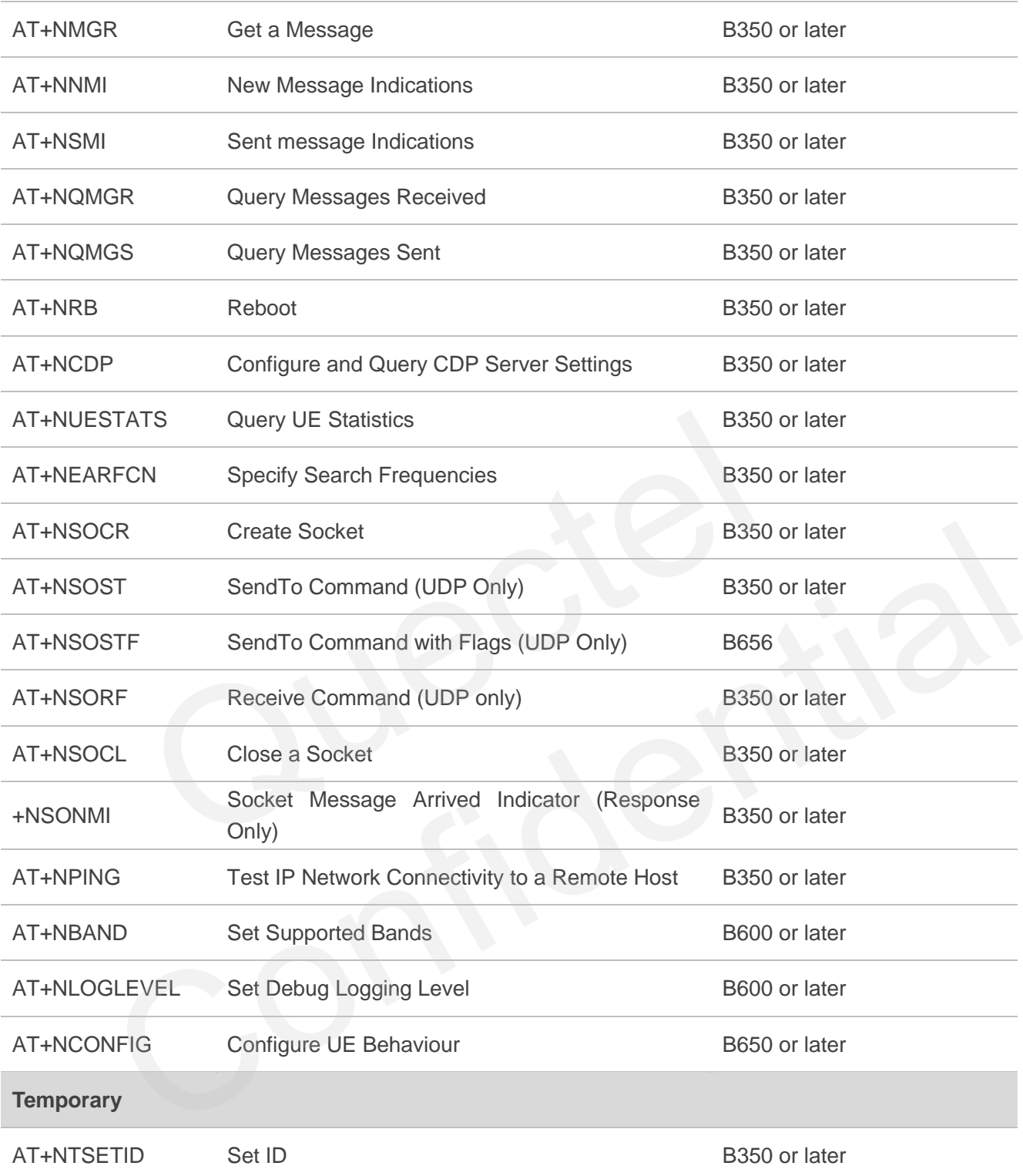

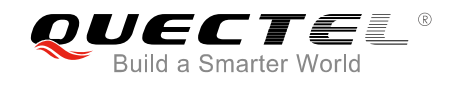

## <span id="page-10-0"></span>**3 3GPP Commands**

## <span id="page-10-1"></span>**3.1. AT+CGMI Request Manufacturer Identification**

The command returns manufacturer information. By default it will return " Neul Ltd[; www.neul.com/](http://www.neul.com/)" on the standard platform. Please refer to *Chapter 6* for possible <err> values.

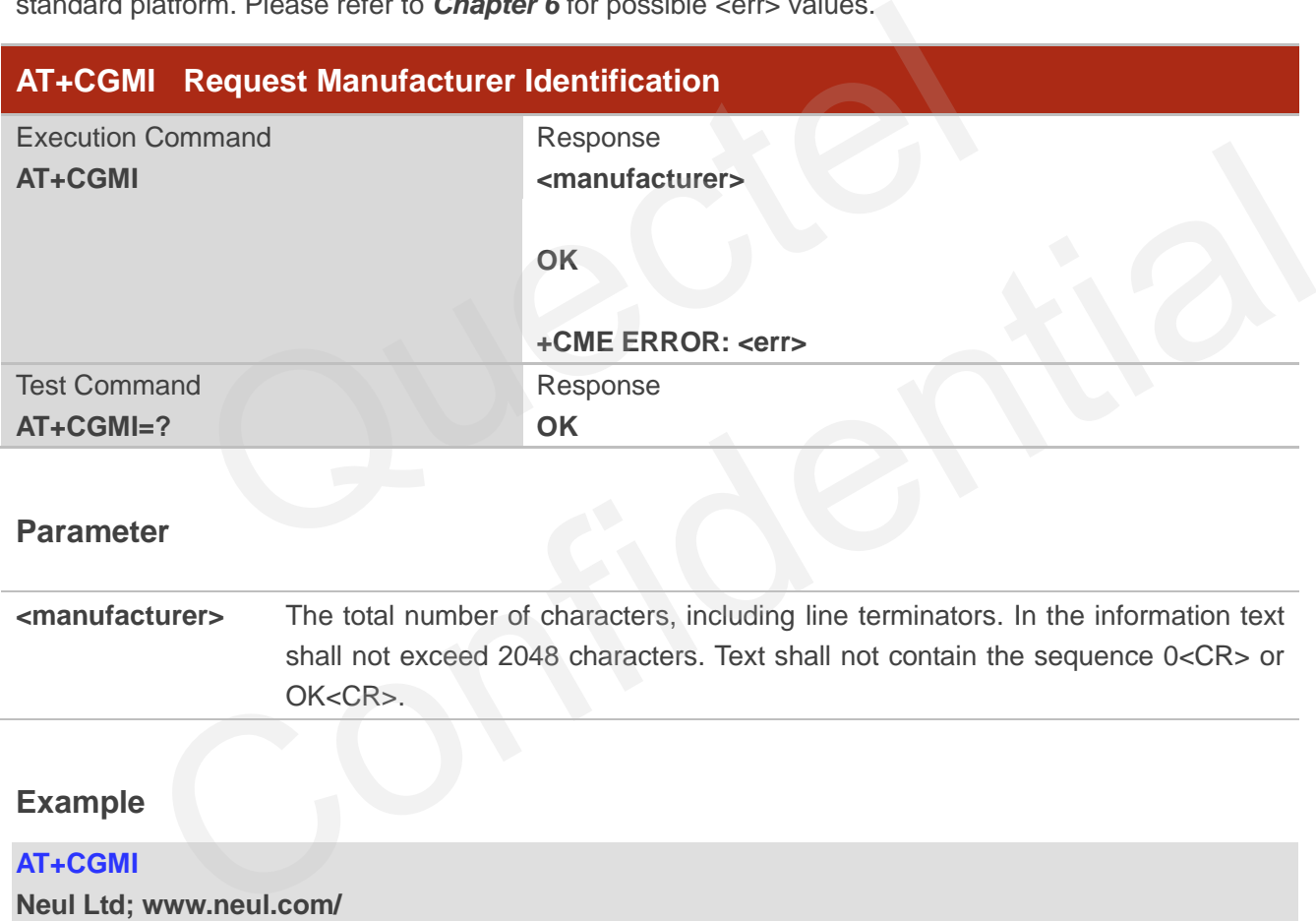

#### **Parameter**

**<manufacturer>** The total number of characters, including line terminators. In the information text shall not exceed 2048 characters. Text shall not contain the sequence 0<CR> or OK<CR>.

#### **Example**

#### **AT+CGMI**

**Neul Ltd; www.neul.com/** 

**OK**

## <span id="page-10-2"></span>**3.2. AT+CGMM Request Manufacturer Model**

The command returns manufacturer model information. By default it will return "Neul Hi2110" on the standard platform. Please refer to *Chapter 6* for possible <err> values.

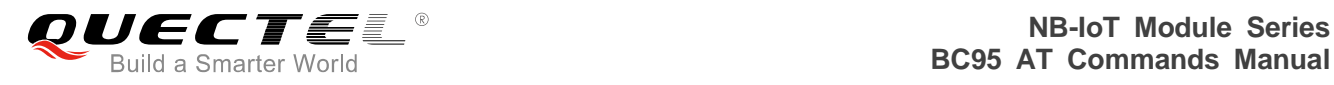

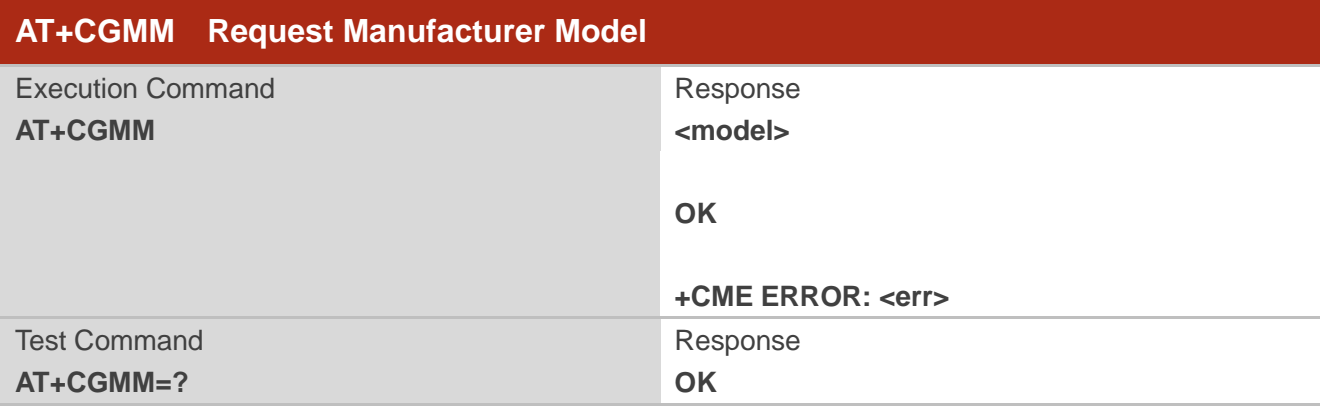

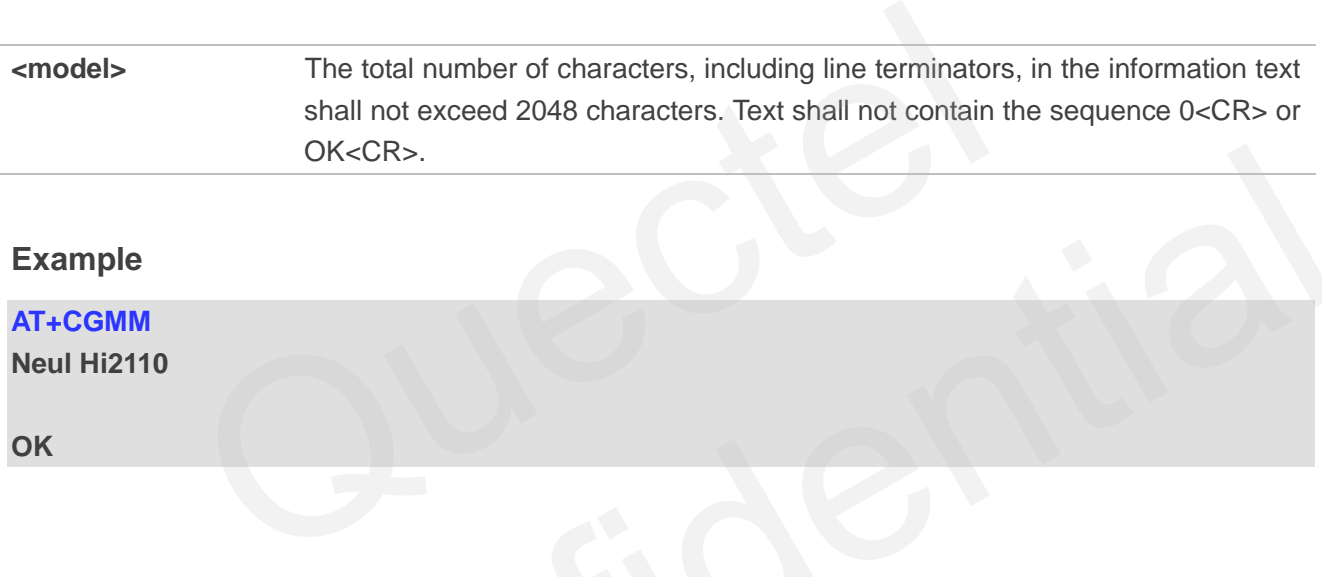

#### **Example**

**AT+CGMM** 

**Neul Hi2110** 

**OK**

## <span id="page-11-0"></span>**3.3. AT+CGMR Request Manufacturer Revision**

The command returns the manufacturer revision. The text is human-readable and is not intended for microcontroller parsing. By default it will return the firmware revision - release and build. OK<CR>.<br>
10<br>
10<br>
10<br>
CGMR Request Manufacturer Revision<br>
10<br>
10<br>
command returns the manufacturer revision. The text is human-readable and is not intended for<br>
coller parsing. By default it will return the firmware revisio

Execution command returns one or more lines of information text <revision>. Please refer to *Chapter 6*  for possible <err> values.

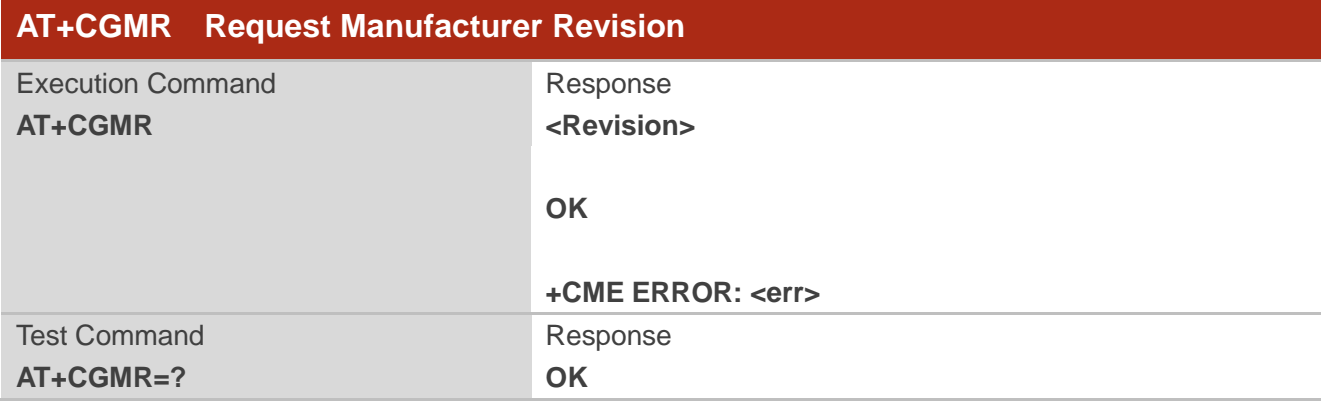

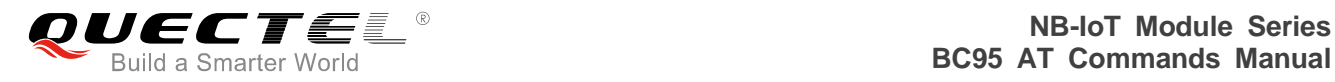

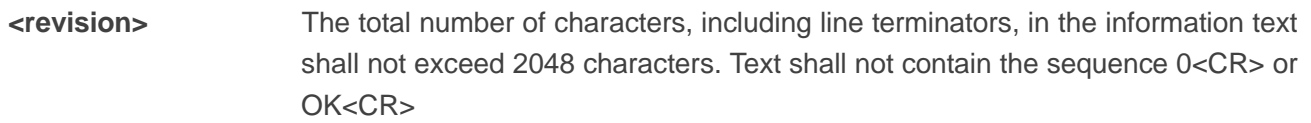

#### **Example**

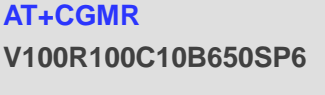

**OK AT+CGMR=? OK**

#### **BC95 Implementation**

<revision> will change format over time. It should be treated as an opaque identifier.

## <span id="page-12-0"></span>**3.4. AT+CGSN Request Product Serial Number**

Execution command returns the IMEI (International Mobile station Equipment Identity number) and related information. For a TA which does not support <snt>, only "OK" is returned. Please refer to *Chapter 6* for possible <err> values. mentation<br>
Suil change format over time. It should be treated as an opaque identified<br>
Suil change format over time. It should be treated as an opaque identified<br>
Suite Command returns the IMEI (International Mobile statio

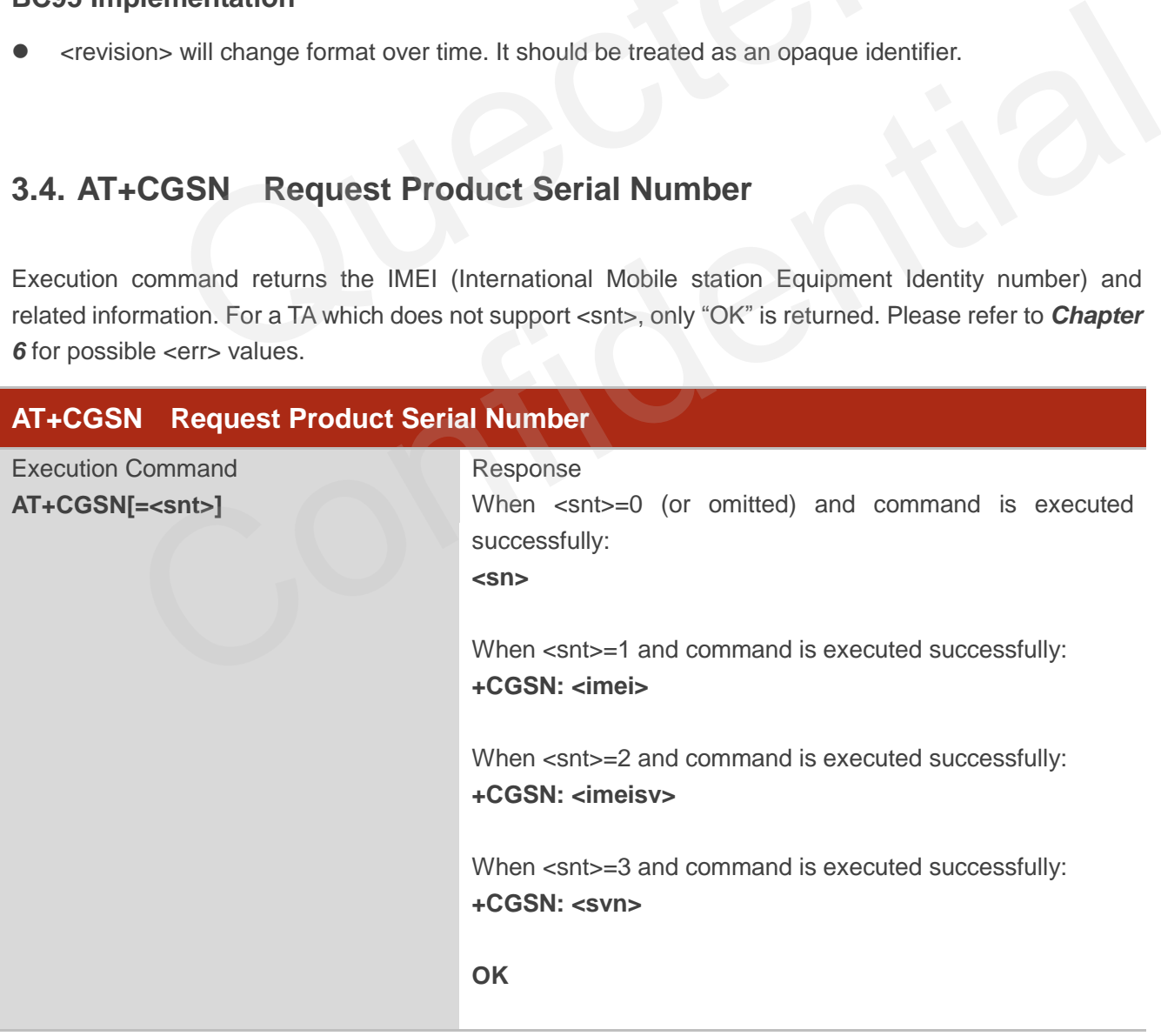

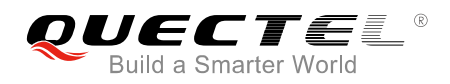

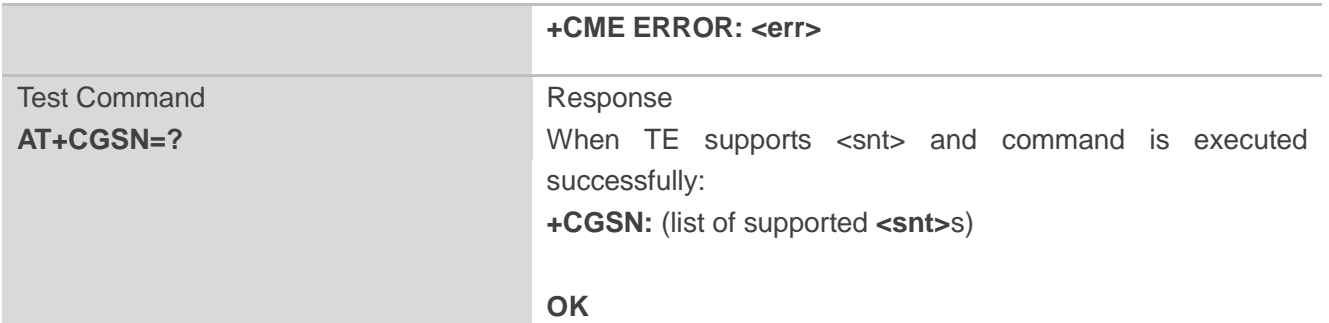

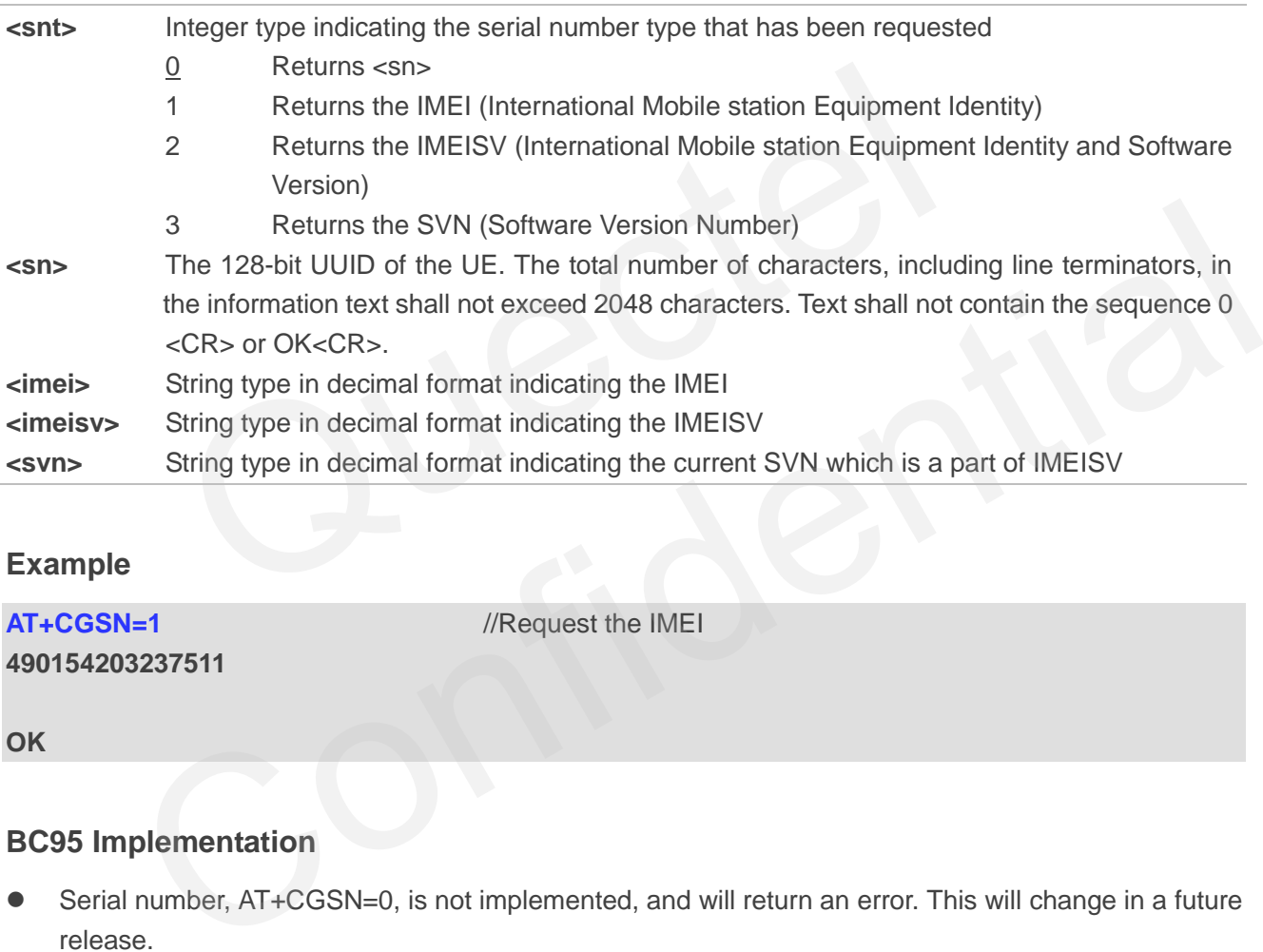

#### **Example**

**490154203237511** 

**AT+CGSN=1** //Request the IMEI

**OK**

#### **BC95 Implementation**

 Serial number, AT+CGSN=0, is not implemented, and will return an error. This will change in a future release.

## <span id="page-13-0"></span>**3.5. AT+CEREG EPS Network Registration Status**

The set command controls the presentation of an unsolicited result code "+CEREG: <stat>" when <n>=1 and there is a change in the MT's EPS network registration status in E-UTRAN, or unsolicited result code "+CEREG: <stat>[,[<tac>],[<ci>],[<AcT>]]" when <n>=2 and there is a change of the network cell in E-UTRAN. The parameters <AcT>, <tac> and <ci> are provided only if available. The value <n>=3 further

extends the unsolicited result code with [,<cause\_type>,<reject\_cause>], when available, when the value of <stat> changes. Please refer to *Chapter 6* for possible <err> values.

If the UE requests PSM for reducing its power consumption, the set command controls the presentation of an unsolicited result code: "+CEREG: <stat>[,[<tac>],[<ci>],[<AcT>][,[<cause\_type>],[<reject\_cause>][, [<Active-Time>],[<Periodic-TAU>]]]]".

When <n>=4, the unsolicited result code will provide the UE with additional information for the Active Time value and the extended periodic TAU value if there is a change of the network cell in E-UTRAN. The value <n>=5 further enhances the unsolicited result code with <cause\_type> and <reject\_cause> when the value of <stat> changes. The parameters <AcT>, <tac>, <ci>, <cause\_type>, <reject\_cause>, <Active-Time> and <Periodic-TAU> are provided only if available.

The read command returns the status of result code presentation and an integer <stat> which shows whether the network has currently indicated the registration of the MT. Location information elements <tac>, <ci> and <AcT>, if available, are returned only when <n>=2 and MT is registered on the network. The parameters  $\left[ \right. <sub>0</sub> <sub>0</sub>$ 

Test command returns supported parameter values.

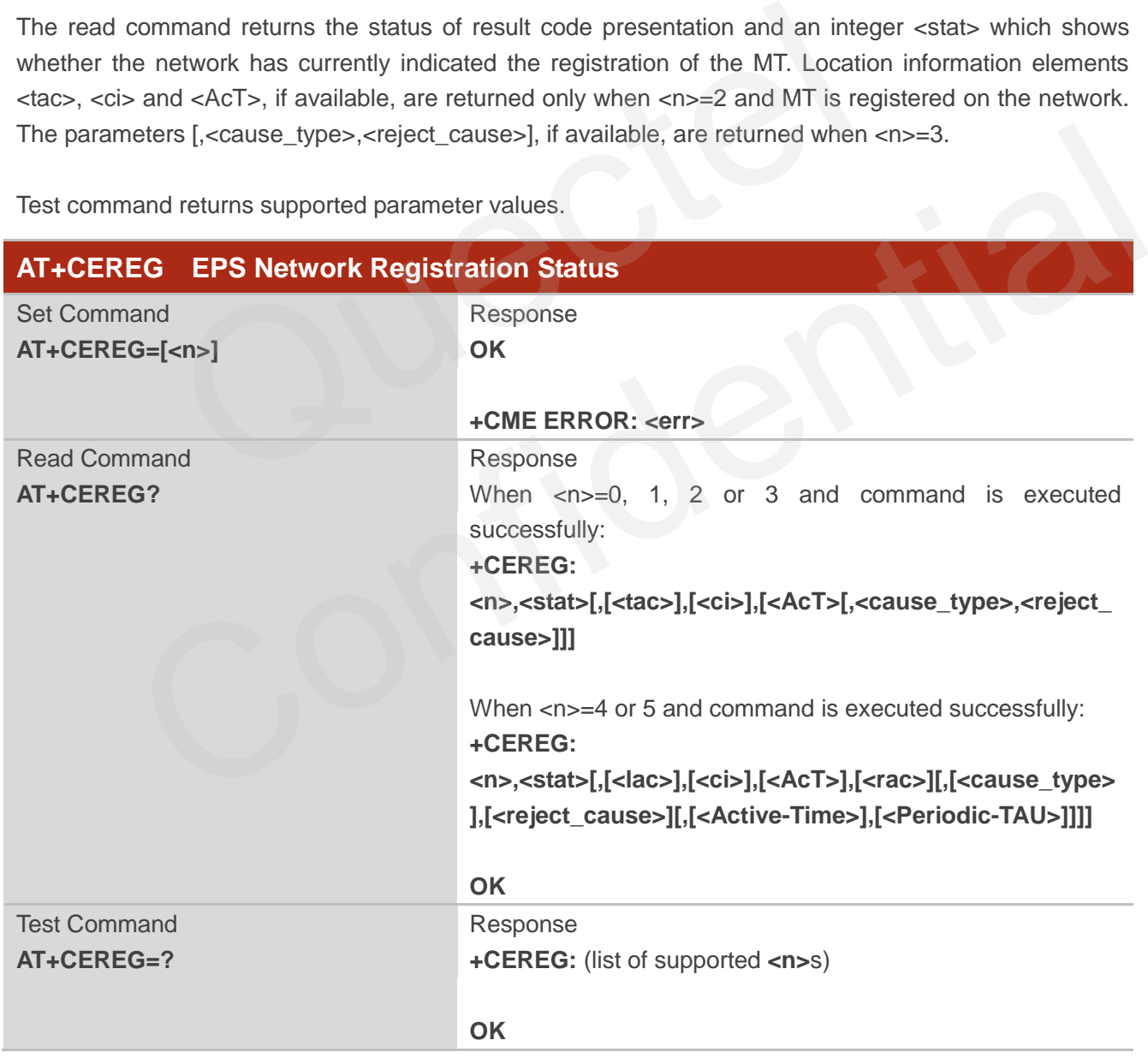

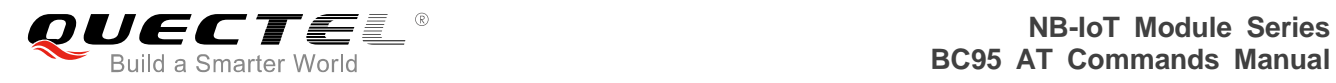

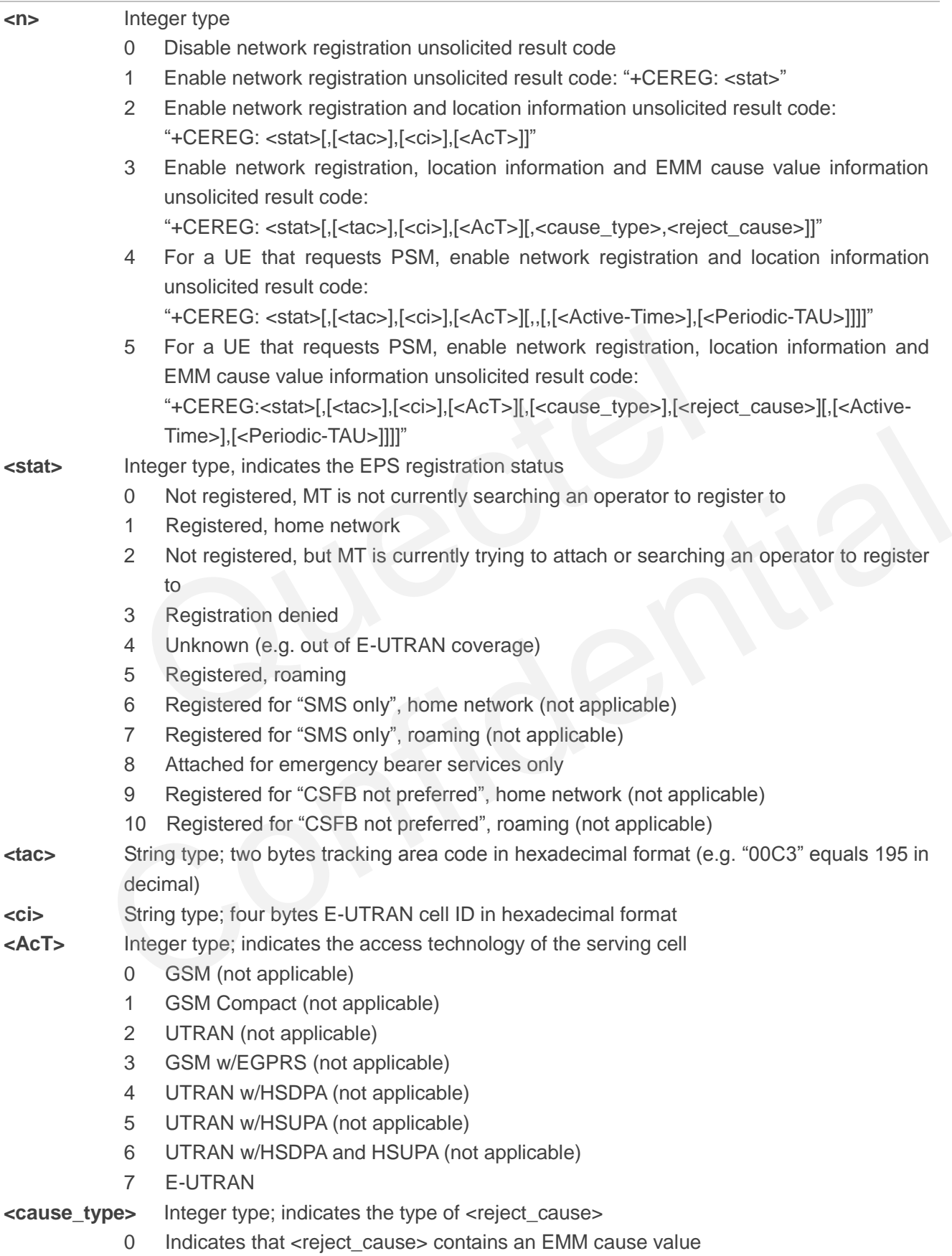

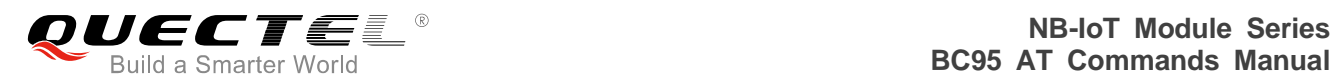

 1 Indicates that <reject\_cause> contains a manufacturer-specific cause **kreject cause>** Integer type; contains the cause of the failed registration. The value is of type as defined by <cause\_type>. **<Active-Time>** String type; one byte in an 8 bit format. Indicates the Active Time value (T3324) allocated to the UE in E-UTRAN. The Active Time value is coded as one byte (octet 3) of the GPRS Timer 2 information element coded as bit format (e.g. "00100100" equals 4 minutes). For the coding and the value range, please refer to the *GPRS Timer 2 IE in 3GPP TS 24.008 Table 10.5.163/3Gpp TS 24.008*, *3GPP TS 23.682* and *3GPP TS 23.401.* **<Periodic-TAU>** String type; one byte in an 8 bit format. Indicates the extended periodic TAU value (T3412) allocated to the UE in E-UTRAN. The extended periodic TAU value is coded as one byte (octet 3) of the GPRS Timer 3 information element coded as bit format (e.g. "01000111" equals 70 hours). For the coding and the value range, please refer to the *GPRS Timers 3 IE in 3GPP TS 24.008 Table 10.5.163a/3GPP TS 24.008*, *3GPP* 

#### **NOTES**

1. If the EPS MT in GERAN/UTRAN/E-UTRAN also supports circuit mode services and/or GPRS services, the AT+CREG command and AT+CREG: result codes and/or the AT+CGREG command and AT+CGREG: result codes are applied to the registration status and location information for those services. (e.g.  $\sigma$ 1000111 equals 10 matter). The sociality and the GPRS Timers 3 IE in 3GPP TS 24.008 Table 10.5.163a/3GPP<br>TS 23.682 and 3GPP TS 23.401.<br>SMIT in GERAN/UTRAN/E-UTRAN also supports circuit mode ser<br>the AT+CREG comma **EPS MT** in GERAN/UTRAN/E-UTRAN also supports circuit mode services and/or GPRS<br>
es, the AT+CREG command and AT+CREG: result codes and/or the AT+CGREG command<br>
T+CGREG: result codes are applied to the registration status a

*TS 23.682* and *3GPP TS 23.401.*

- 2. *3GPP TS 24.008* and *3GPP TS 24.301* specify the condition when the MS is considered as attached for emergency bearer services.
- 3. *3GPP TS 44.060* specifies the system information messages which give the information about whether the serving cell supports EGPRS.
- 4. *3GPP TS 25.331* specifies the system information blocks which give the information about whether the serving cell supports HSDPA or HSUPA.

#### **Example**

**AT+CEREG=1** //Enable network registration URC. **OK AT+CEREG? +CEREG: 1** 

**OK**

**AT+CEREG=?** 

**+CEREG:(0,1,2)** 

**OK**

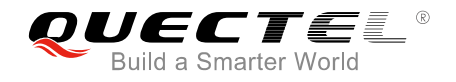

#### **BC95 Implementation**

- Only CEREG <n> values of 0, 1 and 2 are supported.
- < stat> return values 0-5 are supported.

## <span id="page-17-0"></span>**3.6. AT+CSCON Signalling Connection Status**

The command gives details of the terminal"s perceived radio connection status (i.e. to the base station). It returns an indication of the current state. Please note that this state is only updated when radio events, such as sending and receiving, take place. This means that the current state may be out of date. The terminal may think it is "Connected" yet cannot currently use a base station due to a change in the link quality.

The set command controls the presentation of an unsolicited result code. If  $\langle n \rangle = 1$ , "+CSCON:  $\langle \text{mode} \rangle$ " is sent from the MT when the connection mode of the MT is changed. If  $\langle n \rangle = 2$  and there is a state within the current mode, "+CSCON: <mode>[,<state>]" is sent from the MT. If <n>=3, "+CSCON: <mode>[,<state>[,<access>]]" is sent from the MT. If setting fails, an MT error, "+CME ERROR: <err>" is returned. Please refer to *Chapter 6* for possible <err> values. and controls the presentation of an unsolicited result code. If  $\langle n \rangle = 1$ , "+<br>
MT when the connection mode of the MT is changed. If  $\langle n \rangle = 2$  and there<br>  $\langle n \rangle = \langle n \rangle$ , "+CSCON:  $\langle n \rangle = \langle n \rangle = \langle n \rangle$ ,  $\langle n \rangle = \langle n \rangle = \langle n \rangle$ ,

When the MT is in UTRAN or E-UTRAN, the mode of the MT refers to idle when no PS signalling connection and to connected mode when a PS signalling connection between UE and network is setup. When the UE is in GERAN, the mode refers to idle when the MT is in either the IDLE state or the STANDBY state and to connected mode when the MT is in READY state. me will wmen the connection mode of the MT is changed. If shape a fact is within the<br>and onde, "+CSCON: <mode>[<sub>n</sub>state>]" is sent from the MT. If string falls, an MT error, "+CME ERROR; <err>" is<br>Please refer to **Chapter** 

The <state> value indicates the state of the MT when the MT is in GERAN, UTRAN connected mode or E-UTRAN.

The read command returns the status of result code presentation and an integer <mode> which shows whether the MT is currently in idle mode or connected mode. State information <state> is returned only when  $\langle n \rangle = 2$ . Radio access type information  $\langle \langle \rangle$  access is returned only when  $\langle n \rangle = 3$ .

Test command returns supported values as a compound value.

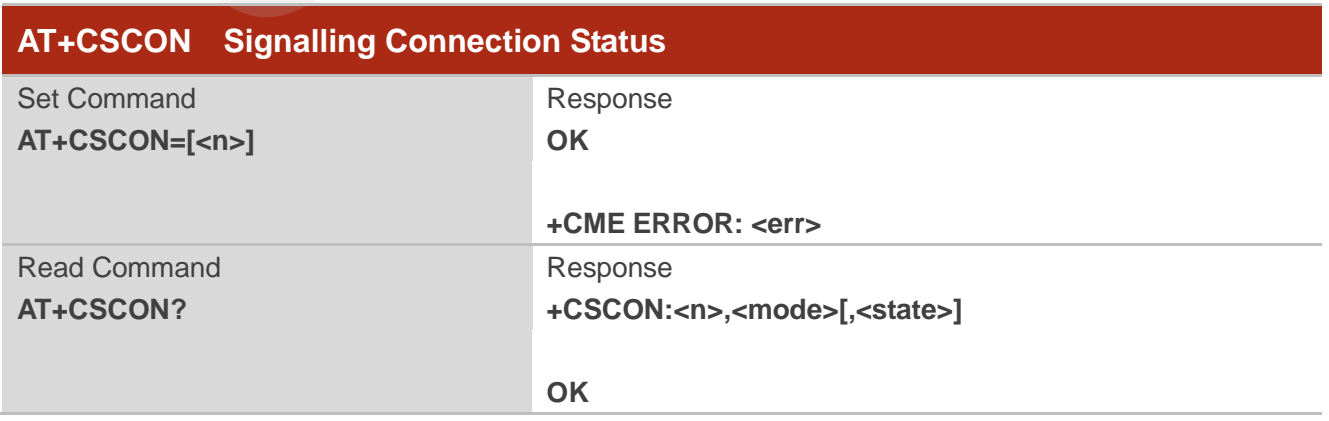

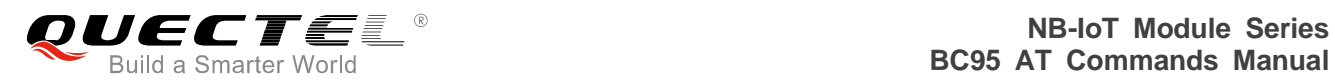

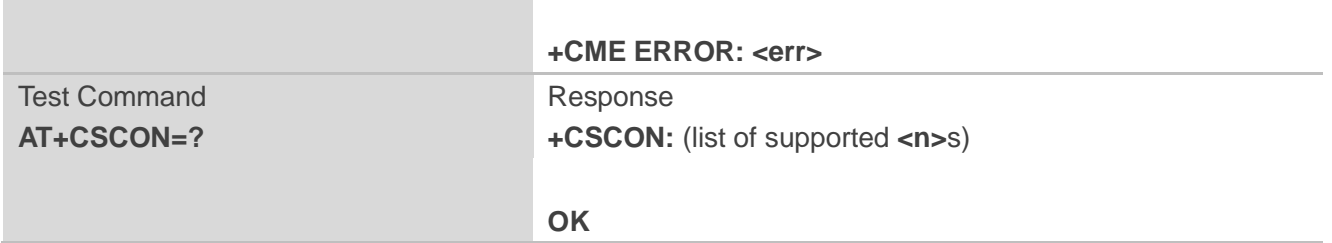

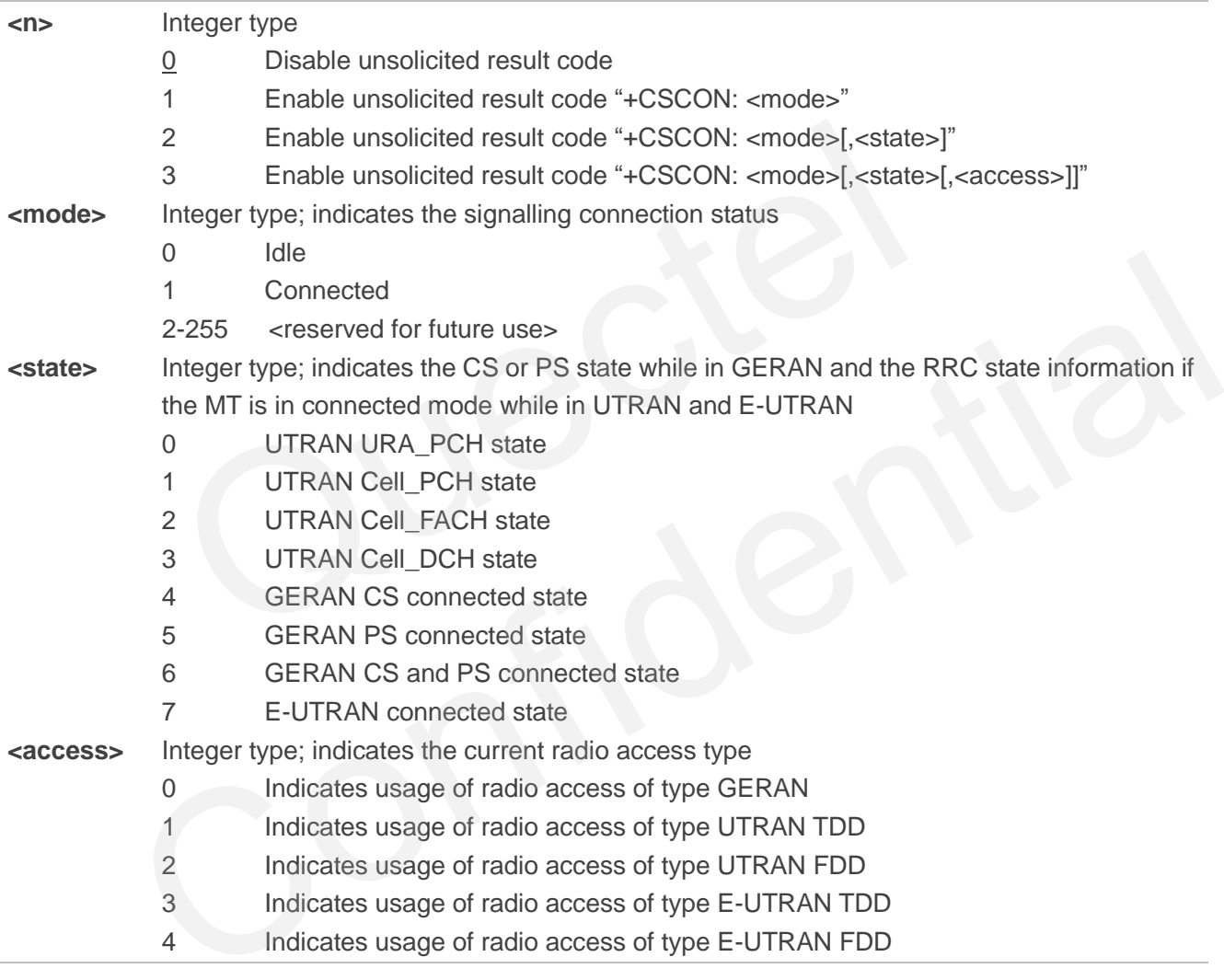

#### **Example**

**AT+CSCON=0 OK AT+CSCON? +CSCON:0,1 OK AT+CSCON=?**

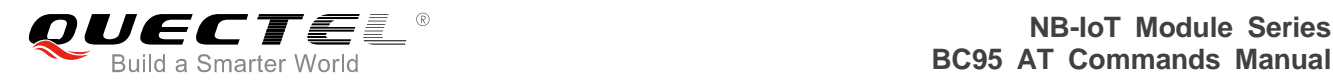

#### **+CSCON:(0,1)**

**OK AT+CSCON=1 OK AT+CSCON? +CSCON:1,1**

**OK**

#### **BC95 Implementation**

- Unsolicited notifications are not currently supported. This functionality will be added in a future release.
- Only <n>=0 and <n>=1 are supported. <n>=0 is the default value.

## **3.7. AT+CLAC List Available Commands**

The command lists the available AT commands. Execution command causes the MT to return one or more lines of AT commands. Please refer to **Chapter 6** for possible <err>values. Please note that this command only returns the AT commands that are available for the user. =0 and <n>=1 are supported. <n>=0 is the default value.<br>
LAC List Available Commands<br>
I lists the available AT commands. Execution command causes the I<br>
AT commands. Please refer to *Chapter 6* for possible <err>values. Fo

<span id="page-19-0"></span>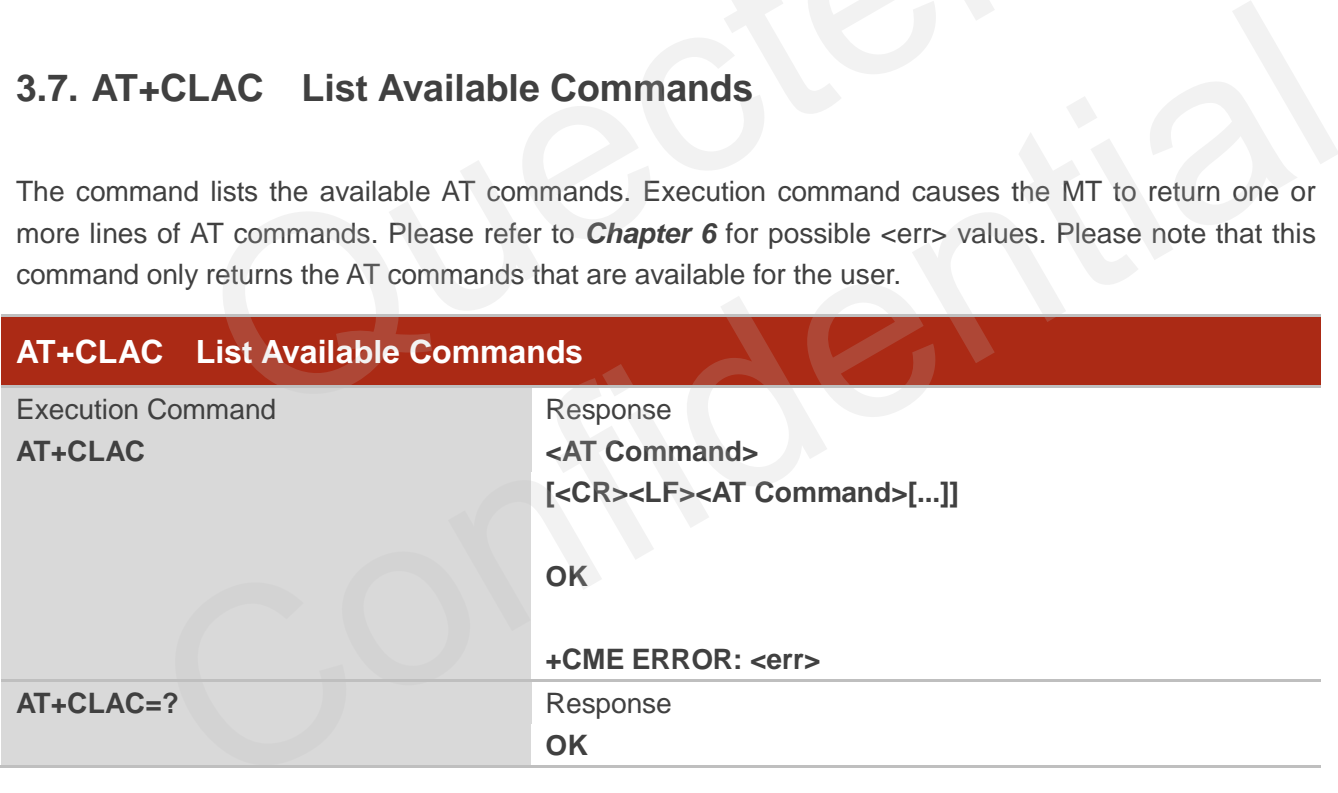

#### **Parameter**

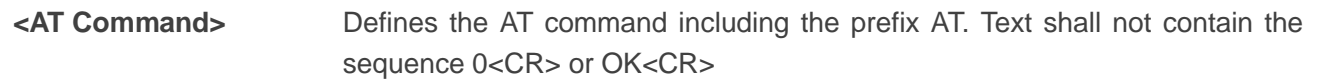

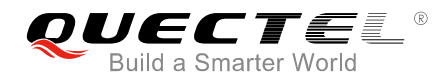

#### **Example**

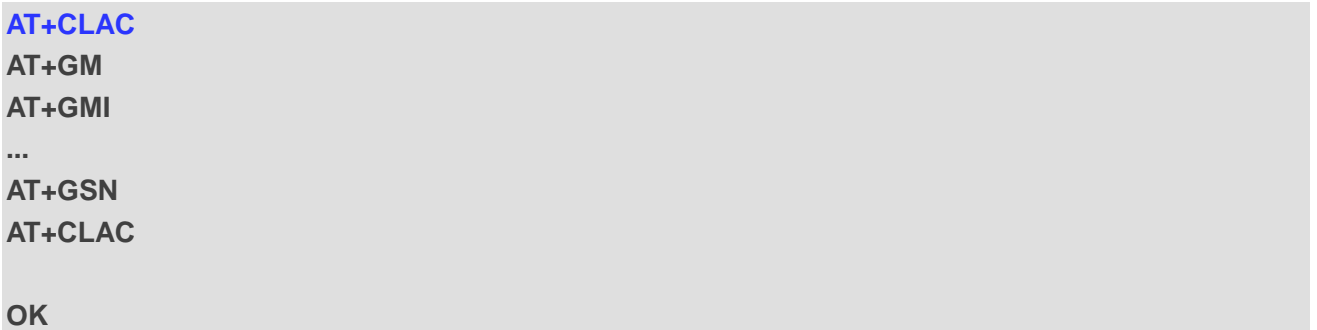

## <span id="page-20-0"></span>**3.8. AT+CSQ Get Signal Strength Indicator**

The terminal will provide a current signal strength indicator of 0 to 255 where larger is generally better. This information is based on a single measurement so can be expected to change greatly over short periods of time and may never use all possible (or even the majority) of the entire possible range or codes. Will provide a current signal strength indicator<br>will provide a current signal strength indicator of 0 to 255 where large<br>on is based on a single measurement so can be expected to change<br>e and may never use all possible (o

Execution command returns received signal strength indication <rssi> and channel bit error rate <br/> <br/>kor> from the MT. Please refer to *Chapter 6* for possible <err> values.

Test command returns values supported as compound values.

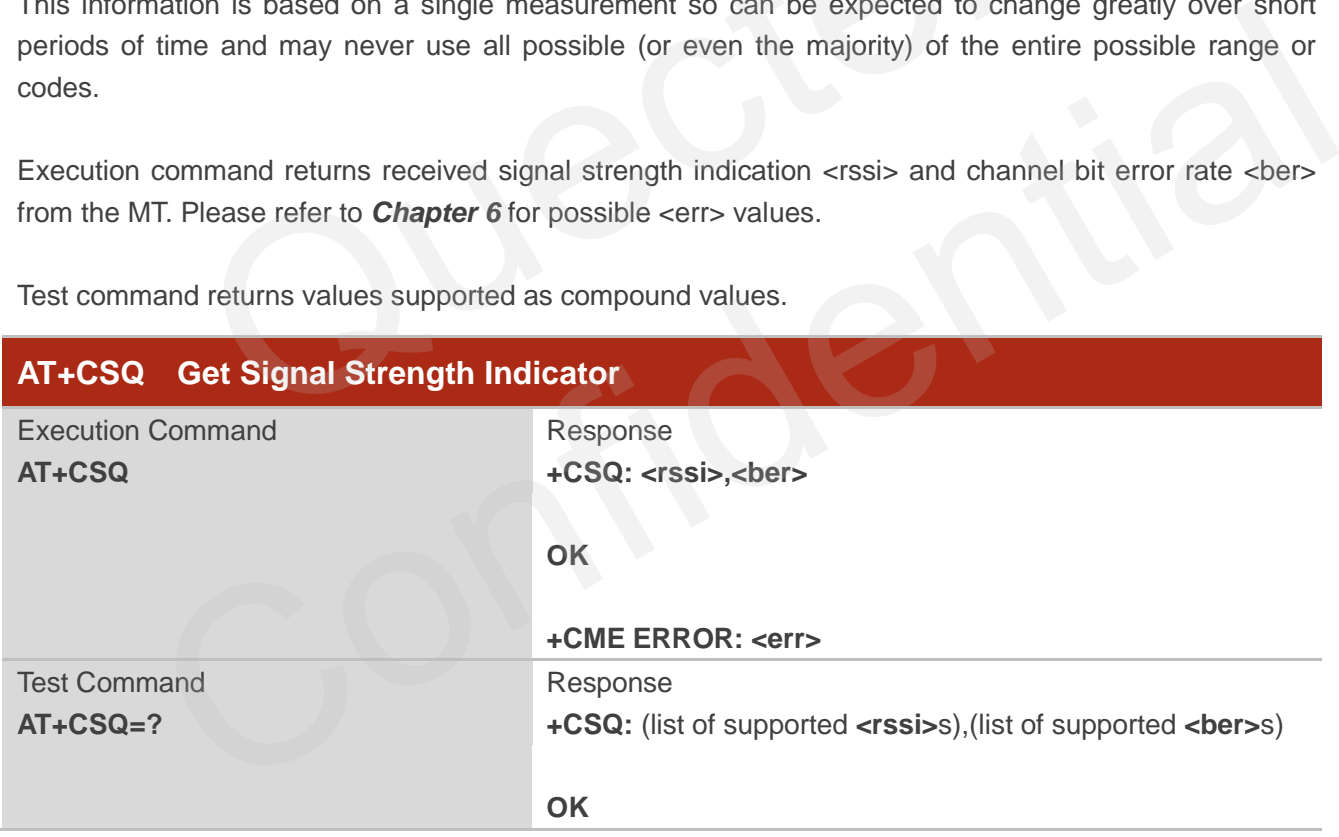

#### **Parameter**

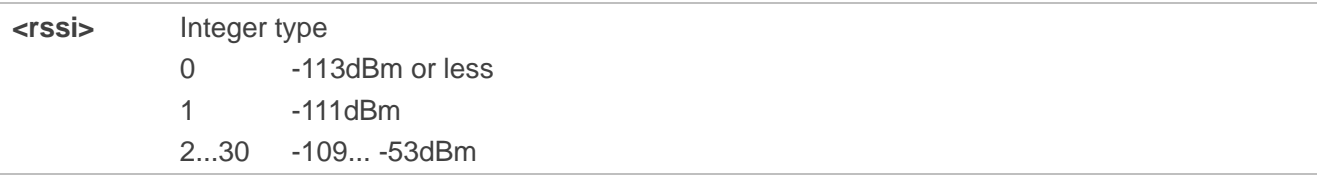

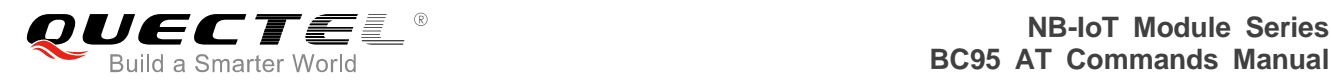

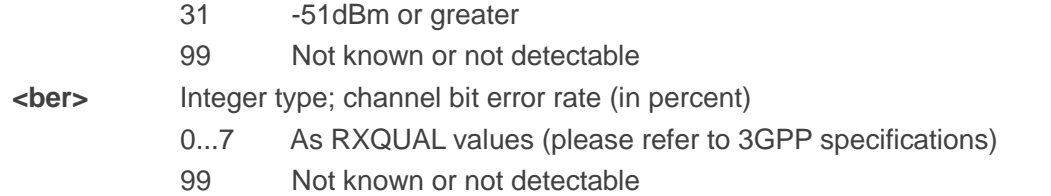

#### **Example**

**AT+CSQ +CSQ:31,99**

**OK**

#### **BC95 Implementation**

 $\bullet\quad$  <ber> is currently not implemented, and will always be 99.

## **3.9. AT+CGPADDR Show PDP Addresses**

The command returns the IP address of the device.

The execution command returns a list of PDP addresses for the specified context identifiers. If no <cid> is specified, the addresses for all defined contexts are returned. Please refer to *Chapter 6* for possible <err> values. mentation<br>
Exercise of the dividends and will always be 99.<br>
CONCORRIVE SHOW POP Addresses<br>
Statement of the dividends of the specified context idem<br>
dividends all defined contexts are returned. Please refer to *Chapter*<br>

The test command returns a list of defined <cid>s. These are <cid>s that have been activated and may or may not have an IP address associated with them.

<span id="page-21-0"></span>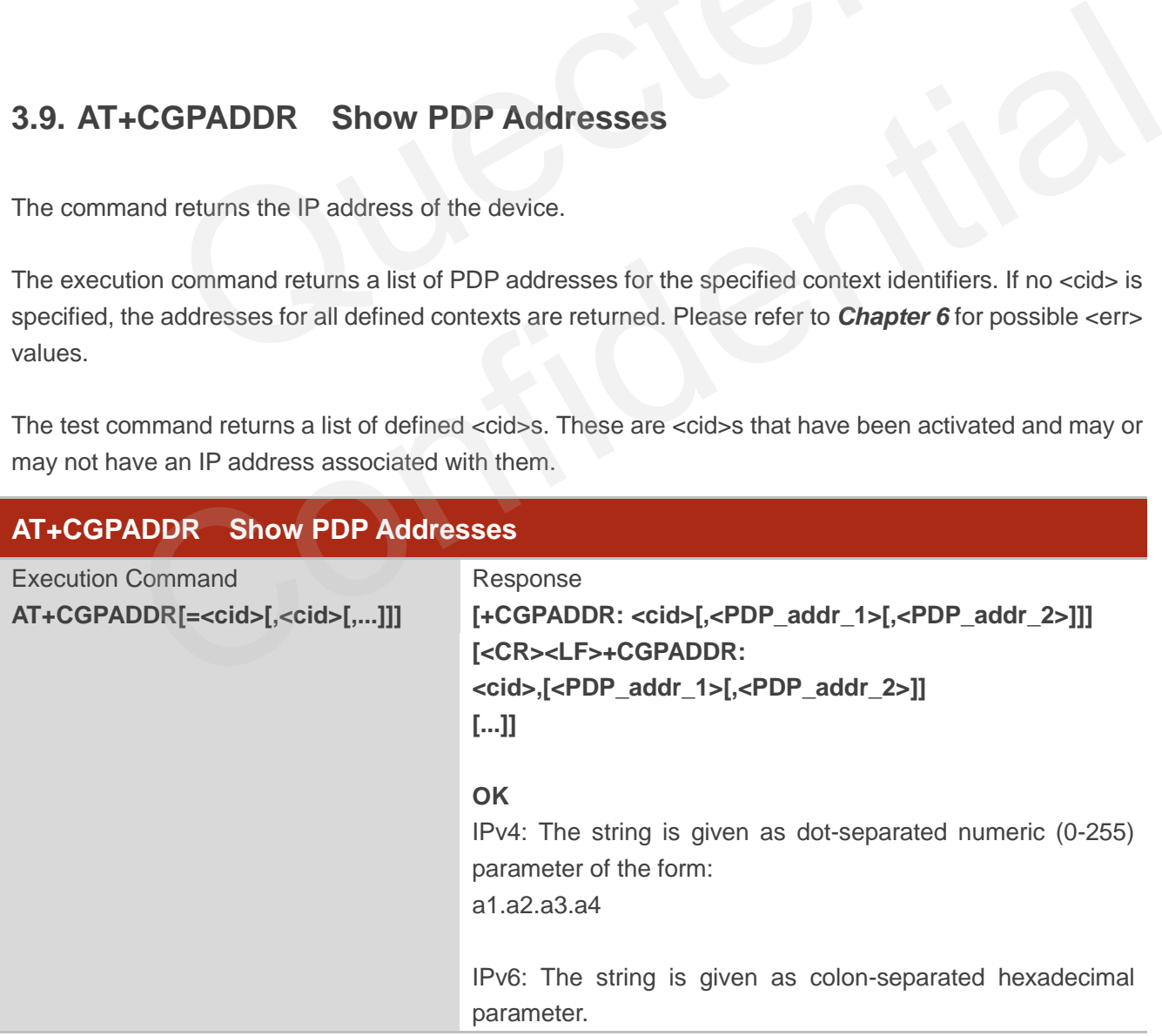

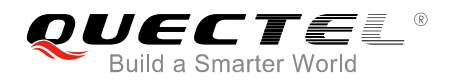

Test Command **AT+CGPADDR=?**  Response **+CGPADDR:** (list of defined **<cid>**s)

**OK**

#### **Parameter**

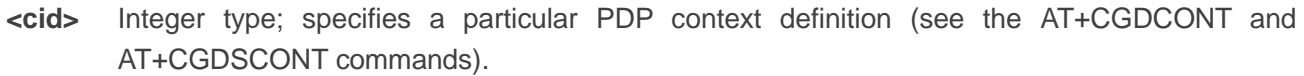

**<PDP\_addr\_1>** and **<PDP\_addr\_2>** String type that identify the MT in the address space applicable to the PDP. The address may be static or dynamic. For a static address, it will be the one set by the AT+CGDCONT and AT+CGDSCONT commands when the context was defined. For a dynamic address it will be the one assigned during the last PDP context activation that used the context definition referred to by <cid>. Both <PDP addr 1> and <PDP addr 2> are omitted if none is available. Both <PDP\_addr\_1> and <PDP\_addr\_2> are included when both IPv4 and IPv6 addresses are assigned, with <PDP\_addr\_1> containing the IPv4 address and <PDP\_addr\_2> containing the IPv6 address. The string is given as dot-separated numeric (0-255) parameter of the form: a1.a2.a3.a4 for IPv4 and a1.a2.a3.a4.a5.a6.a7.a8.a9.a10.a11.a12.a13.a14.a15.a16 for IPv6. When AT+CGPIAF is supported, its settings can influence the format of the IPv6 address in parameter <PDP\_addr\_1> or AT+CGDSCONT commands when the conte<br>a dynamic address it will be the one assig<br>PDP context activation that used the contex<br>to by <cid>. Both <PDP\_addr\_1> and<br>omitted if none is available. Both <F<br> $\sim$ PDP\_addr\_2> are inclu to by Value . Both <PDP\_addr\_1> and Y-P-<br>and Y-P-addr\_2> are included when both IPV4 and IPV6<br>addresses are assigned, with <PDP\_addr\_1> containing the<br>IPV4 addresses are assigned, with <PDP\_addr\_1> containing the<br>IPV4 addr

#### **NOTE**

In dual-stack terminals (<PDP\_type> IPV4V6), the IPv6 address will be provided in <PDP\_addr\_2>. For terminals with a single IPv6 stack (<PDP\_type> IPV6) or due to backwards compatibility, the IPv6 address can be provided in parameter <PDP\_addr\_1>.

AT+CGPADDR.

#### **Example**

**AT+CGPADDR=1 +CGPADDR:1,101.43.5.1** 

**OK AT+CGPADDR=? +CGPADDR:(1)** 

<PDP\_addr\_2> returned with the execute form of

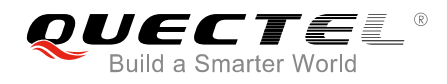

**OK**

#### **BC95 Implementation**

- Only IPv4 is supported.
- <cid> values between 0 & 10 are supported.
- With AUTOCONNECT enabled, <cid>=0 will not be listed until an IP address is acquired.

## <span id="page-23-0"></span>**3.10. AT+COPS PLMN Selection**

Set command forces an attempt to select and register the GSM/UMTS/EPS network operator using the (U)SIM card installed in the currently selected card slot. <mode> is used to select whether the selection is done automatically by the MT or is forced by this command to operator <oper> (it shall be given in format <format>) to a certain access technology, indicated in <AcT>. If the selected operator is not available, no other operator shall be selected (except <mode>=4). If the selected access technology is not available, then the same operator shall be selected in other access technology. The selected operator name format shall also apply to further read commands (AT+COPS?). <mode>=2 forces an attempt to deregister from the network. The selected mode affects all further network registration (e.g. after <mode>=2, MT shall be unregistered until  $\leq$ mode $\geq$ =0 or 1 is selected). This command should be abortable when registration/deregistration attempt is made. Please refer to *Chapter 6* for possible <err> values. forces an attempt to select and register the GSM/UMTS/EPS network<br>stalled in the currently selected card slot. <mode> is used to select whe<br>cally by the MT or is forced by this command to operator <oper> (it sha<br>certain a to a certain access technology, indicated in <AcT>. If the selected operator is not available, no<br>ator shall be selected (except <mode>=4). If the selected access technology is not available,<br>ame operator shall be selected

Read command returns the current mode, the currently selected operator and the current access technology. If no operator is selected, <format>, <oper> and <AcT> are omitted.

Test command returns a set of five parameters, each representing an operator present in the network. A set consists of an integer indicating the availability of the operator <stat>, long and short alphanumeric format of the operator"s name, numeric format representation of the operator and access technology. Any of the formats may be unavailable and should then be an empty field. The list of operators shall be in order: home network, networks referenced in USIM or active application in the UICC (GSM or USIM) in the following order: HPLMN selector, user controlled PLMN selector, operator controlled PLMN selector and PLMN selector (in the USIM or GSM application), and other networks.

It is recommended (although optional) that after the operator list TA returns lists of supported <mode>s and <format>s. These lists shall be delimited from the operator list by two commas.

The <AcT> access technology selected parameters should only be used in terminals capable to register to more than one access technology. Selection of <AcT> does not limit the capability to cell reselections, even though an attempt is made to select an access technology, the phone may still re-select a cell in another access technology.

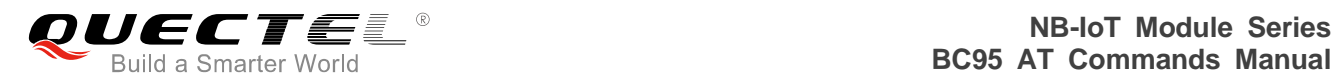

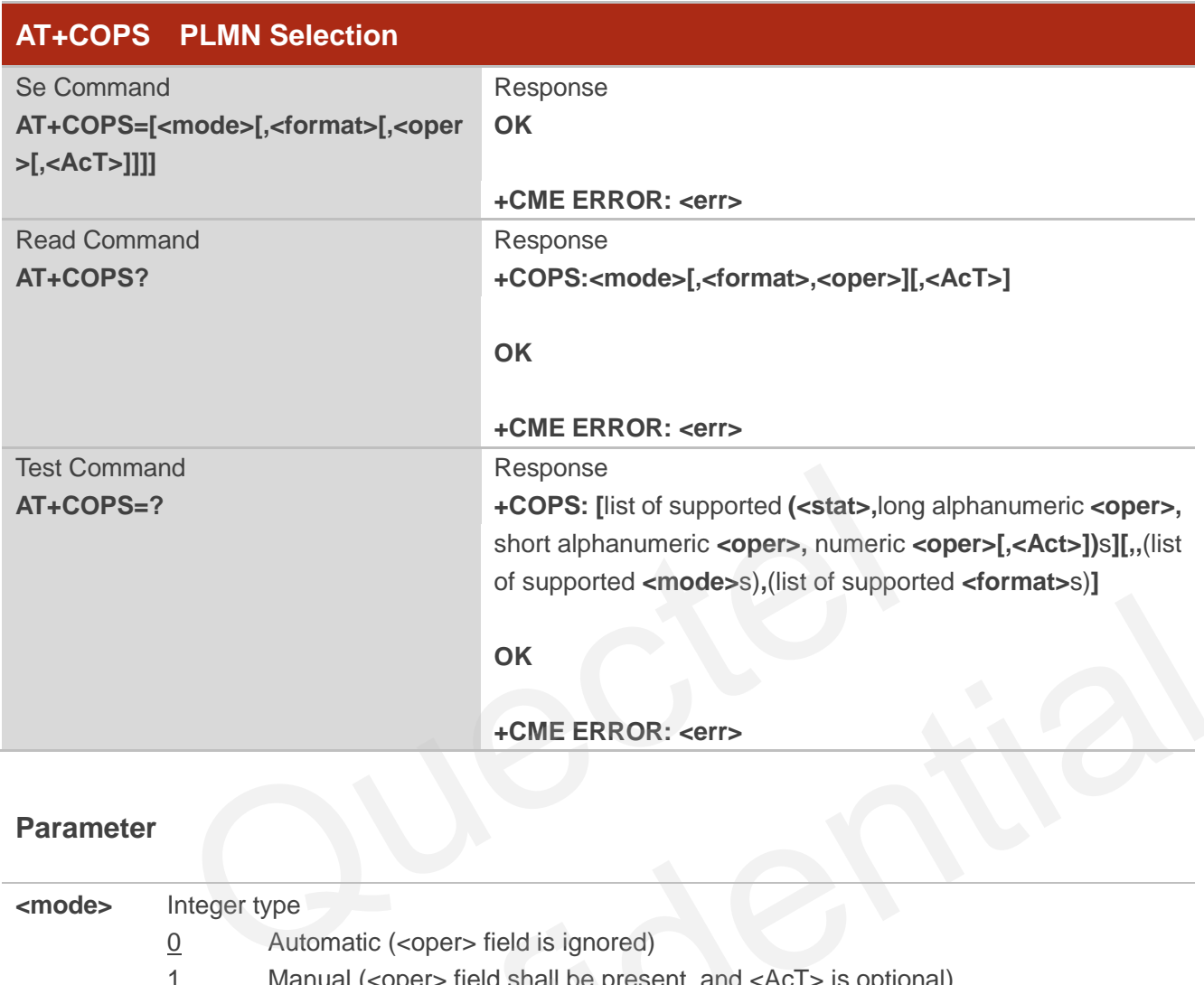

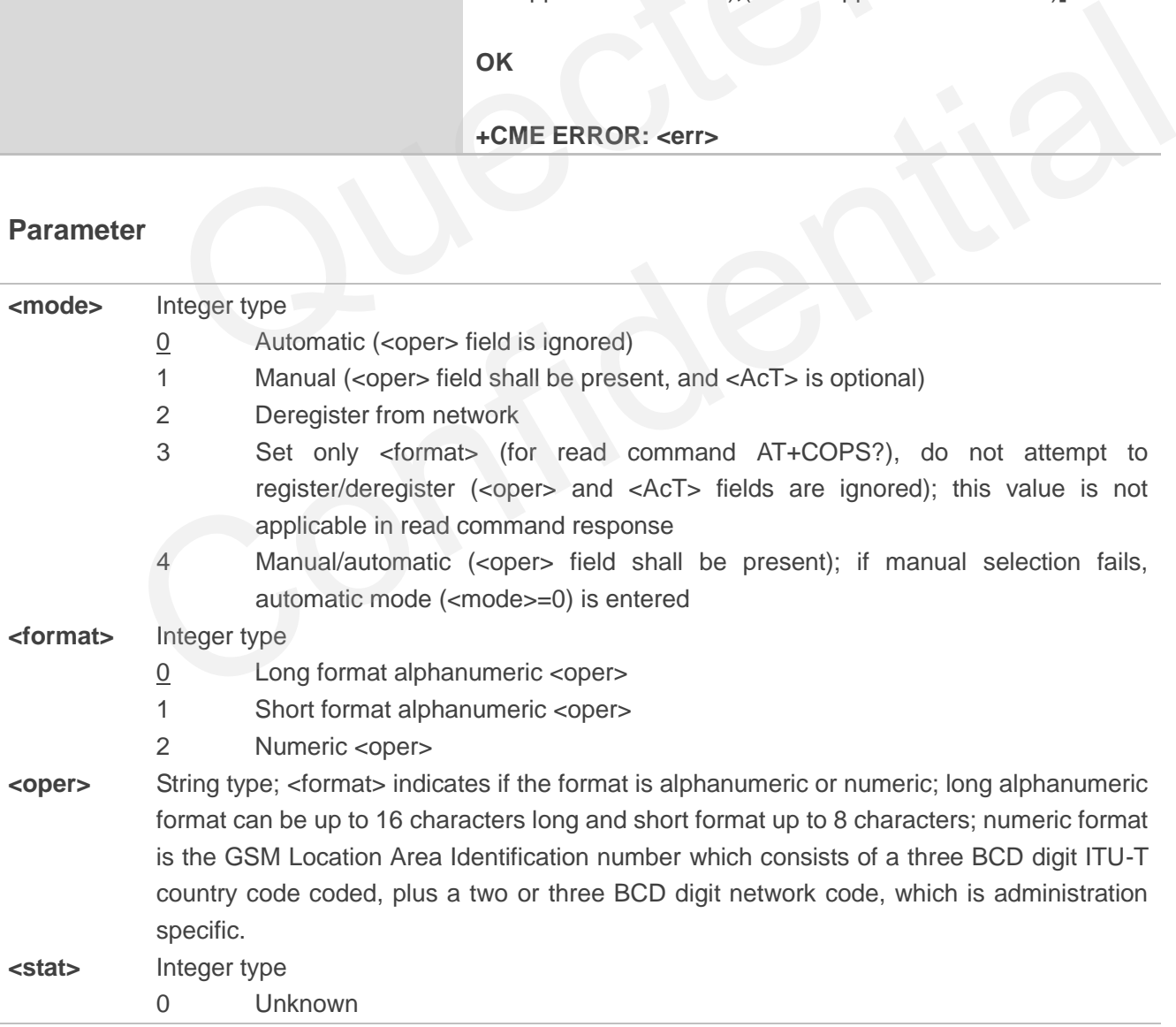

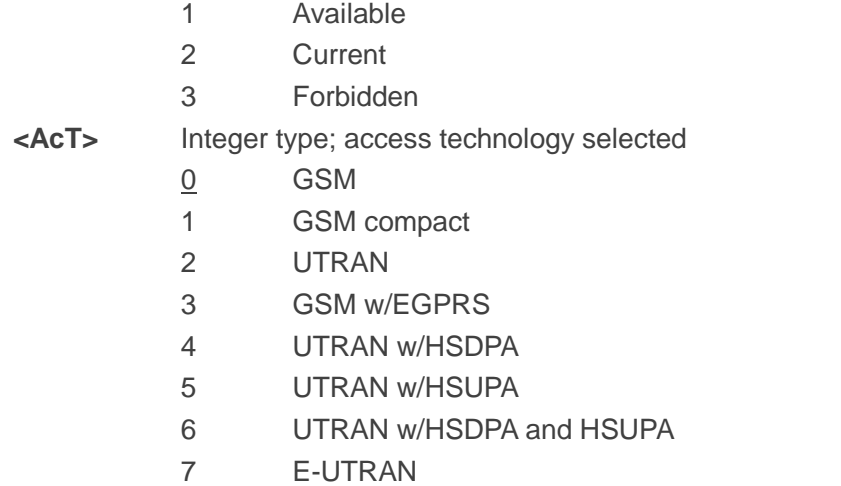

#### **NOTES**

- 1. *3GPP TS 44.060* specifies the system information messages which give the information about whether the serving cell supports EGPRS. 3 44.060 specifies the system information messages which give the serving cell supports EGPRS.<br>
25.331 specifies the system information blocks which give the inform<br>
g cell supports HSDPA or HSUPA.<br>
46001"
- 2. *3GPP TS 25.331* specifies the system information blocks which give the information about whether the serving cell supports HSDPA or HSUPA. er the serving cell supports EGPRS.<br>
TS 25.331 specifies the system information blocks which give the information about whether<br>
rving cell supports HSDPA or HSUPA.<br>
.<br>
.<br>
.<br>
.<br>
.<br>
TELE","24491"),(2)<br>
.

#### **Example**

#### **AT+COPS=0**

#### **OK**

**AT+COPS?** 

**+COPS:0,2,"46001"** 

#### **OK**

#### **AT+COPS=?**

**+COPS:(2,"RADIOLINJA","RL","24405"), (0,"TELE","TELE","24491"),(2)** 

**OK**

### **BC95 Implementation**

- <Act>, if provided, must be set to 7.
- Only <format>=2 is supported.
- Only <mode>=0, <mode>=1 and <mode>=2 are supported.
- When <mode>=1, the PLMN setting will not be retained after the UE is rebooted.
- <mode>=1 is only for development use and <mode>=0 should be used in production when AUTOCONNECT is enabled.
- The test command currently returns the configured values rather than performs a PLMN search.

## <span id="page-26-0"></span>**3.11. AT+CGATT PS Attach or Detach**

The execution command is used to attach the MT to, or detach the MT from, the packet domain service. After the command has completed, the MT remains in V.250 command state. If the MT is already in the requested state, the command is ignored and the "OK" response is returned. If the requested state cannot be achieved, an "ERROR" or "+CME ERROR" response is returned. Please refer to *Chapter 6* for possible <err> values.

Any active PDP contexts will be automatically deactivated when the attachment state changes to detached.

The read command returns the current packet domain service state.

The test command is used for requesting information on the supported packet domain service states.

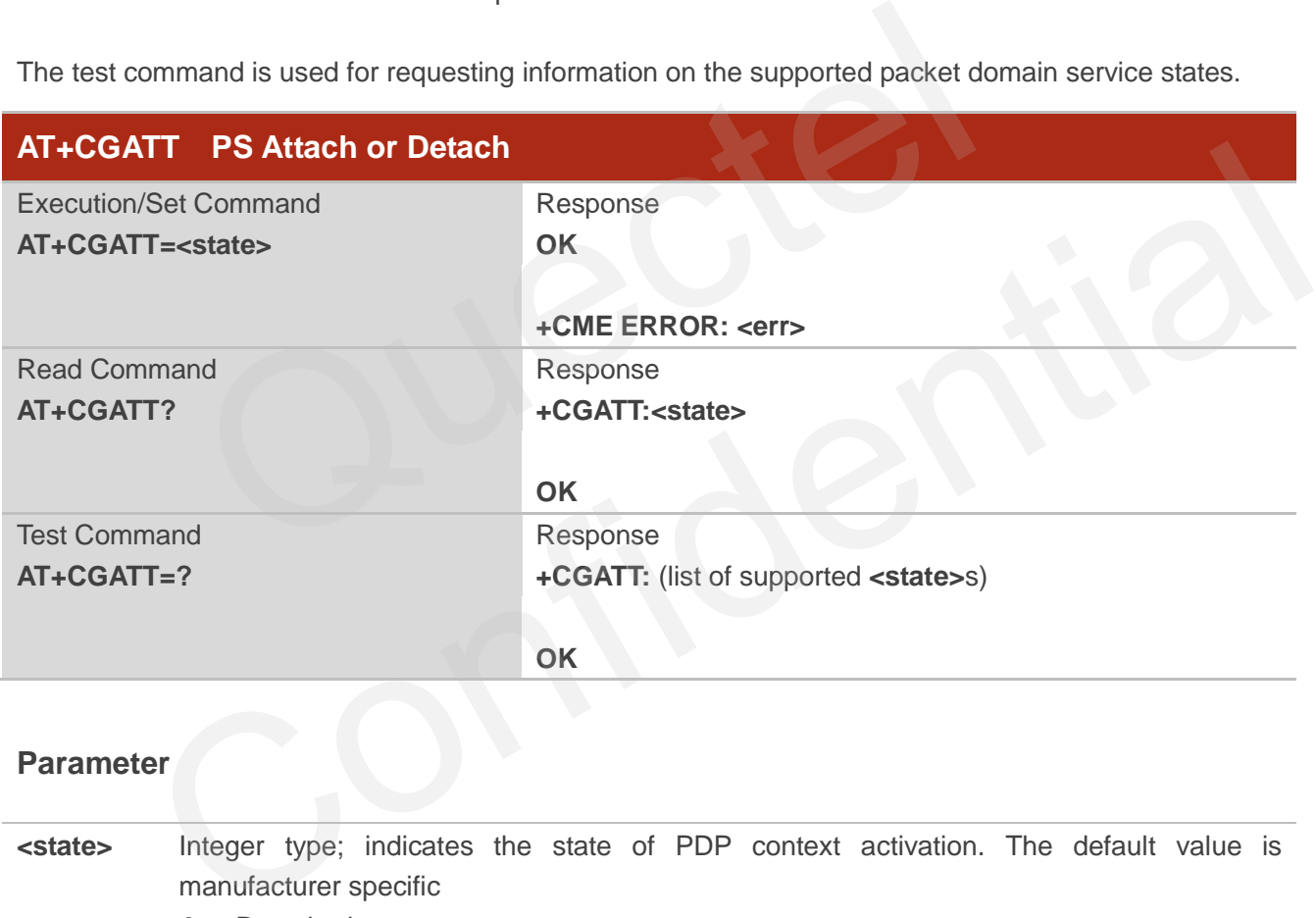

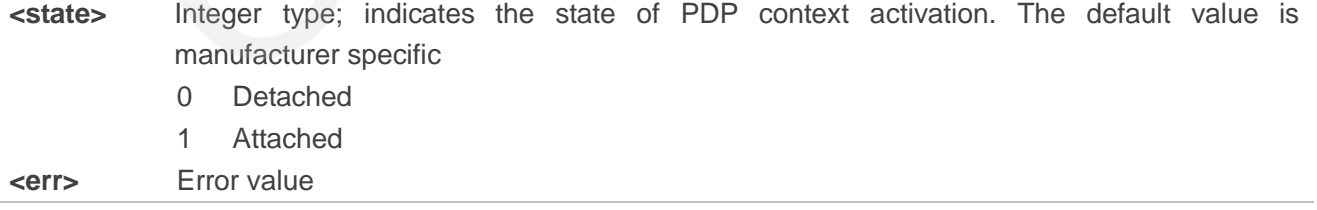

#### **Example**

**AT+CGATT? +CGATT:0** 

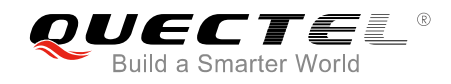

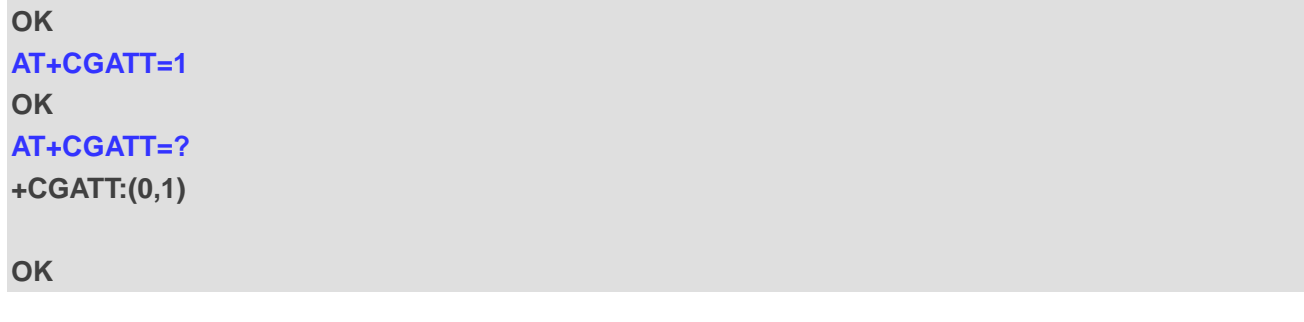

#### **NOTES**

- 1. If the initial PDP context is supported, the context with <cid>=0 is automatically defined at startup.
- 2. This command has the characteristics of both the V.250 action and parameter commands. Hence it has the read form in addition to the execution/set and test forms.

#### **BC95 Implementation**

- When <state>=1, AT+COPS=0 is automatically selected.
- If AT+CGATT command is in progress, further execution of the AT+CGATT command will return an "Uplink busy" error. Maximum addition to the execution/set and test forms.<br>
Method at the section of the AT+CGATT compared in progress, further execution of the AT+CGATT compared is in progress, further execution of the AT+CGATT compared in th

## <span id="page-27-0"></span>**3.12. AT+CIMI Request International Mobile Subscriber Identity**

The command returns International Mobile Subscriber Identity (string without double quotes).

Execution command causes the TA to return <IMSI>, which is intended to permit the TE to identify the individual USIM card or active application in the UICC (GSM or USIM) which is attached to MT.

Please refer to **Chapter 6** for possible <err>values.

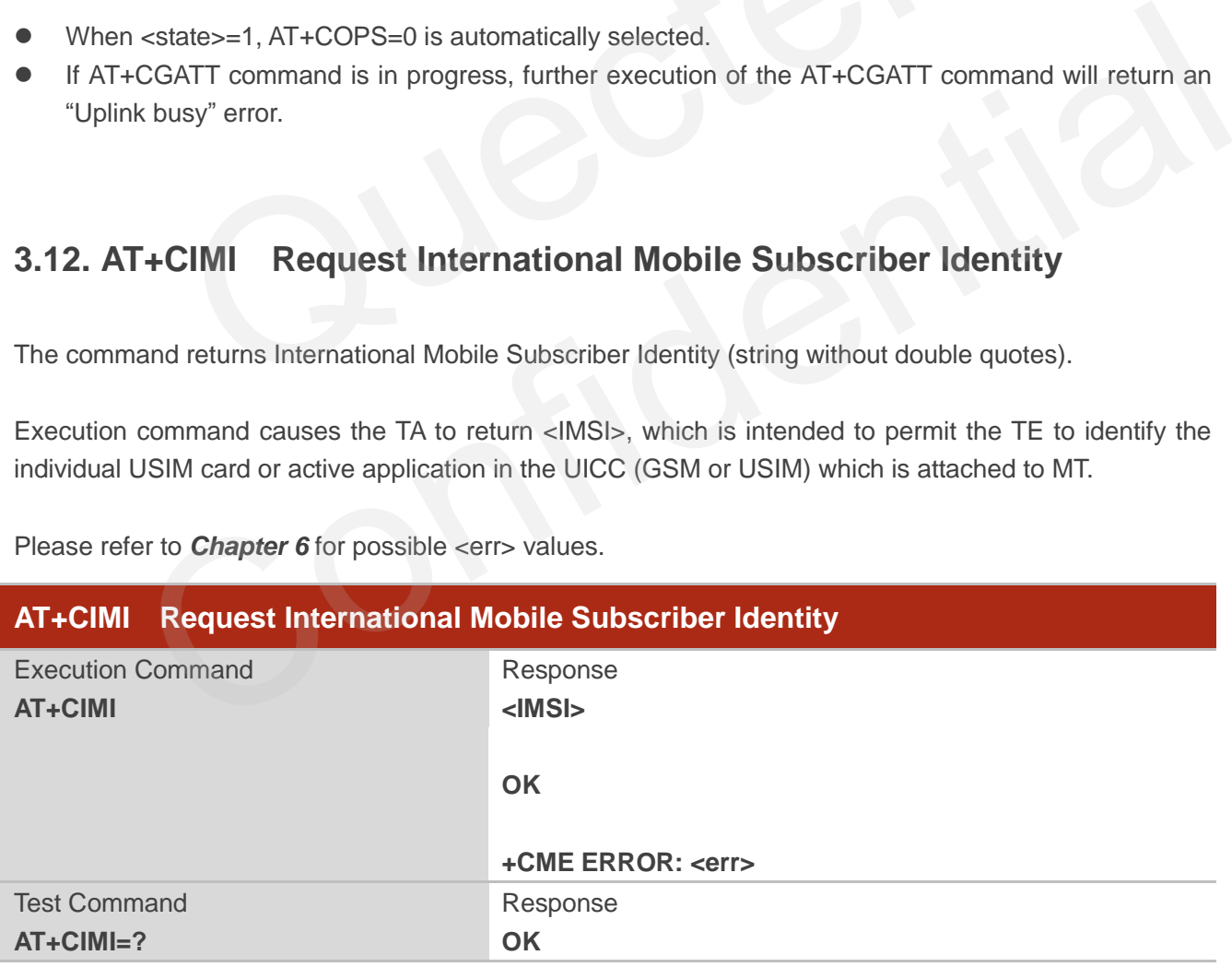

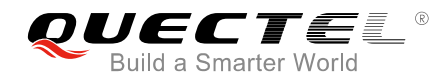

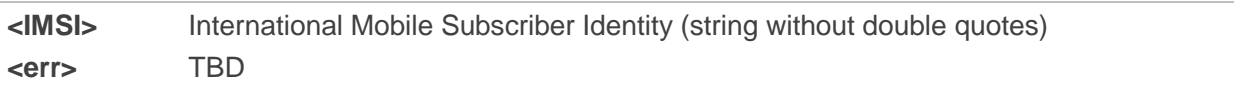

**Example** 

**AT+CIMI 460001357924680** 

**OK**

#### **BC95 Implementation**

IMSI may not be displayed for a few seconds after power-on.

## <span id="page-28-0"></span>**3.13. AT+CGDCONT Define a PDP Context**

The set command specifies PDP context parameter values for a PDP context identified by <cid>, the (local) context identification parameter, and also allows the TE to specify whether security protected transmission of ESM information is requested, because the PCO can include information that requires ciphering. There can be other reasons for the UE to use security protected transmission of ESM information, e.g. if the UE needs to transfer an APN. The number of PDP contexts that may be in a defined state at the same time is given by the range returned by the test command. Please refer to *Chapter 6* for possible <err> values. mentation<br>
not be displayed for a few seconds after power-on.<br>
CGDCONT Define a PDP Context<br>
nand specifies PDP context parameter values for a PDP context ider<br>
tidentification parameter, and also allows the TE to specify **T+CGDCONT** Define a PDP Context<br>
mmmand specifies PDP context parameter values for a PDP context identified by <cid>, the<br>
thext identification parameter, and also allows the TE to specify whether security protected<br>
on

For EPS, the PDN connection and its associated EPS default bearer is identified herewith.

A special form of the set command, AT+CGDCONT=<cid> causes the values for context number <cid> to become undefined.

If the initial PDP context is supported, the context with  $\langle$ cid $\rangle$ =0 is automatically defined at startup, please refer to *3GPP TS 27.007 V13.5.0, subclause 10.1.0*. As all other contexts, the parameters for <cid>=0 can be modified with AT+CGDCONT. If the initial PDP context is supported, AT+CGDCONT=0 resets context number 0 to its particular default settings.

The read command returns the current settings for each defined context.

The test command returns values supported as compound values. If the MT supports several PDP types, the parameter value ranges for each <PDP\_type> are returned on a separate line.

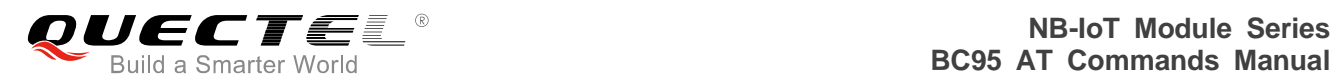

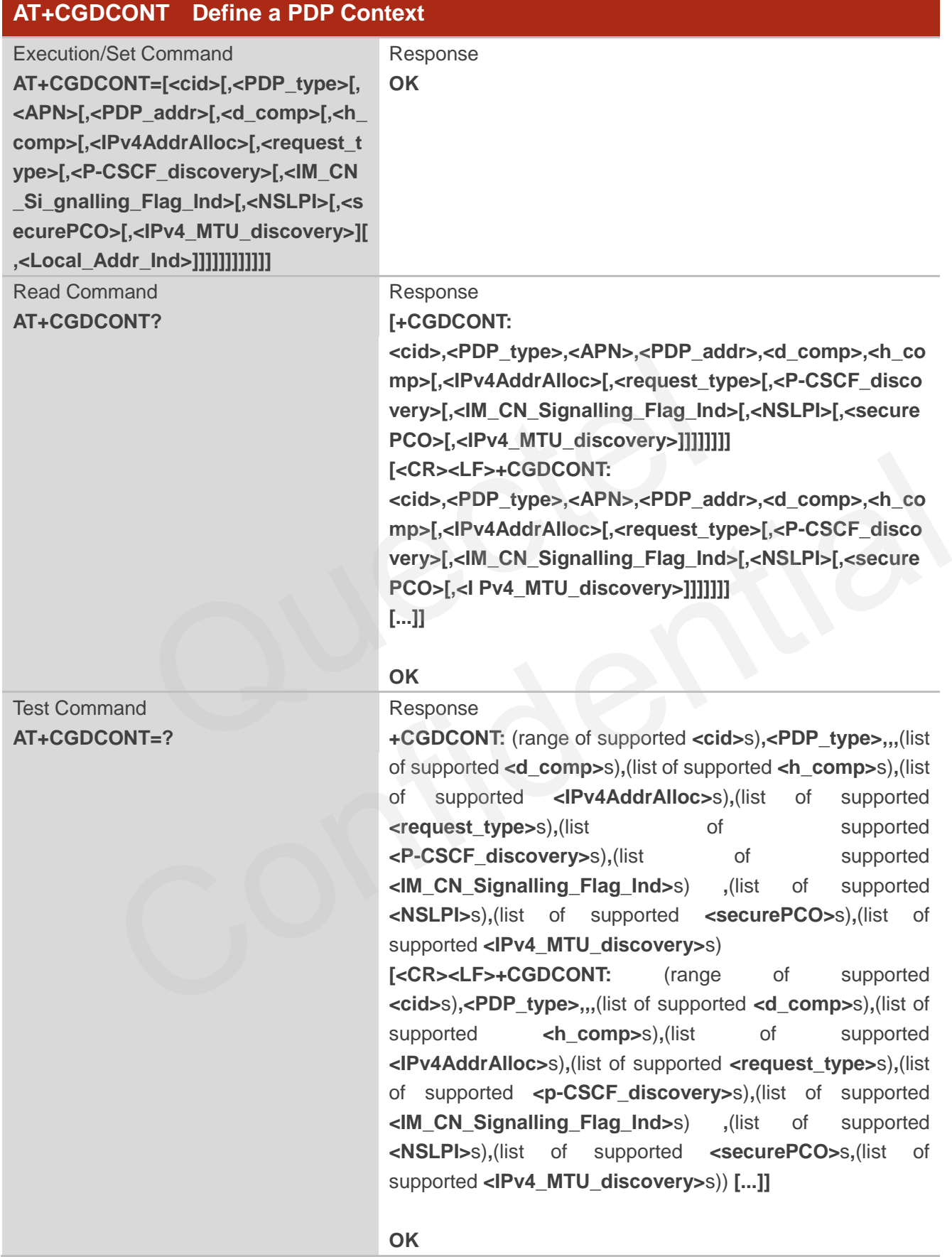

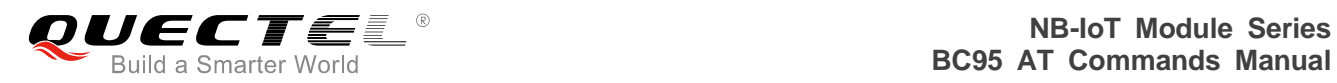

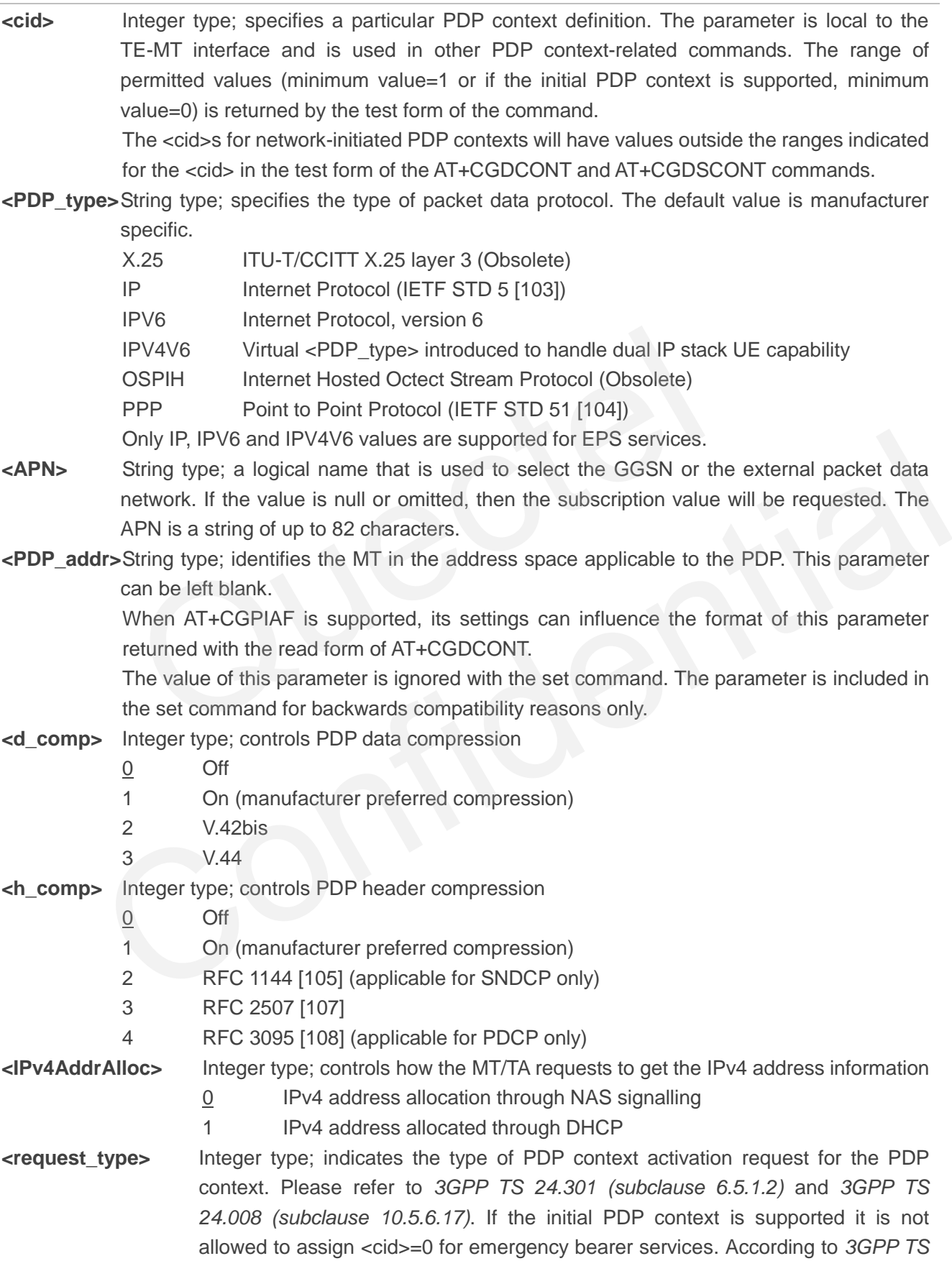

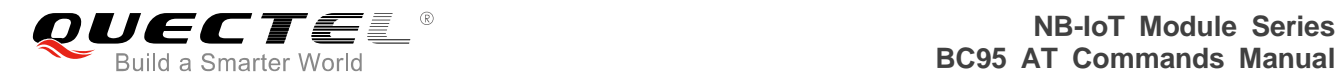

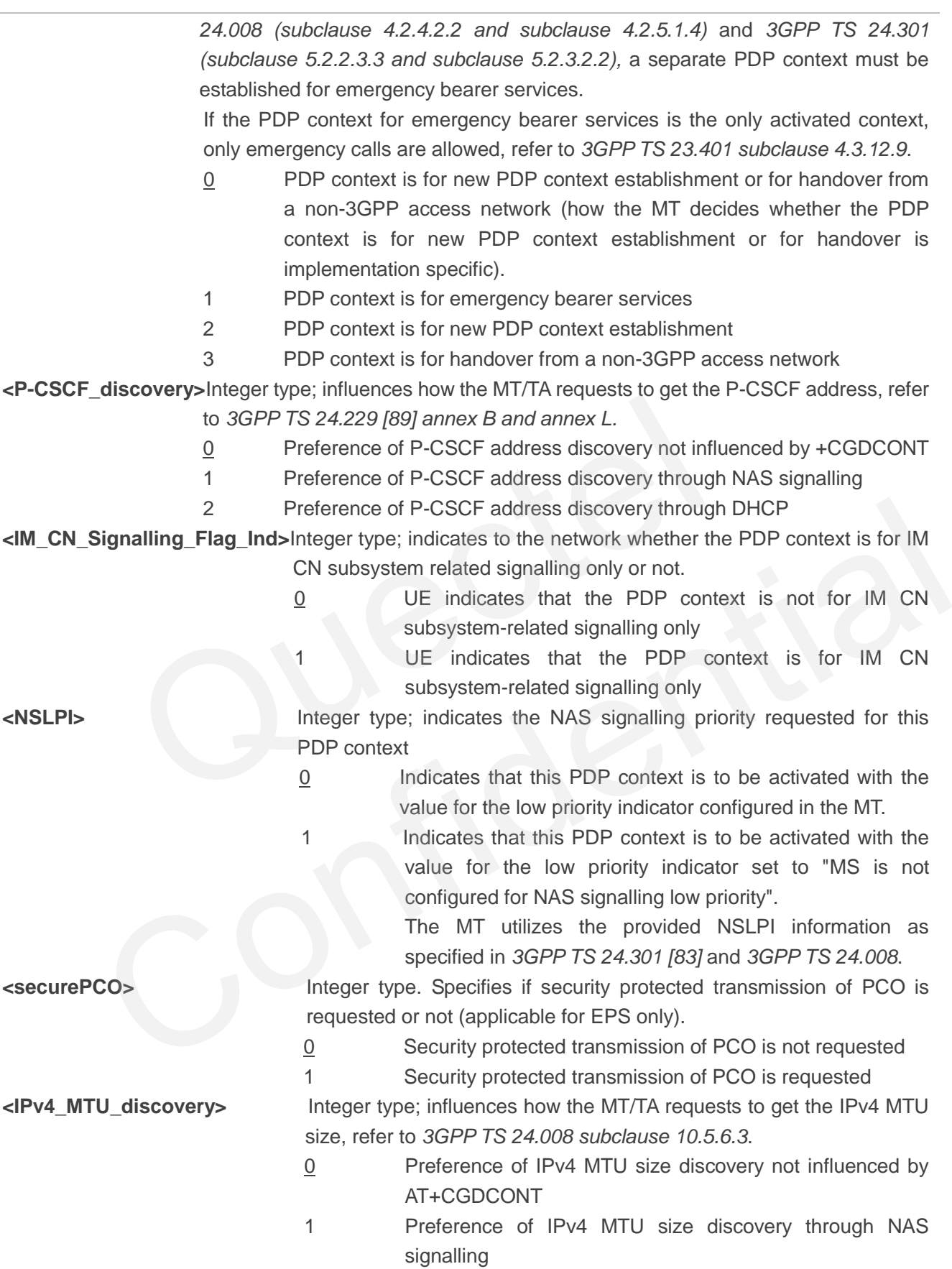

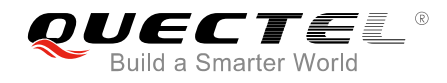

#### **Example**

**AT+CGDCONT=? +CGDCONT:(1-3),("IP"),,,(0-1),(0-1)**

**OK AT+CGDCONT=1,"IP","HUAWEI.COM" OK AT+CGDCONT? +CGDCONT:1,"IP",HUAWEI.COM, ,0,0** 

**OK**

#### **BC95 Implementation**

- Only <PDP\_type>="IP" is supported. <PDP\_type>="IPV6" will be supported in a future release.
- Support AT+CGDCONT=<cid>,<PDP\_type>,<APN> only.
- <cid> values of 0-10 are supported.
- <cid>=0 is read only and is only defined when AUTOCONNECT is enabled.
- Only <hcomp> and <dcomp> values of 0 are supported.

## <span id="page-32-0"></span>**3.14. AT+CFUN Set Phone Functionality**

Set command selects the level of functionality in the MT. Level "full functionality" is where the highest level of power is drawn. "Minimum functionality" is where minimum power is drawn. Level of functionality between these may also be specified by manufacturers. When supported by manufacturers, MT resetting with <rst> parameter may be utilized. Please refer to *Chapter 6* for possible <err> values. mentation<br>
P\_type>="IP" is supported. <PDP\_type>="IPV6" will be supported in a<br>
T+CGDCONT=<cid>,<PDP\_type>,<APN> only.<br>
use of 0-10 are supported.<br>
s read only and is only defined when AUTOCONNECT is enabled.<br>
Second the s values of 0-10 are supported.<br>
values of 0-10 are supported.<br>
and selects the level of functionality and selects the level of tunctionality<br> **Comp>** and <dcomp> values of 0 are supported.<br> **CF+CFUN** Set Phone Functionality

#### **NOTE**

It is manufacturer specific if this command affects network registration. AT+COPS is used to force registration/deregistration.

Read command returns the current setting of <fun>.

Test command returns values supported by the MT as compound values.

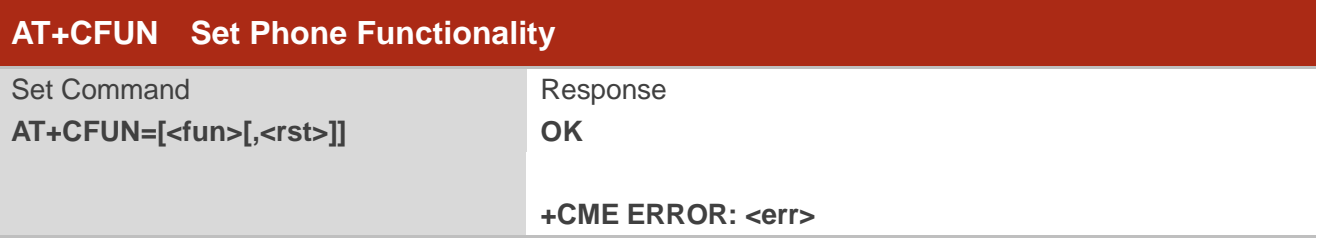

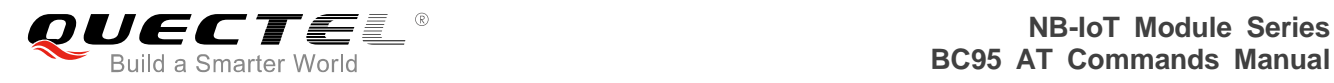

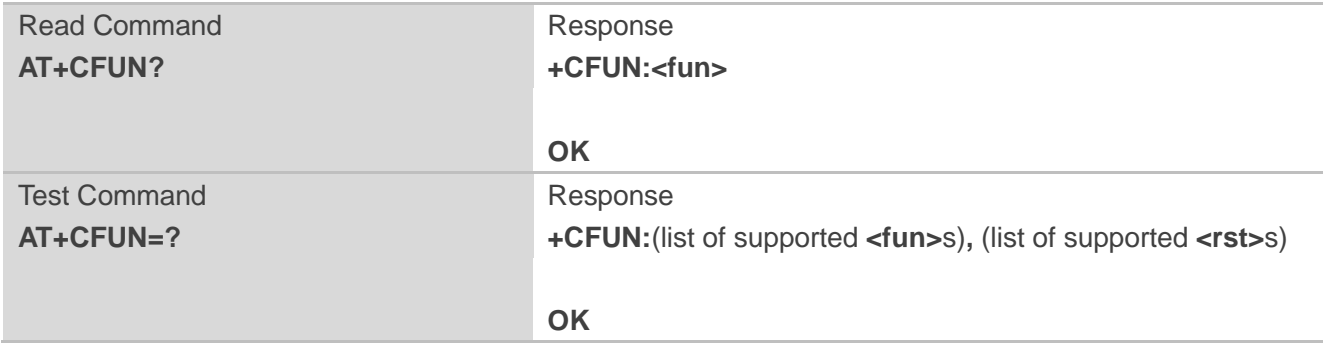

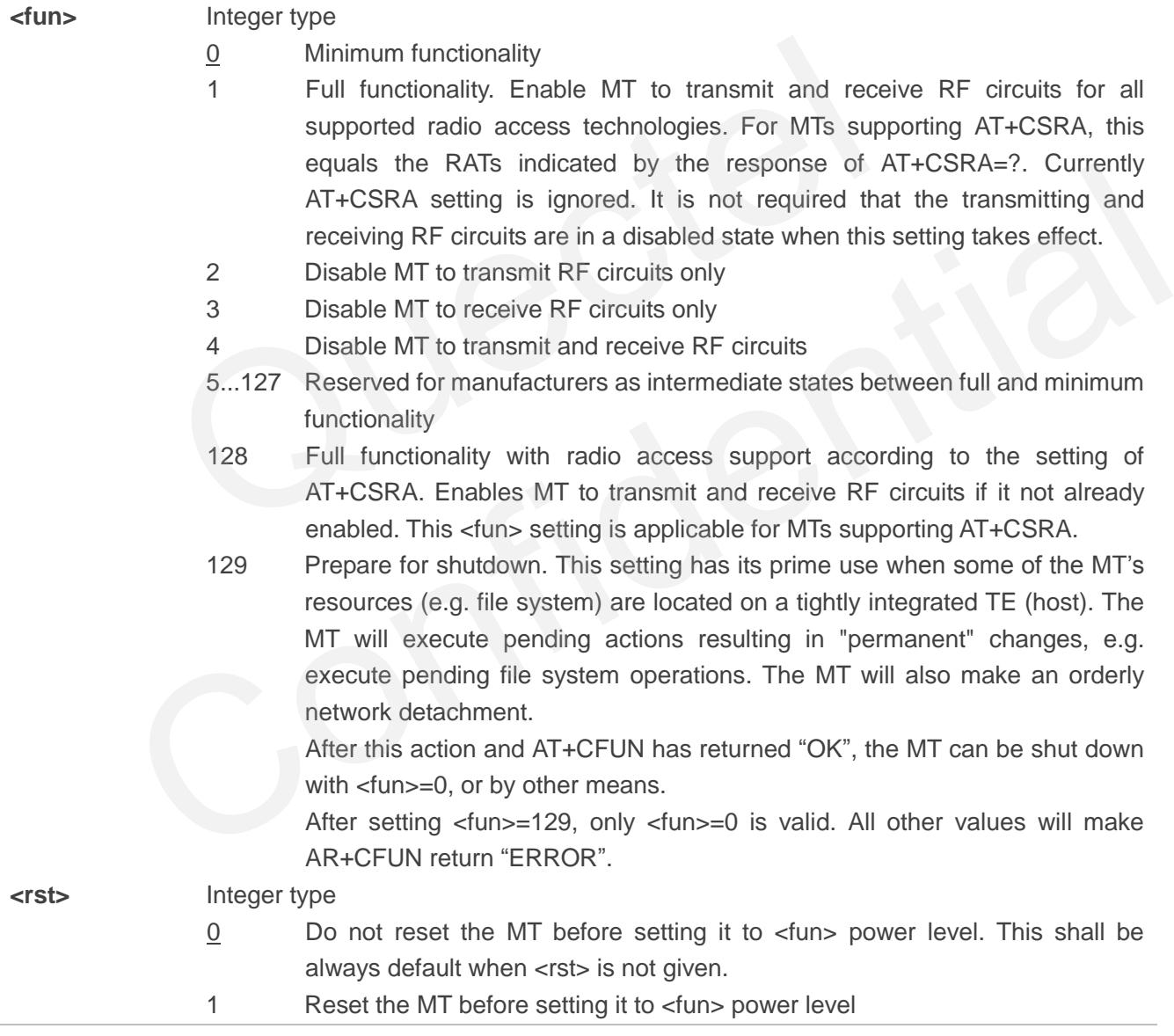

#### **Example**

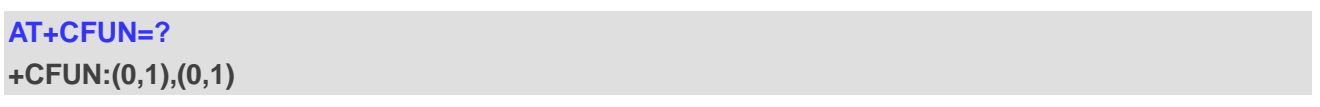

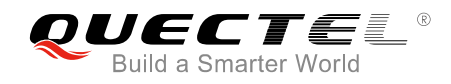

**OK AT+CFUN=1 OK AT+CFUN? +CFUN:1** 

**OK**

#### **BC95 Implementation**

- Only <fun>=0&1 are supported.
- <rst> is not supported and will be ignored.

## **3.15. AT+CMEE Report Mobile Termination Error**

<span id="page-34-0"></span>Set command disables or enables the use of final result code "+CME ERROR: <err>" as an indication of an error relating to the functionality of the MT. When enabled, MT related errors cause "+CME ERROR: <err>" final result code instead of the regular "ERROE" final result code. "ERROR" is returned normally when error is related to syntax, invalid parameters or TA functionality. COMERATE: Report Mobile Termination Error<br>
disables or enables the use of final result code "+CME ERROR: <err><br>
sult code instead of the regular "ERROE" final result code. "ERROR"<br>
related to syntax, invalid parameters or

Read command returns the current setting of <n>.

Test command returns values supported as a compound value.

Please refer to **Chapter 6** for possible <err>values.

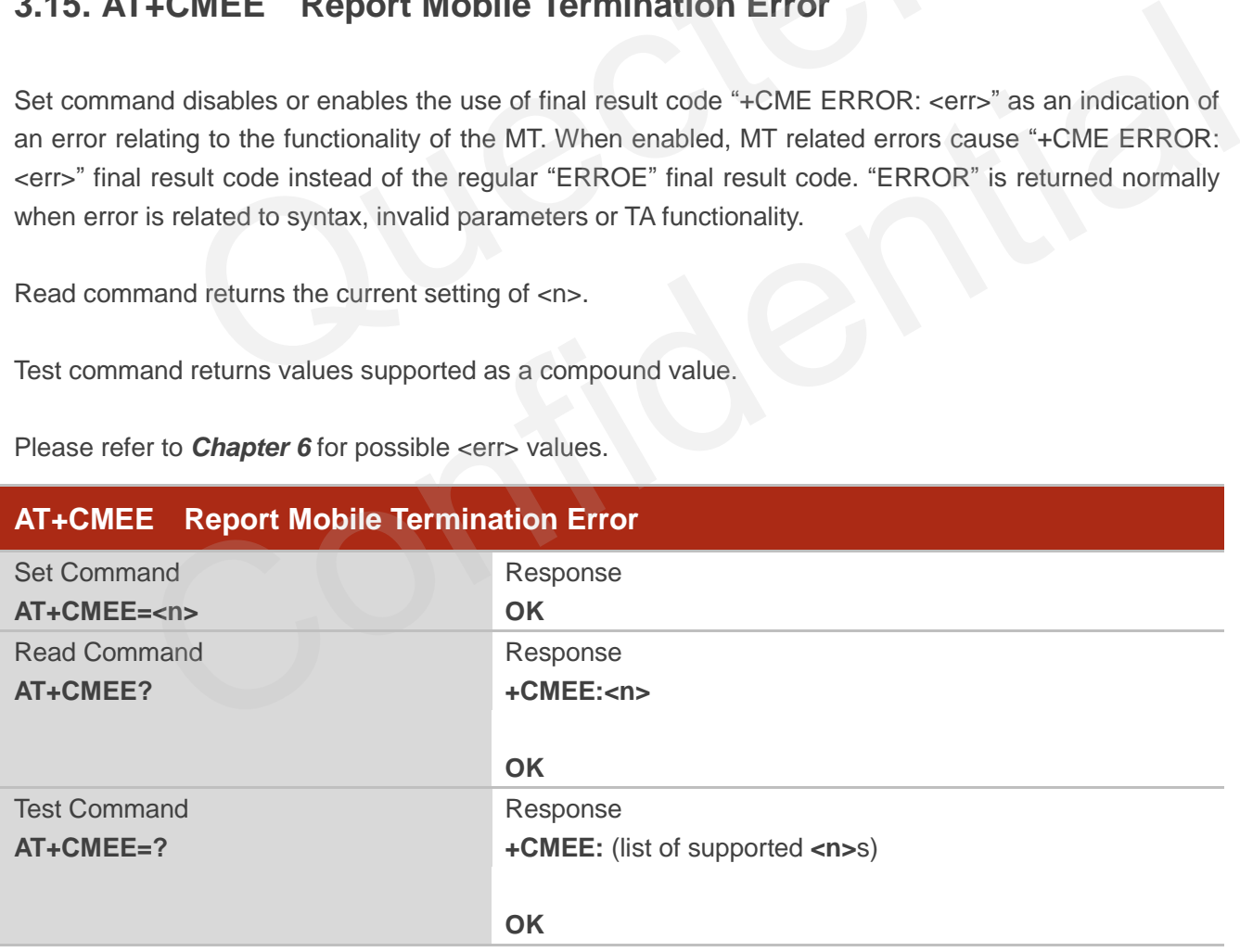

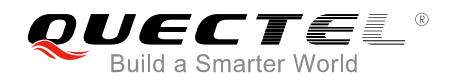

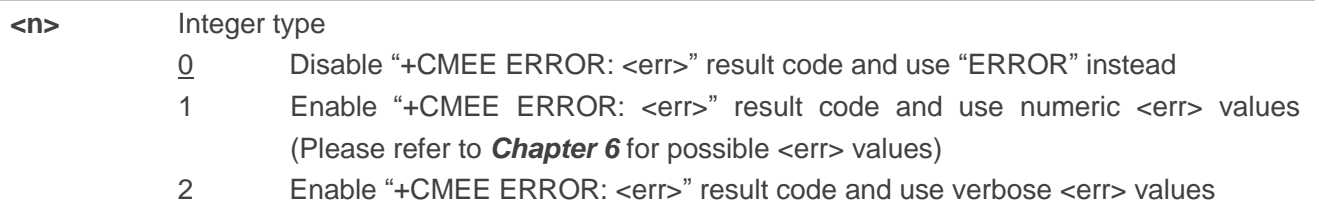

#### **BC95 Implementation**

● Only <n>=0 & <n>=1 are supported.

## **3.16. AT+CCLK Return Current Date & Time**

The clock will be set automatically once the UE has connected to the network.

Read command returns the current setting of the clock.

Please refer to **Chapter 6** for possible <err>values.

<span id="page-35-0"></span>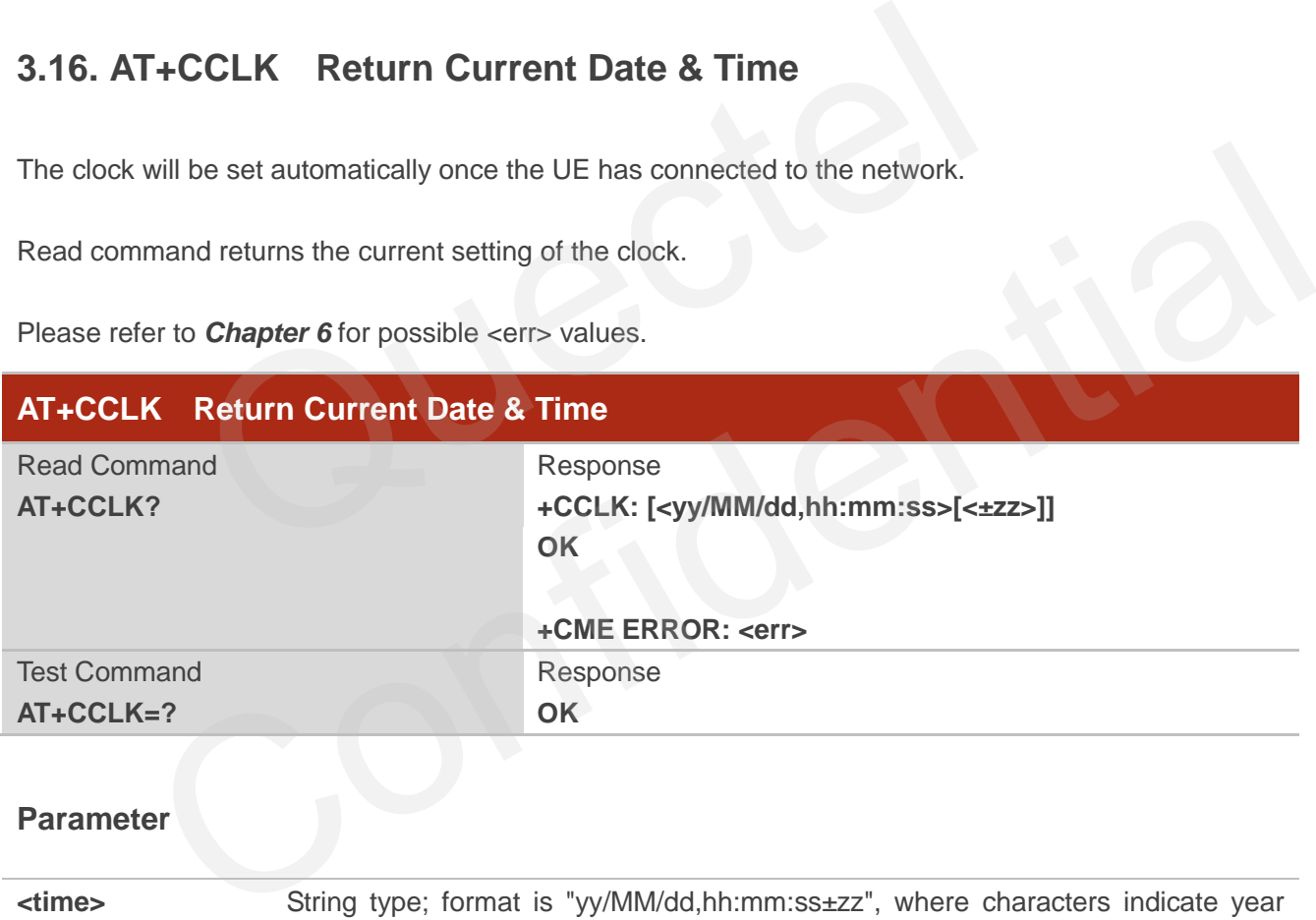

#### **Parameter**

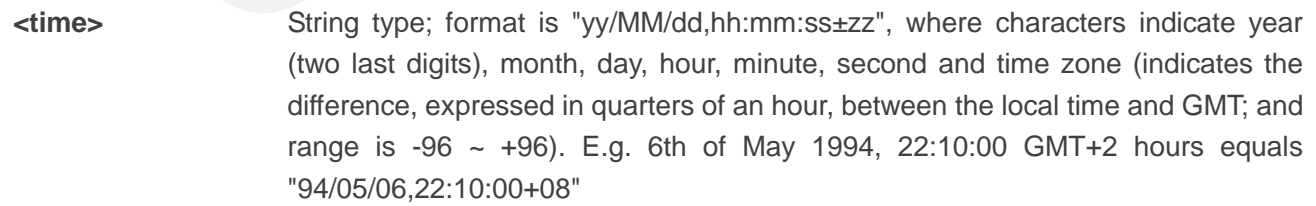

#### **NOTE**

If MT does not support time zone information then the three last characters of <time> are not returned by

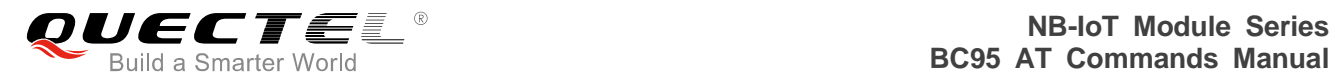

#### AT+CCLK?

#### **Example**

#### **AT+CCLK?**

**+CMEE:17/01/09,14:53:12+01 OK**

#### **AT+CCLK=?**

**OK**

#### **BC95 Implementation**

 If the RTC has not been set by the network, no value is returned. mentation<br>Chas not been set by the network, no value is returned.

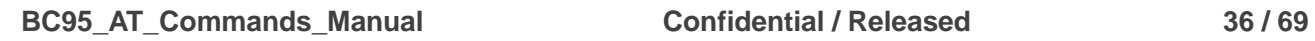

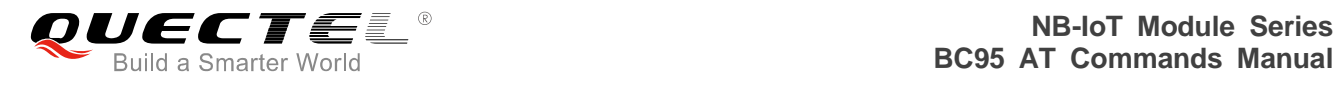

## <span id="page-37-0"></span>**4 Specific Commands**

## <span id="page-37-1"></span>**4.1. AT+NMGS Send a Message**

The command is used to send a message from the terminal to the network via the Connected Device Platform (CDP) server. It will give an <err> code and description as an intermediate message if the message cannot be sent. Please refer to *Chapter 6* for possible <err> values.

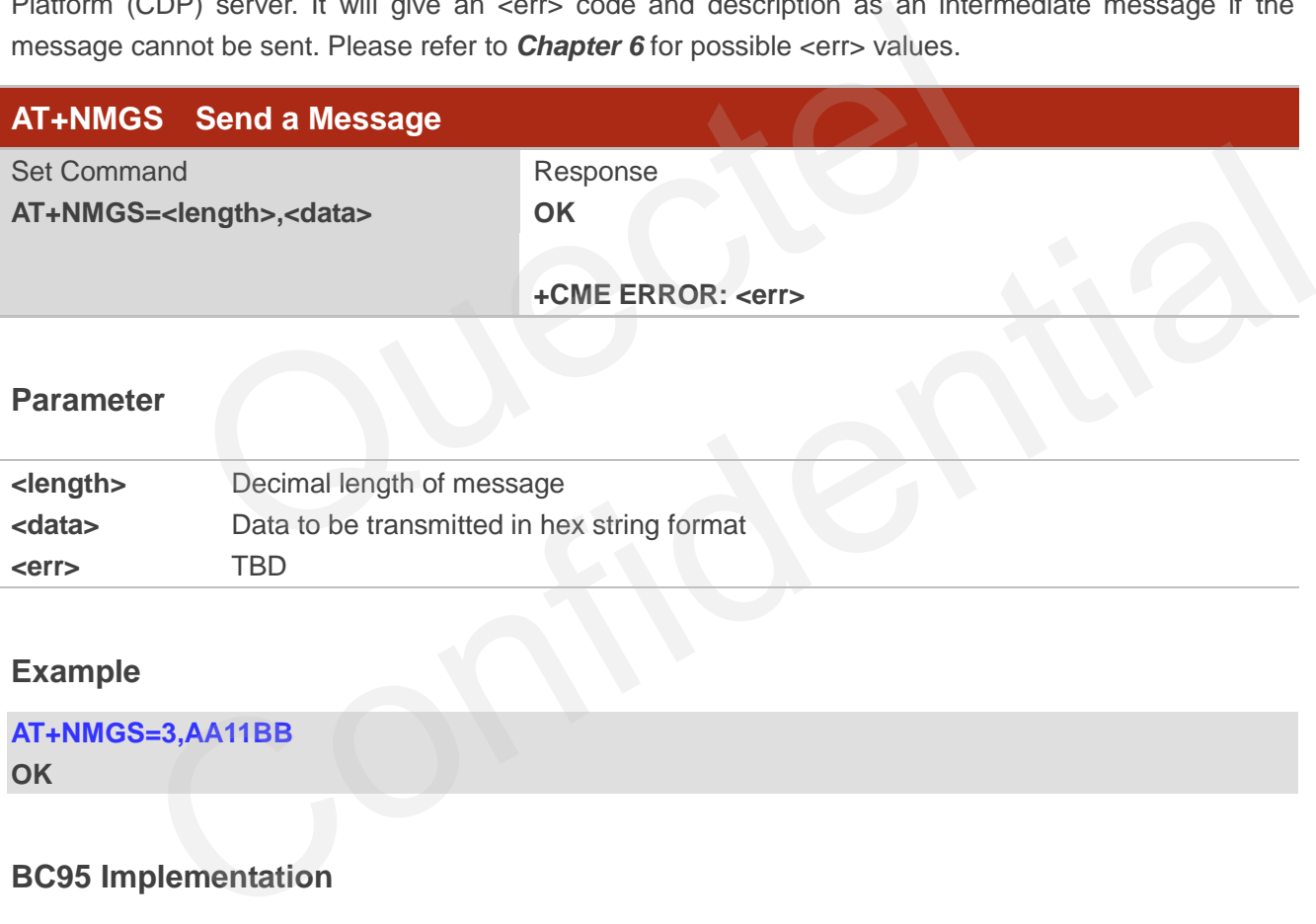

#### **Parameter**

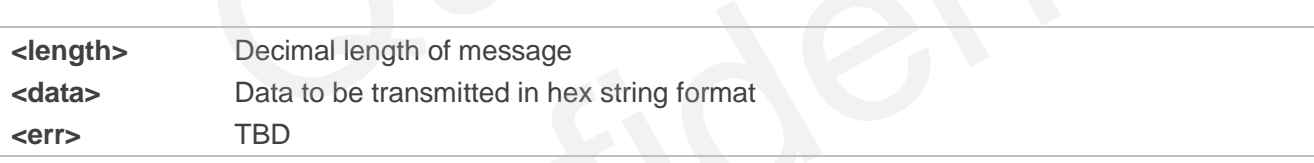

#### **Example**

```
AT+NMGS=3,AA11BB 
OK
```
#### **BC95 Implementation**

- There is a maximum data length of 512 bytes.
- Only one message will be buffered at any one time.

## <span id="page-37-2"></span>**4.2. AT+NMGR Get a Message**

Receive a message from the CDP server.

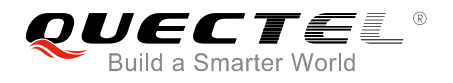

The command returns the oldest buffered message and deletes from the buffer. If there are no messages then no command response will be given. If new message indications (AT+NNMI) are turned on then received messages will not be available via this command.

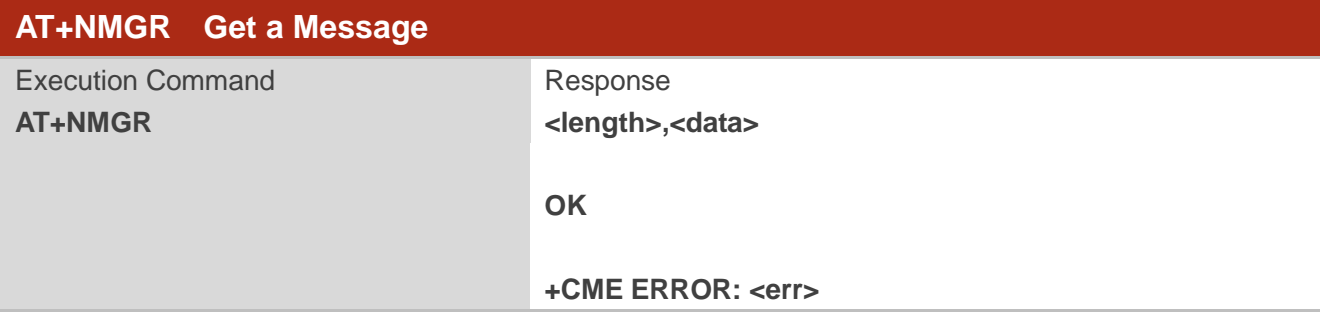

#### **Parameter**

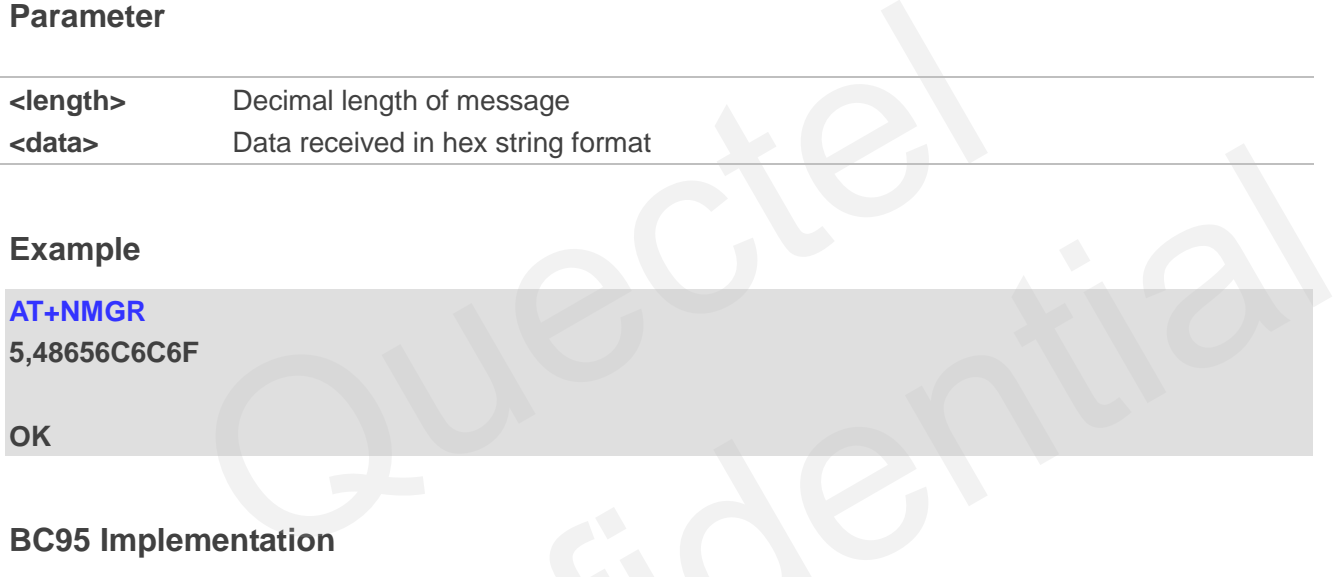

#### **Example**

**AT+NMGR** 

**5,48656C6C6F** 

**OK**

#### **BC95 Implementation**

Maximum received data length is 512 bytes.

## <span id="page-38-0"></span>**4.3. AT+NNMI New Message Indications**

The command sets or gets new message indications that are sent. New message indications can be sent when a downstream message is received by the terminal from the CDP server. Please refer to *Chapter 6*  for possible <err> values. Confidential

When new message indications and messages are enabled (AT+NNMI=1), all currently buffered messages will be returned in the format of "+NNMI: <length>,<data>". For example: "+NNMI: 5,48656C6C6F".

If indications alone are turned on (AT+NNMI=2), each newly received message triggers an indication that a new datagram is waiting using the unsolicited informational response. The buffered messages can be collected using AT+NMGR. The format of response is: "+NNMI".

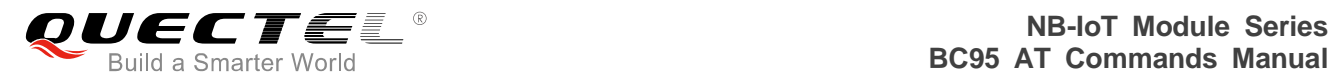

The default setting is 0, which indicates no indications are sent.

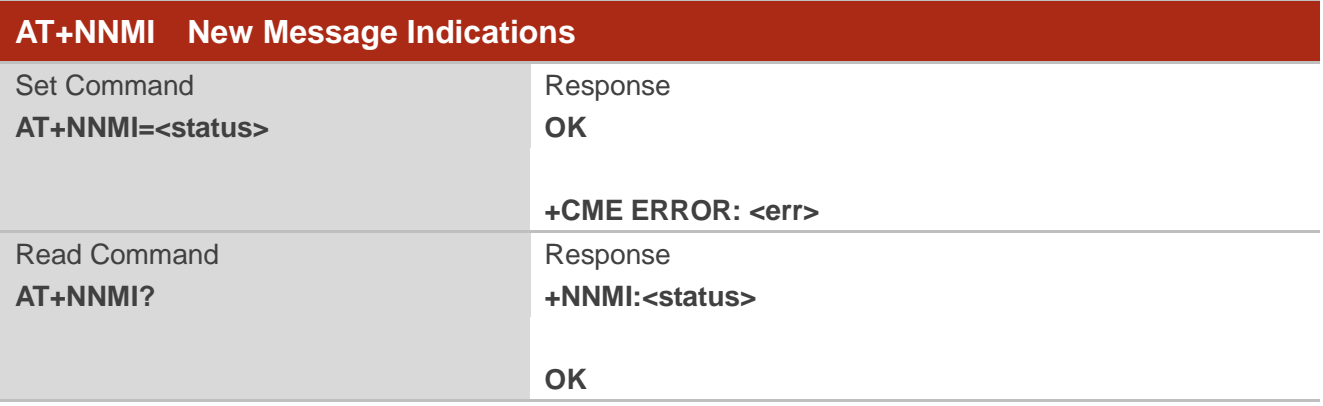

#### **Parameter**

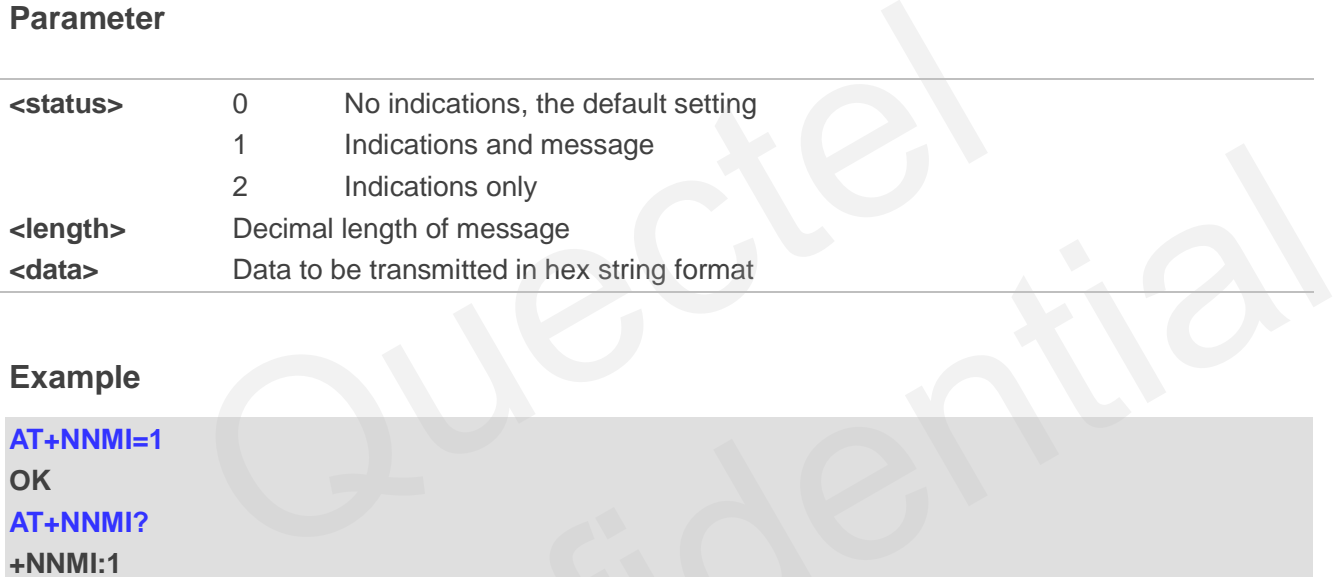

#### **Example**

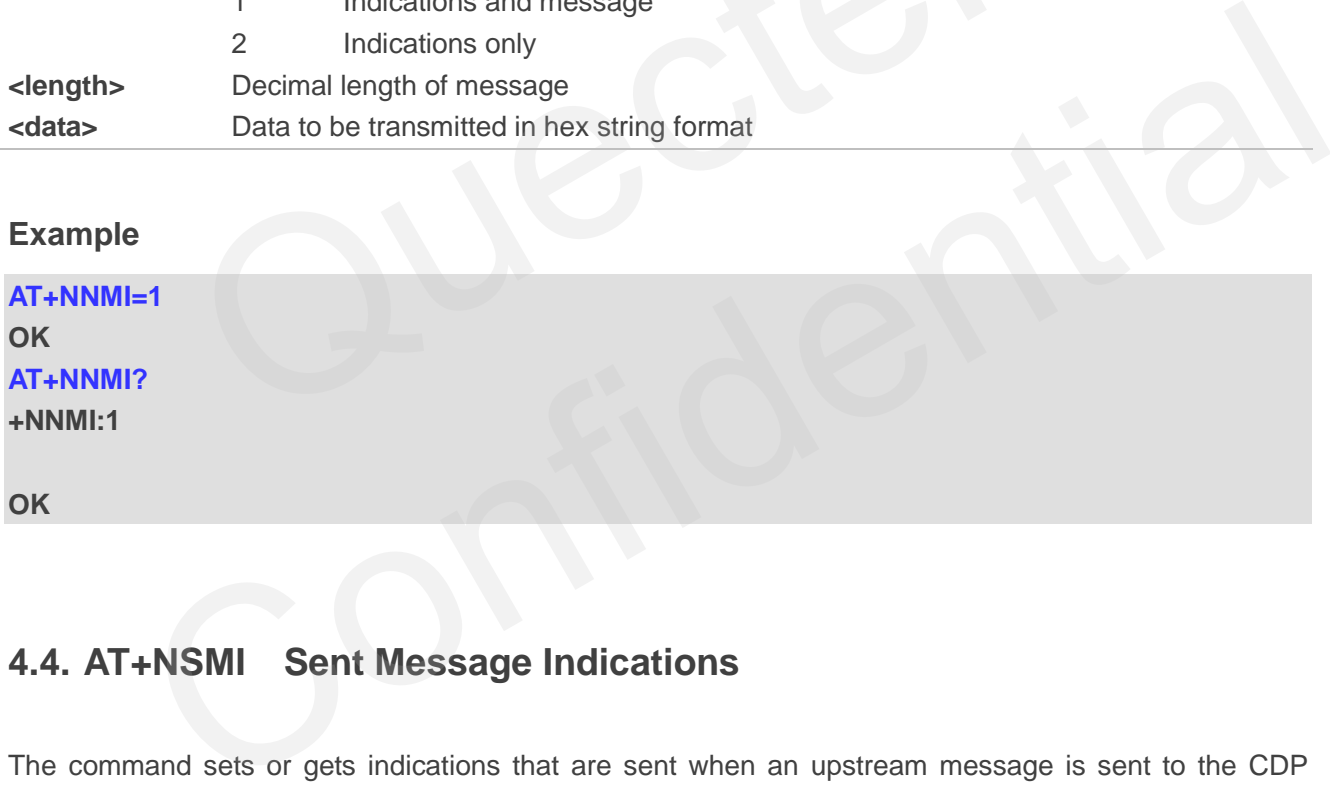

## <span id="page-39-0"></span>**4.4. AT+NSMI Sent Message Indications**

The command sets or gets indications that are sent when an upstream message is sent to the CDP server.

If sent message indications are turned on, the unsolicited informational response: "+NSMI:<status>" (e.g. "+NSMI: SENT") will be issued when a new message is sent into NB-IoT stack. Please refer to *Chapter 6* for possible <err> values.

The default setting is 0, which indicates no indications are sent.

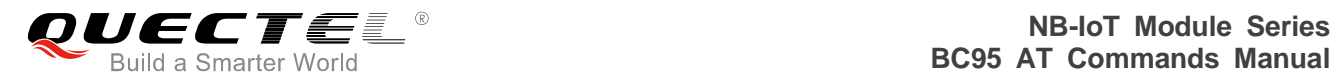

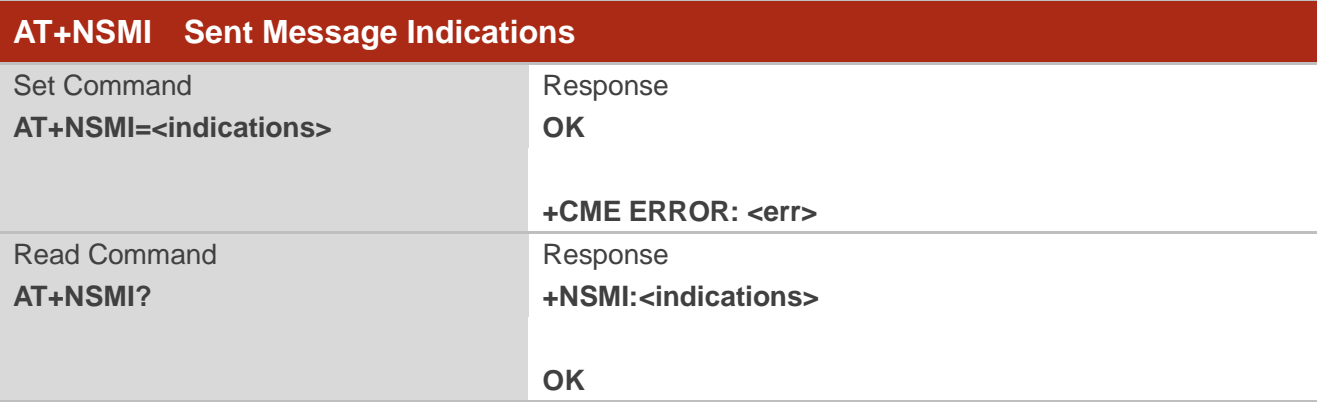

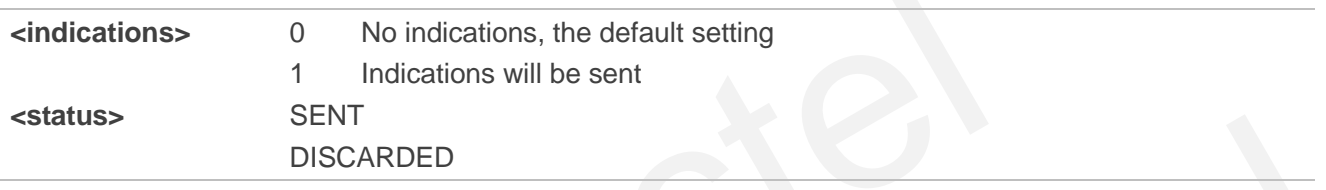

#### **Example**

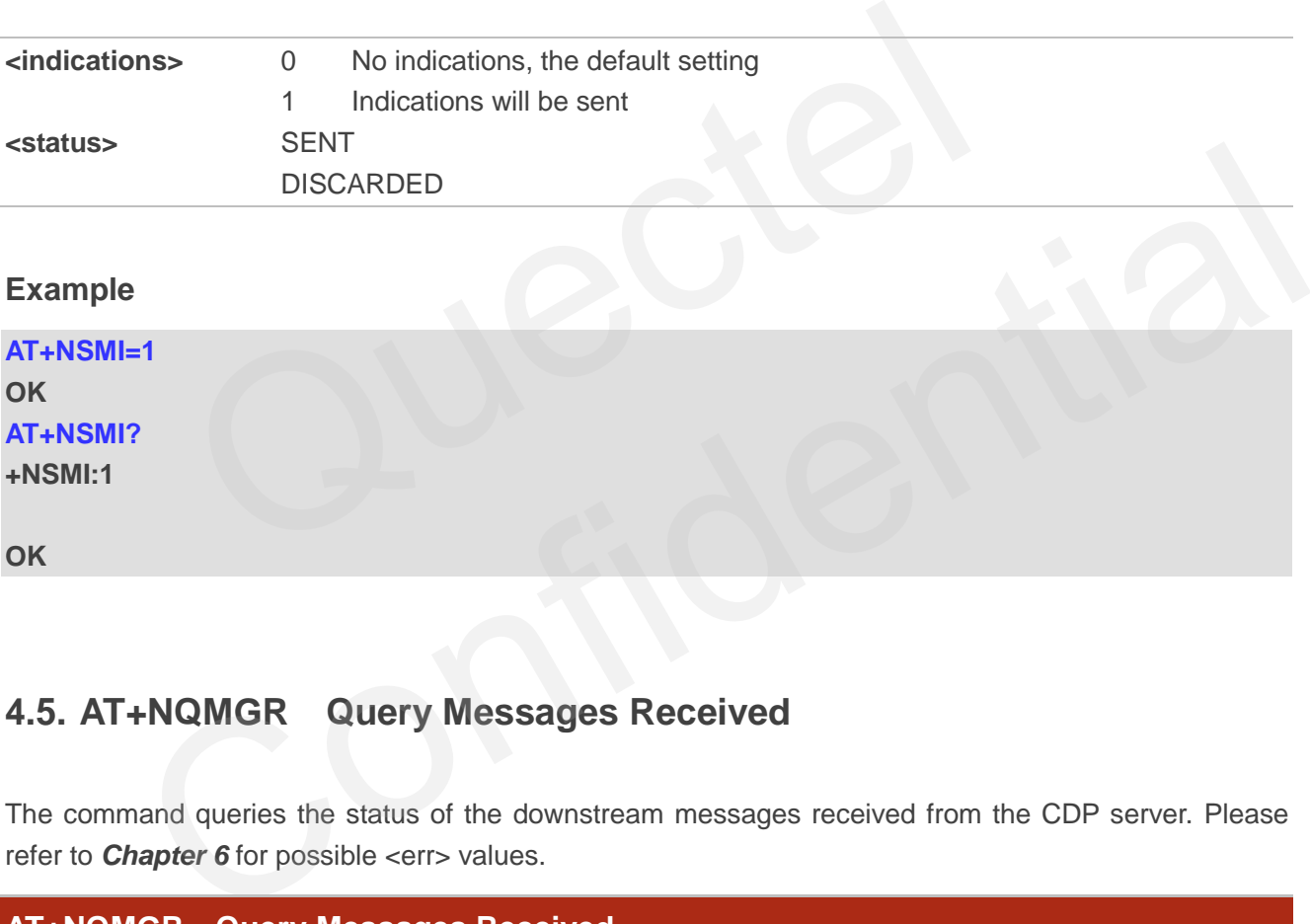

## <span id="page-40-0"></span>**4.5. AT+NQMGR Query Messages Received**

The command queries the status of the downstream messages received from the CDP server. Please refer to **Chapter 6** for possible <err>values.

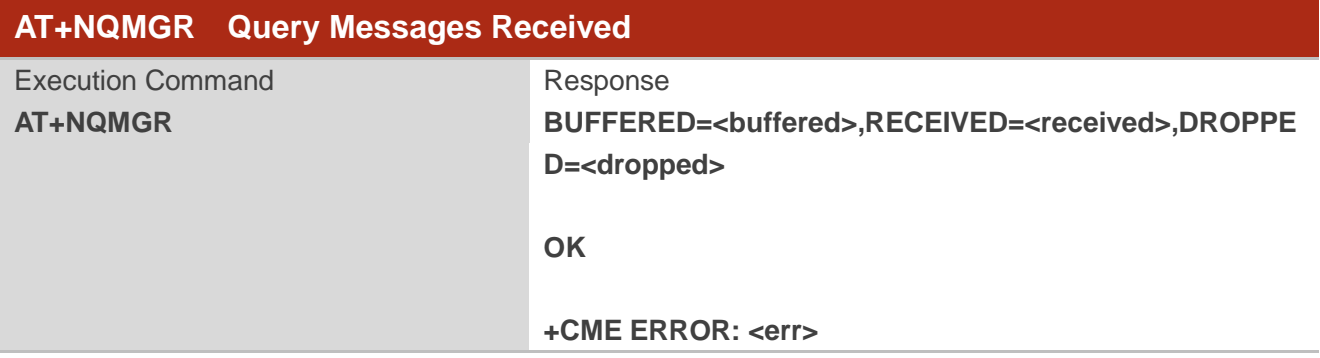

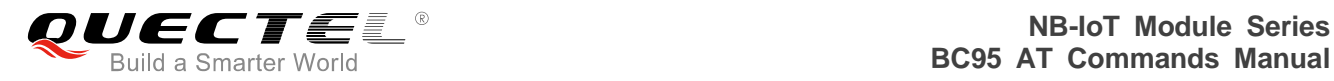

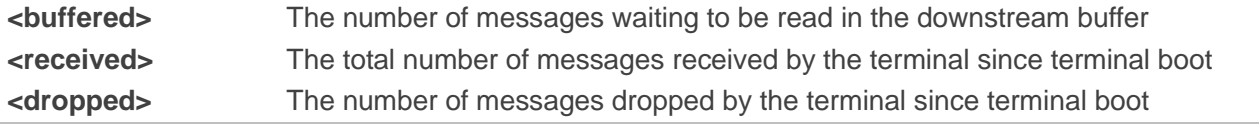

#### **Example**

#### **AT+NQMGR**

```
BUFFERED=0,RECEIVED=34,DROPPED=2
```
**OK**

### **4.6. AT+NQMGS Query Messages Sent**

The command queries the status of the upstream messages sent to the CDP server. Please refer to *Chapter 6* for possible <err> values.

<span id="page-41-0"></span>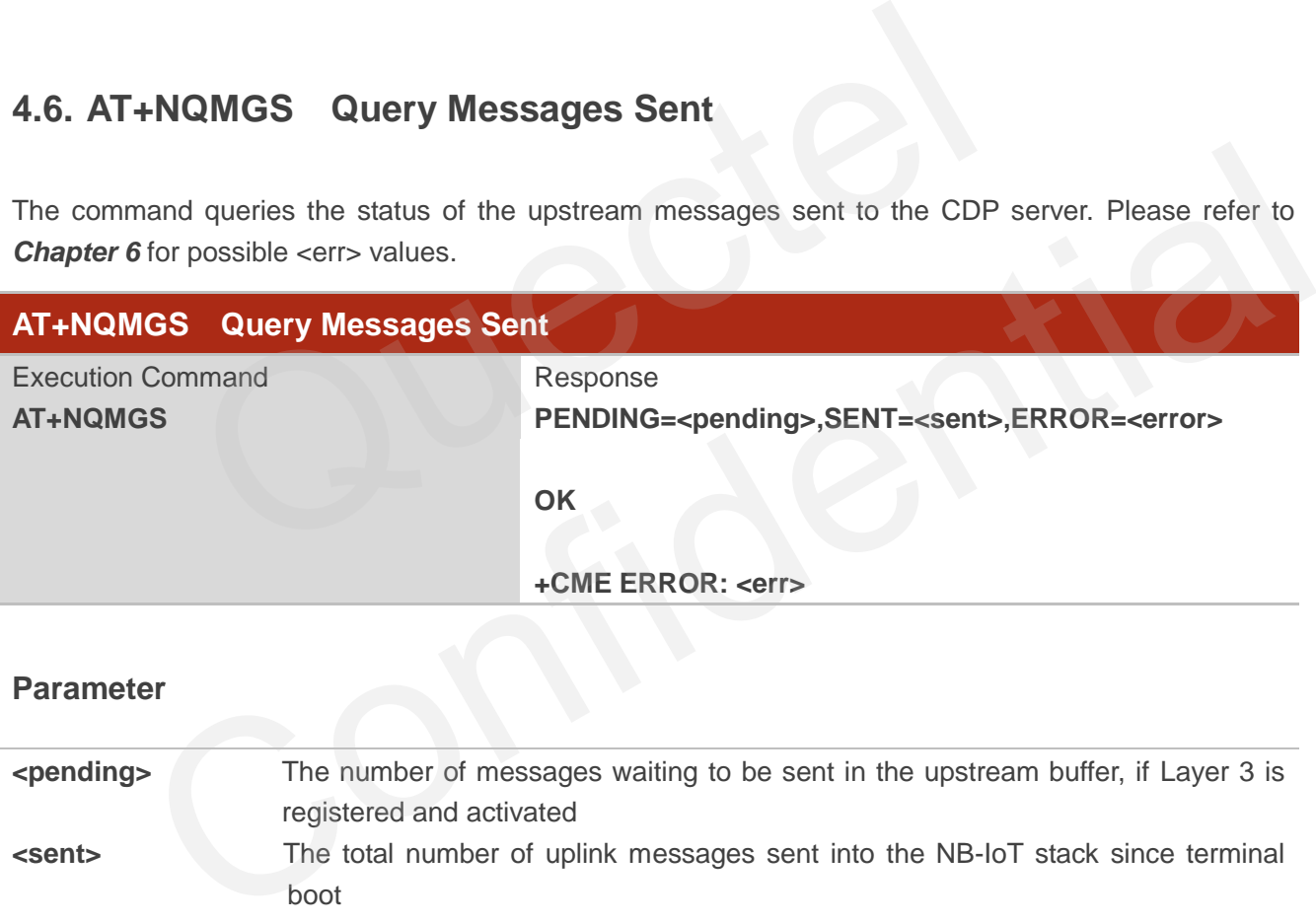

#### **Parameter**

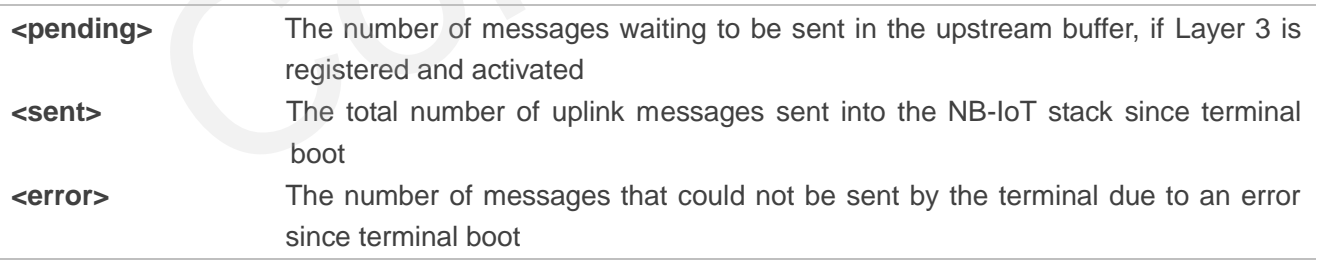

#### **Example**

#### **AT+NQMGS**

**PENDING=1,SENT=34,ERROR=0** 

**OK**

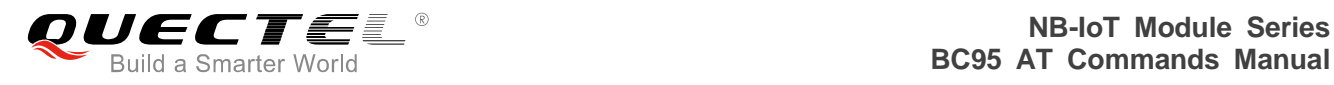

## <span id="page-42-0"></span>**4.7. AT+NRB Reboot**

The command reboots the terminal. There is a short delay after issuing this command before the terminal reboots. No further AT commands will be processed. Please refer to *Chapter 6* for possible <err> values.

Please note that there is no final "OK" to signal that the command line has finished processing as AT command processing terminates with this command. No confirmation messages are expected until the reboot.

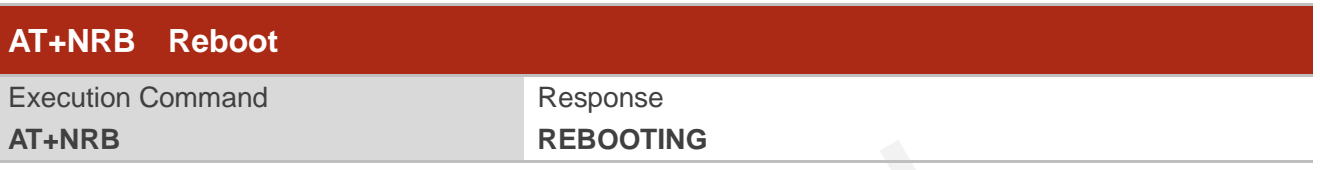

#### **Example**

**AT+NRB REBOOTING** 

## <span id="page-42-1"></span>**4.8. AT+NCDP Configure and Query CDP Server Settings**

Thecommand is used to set and query the server IP address and port for the CDP server. It is used when there is a Hisi CDP or Huawei IoT platform acting as gateway to network server applications. Please refer to **Chapter 6** for possible <err>values. REBOOTING<br>CDP Configure and Query CDP Server Settings<br>is used to set and query the server IP address and port for the CDP se<br>CDP or Huawei IoT platform acting as gateway to network server applic<br>or possible <err> values.

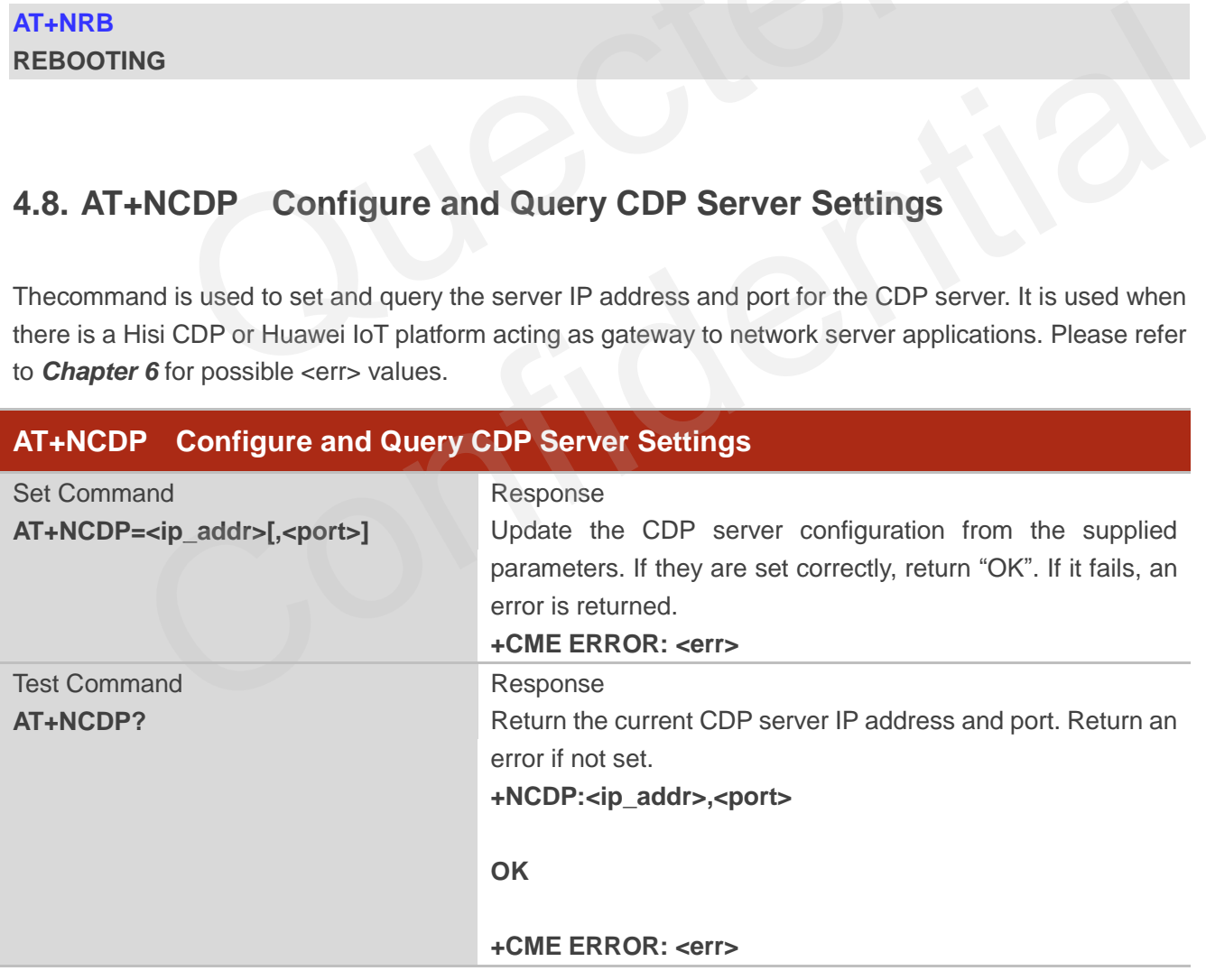

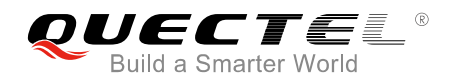

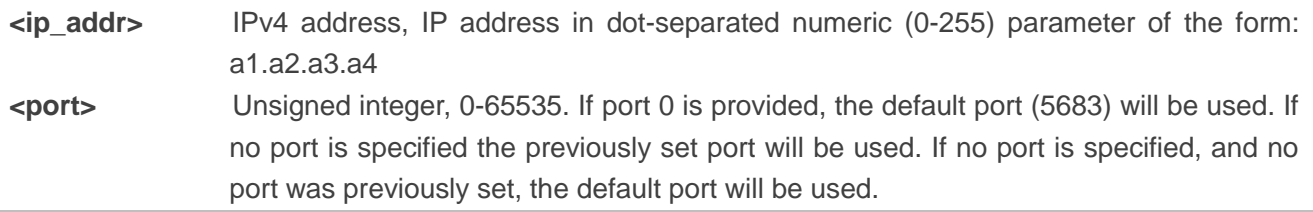

#### **Example**

**AT+NCDP=192.168.5.1 OK AT+NCDP? +NCDP:192.168.5.1,5683** 

**OK**

#### **BC95 Implementation**

- Only IPv4 is supported.
- The values assigned are persistent across reboots.
- This command is available after the IMEI has been configured.
- This command must be executed when the radio is inactive (AT+CFUN=0 will force the module to enter into this state). 68.5.1,5683<br>
mentation<br>
is supported.<br>
s assigned are persistent across reboots.<br>
mand is available after the IMEI has been configured.<br>
mand must be executed when the radio is inactive (AT+CFUN=0 will<br>
this state).<br>
ses c
- IP addresses can be specified in decimal, octal or hexadecimal notation.

## <span id="page-43-0"></span>**4.9. AT+NUESTATS Query UE Statistics**

The command fetches the most recent operational statistics. Please refer to *Chapter 6* for possible <err> values. It can take an optional parameter that allows different sets of statistics to be displayed. The "RADIO" <type> provides the default set of values. <type>=ALL will print all data **Phane Example 10**<br>
Pv4 is supported.<br>
Row is supported.<br>
Sommand is available after the IMEI has been configured.<br>
Command must be executed when the radio is inactive (AT+CFUN=0 will force the module to<br>
dinto this state)

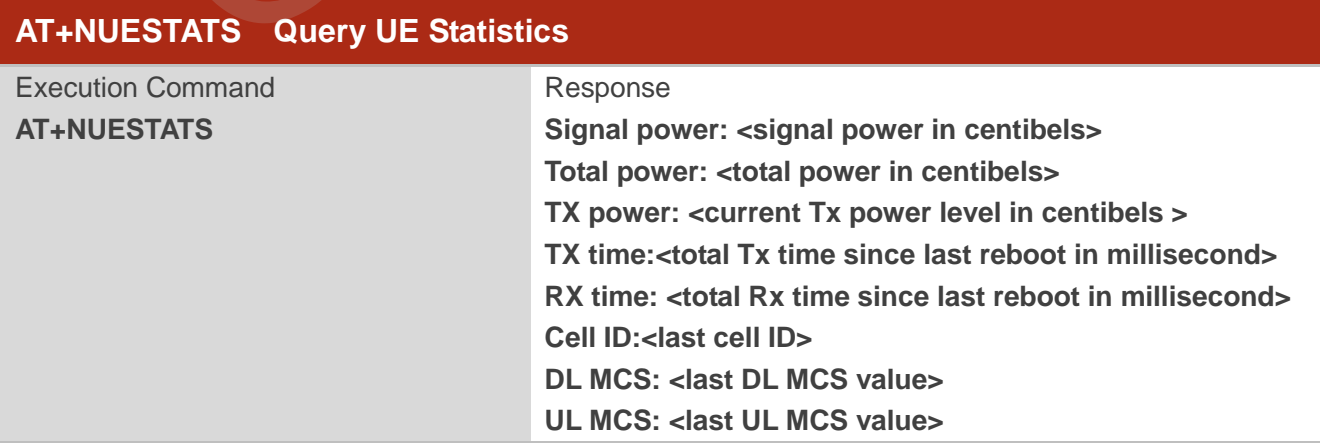

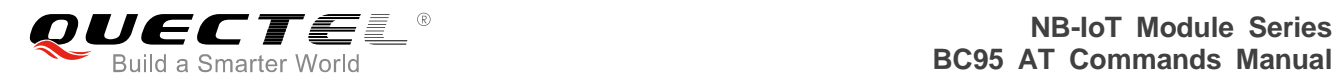

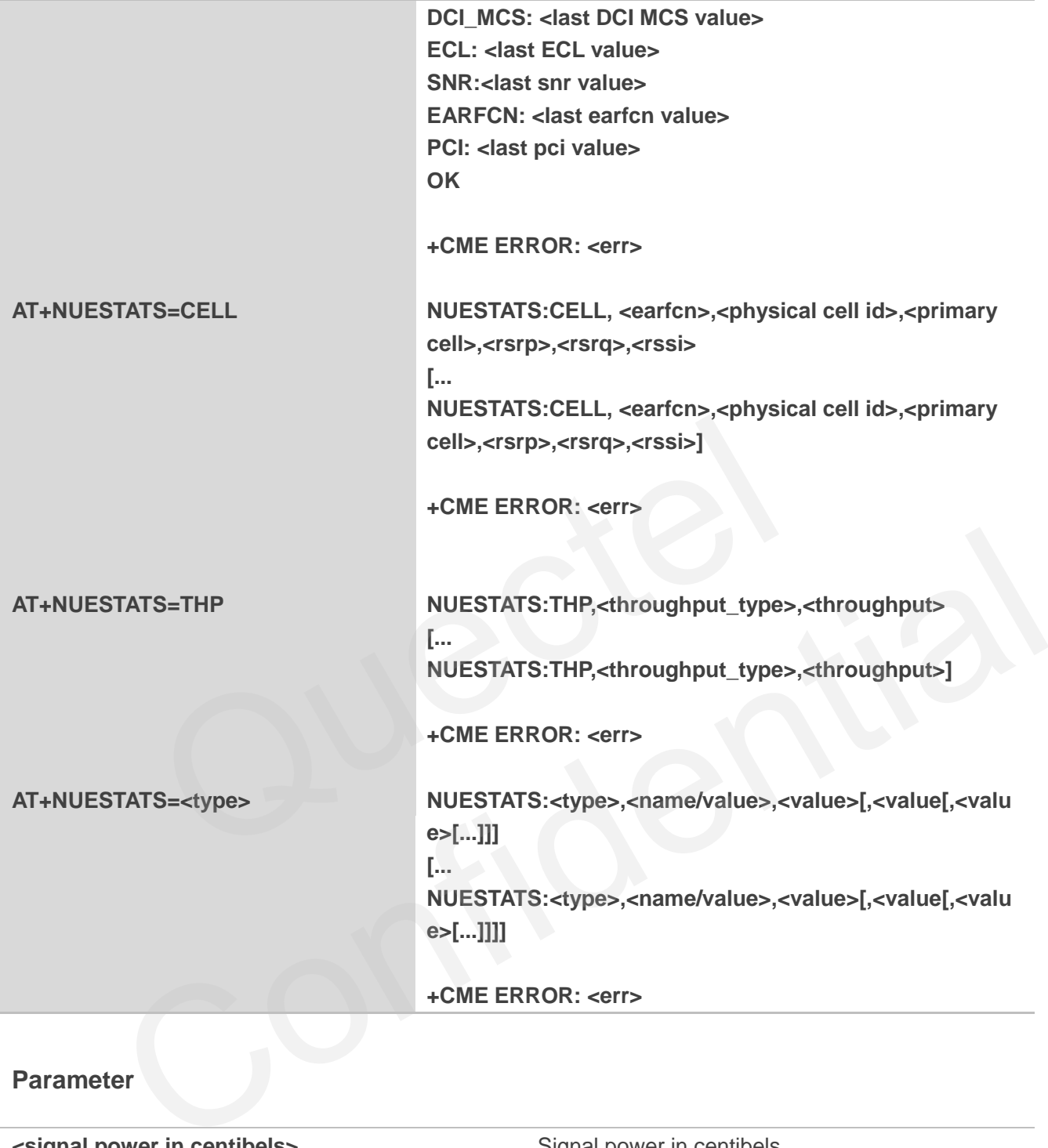

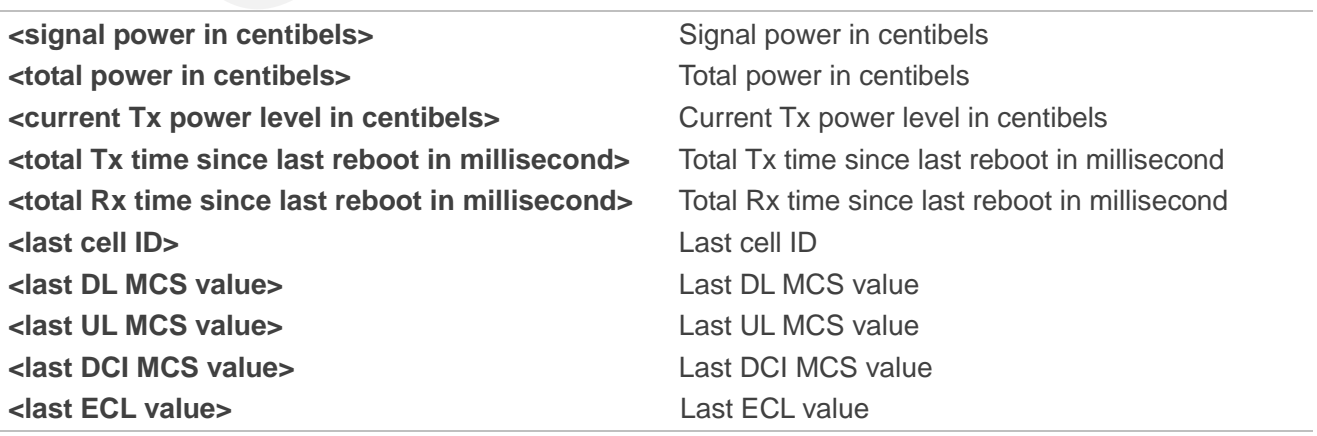

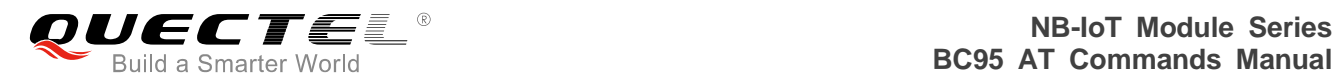

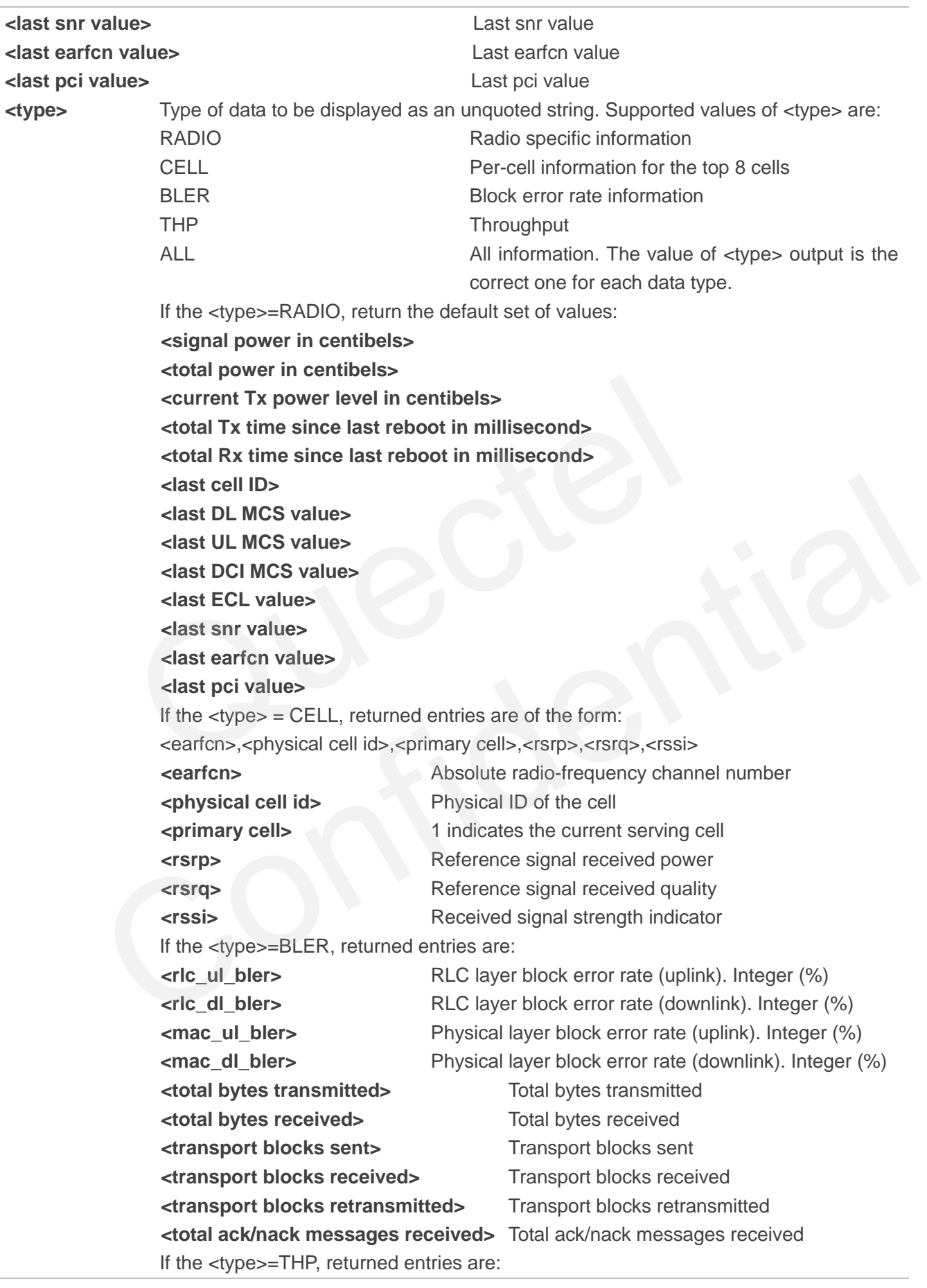

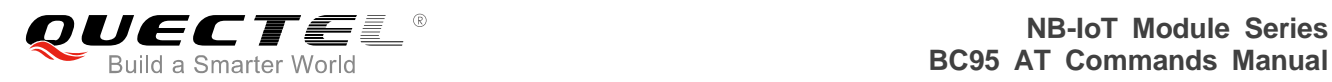

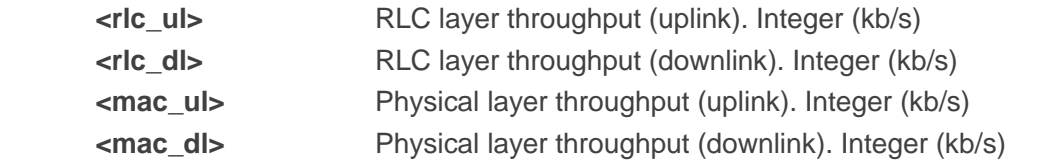

#### **Example**

#### **AT+NEUSTATS**

**Signal power:-904 Total power:-874 TX power:23 TX time:4322 RX time:17847 Cell ID:256 DL MCS:0 UL MCS:0 DCI MCS:2 ECL:0 SNR:300 EARFCN:2525 PCI:0** 

#### **OK**

#### **AT+NUESTATS=CELL**

**NUESTATS:CELL,3569,69,1,23,-1073,-1145**  5<br>S=CELL<br>ELL,3569,69,1,23,-1073,-1145

#### **OK**

#### **AT+NUESTATS=THP**

**NUESTATS:THP,RLC UL,100 NUESTATS:THP,RLC DL,98 NUESTATS:THP,MAC UL,103 NUESTATS:THP,MAC DL,100**  2<br>
2525<br>
TATS=CELL<br>
S:CELL,3569,69,1,23,-1073,-1145<br>
TATS=THP<br>
S:THP,RLC UL,100<br>
S:THP,MAC UL,103<br>
S:THP,MAC UL,103<br>
TATS=BLER<br>
TATS=BLER

#### **OK**

#### **AT+NUESTATS=BLER**

**NUESTATS:BLER,RLC UL BLER,10 NUESTATS:BLER,RLC DL BLER,5 NUESTATS:BLER,MAC UL BLER,8 NUESTATS:BLER,MAC DL BLER,3 NUESTATS:BLER,Total TX bytes,1080 NUESTATS:BLER,Total RX bytes,900 NUESTATS:BLER,Total TX blocks,80 NUESTATS:BLER,Total RX blocks,80 NUESTATS:BLER,Total RTX blocks,100** 

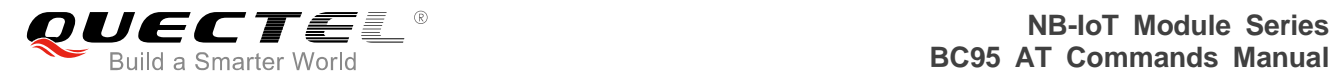

#### **NUESTATS:BLER,Total ACK/NACK RX,100**

**OK**

#### **BC95 Implementation**

- The variant of NUESTATS without an argument may be deprecated in a future release.
- AT+NUESTATS=CELL is not implemented now, and it will be added in the future.

## <span id="page-47-0"></span>**4.10. AT+NEARFCN Specify Search Frequencies**

The set command provides a mechanism to lock to a specific E-ULTRA Absolute Radio Frequency Channel Number (EARFCN) and, if desired, Physical Cell ID. All actions will be locked to this carrier until either the lock is removed or the UE is rebooted. It is not persistent over reboots. If the specified EARFCN is not present, the UE will enter out of service mode. If the specified PCI is not present, the UE will enter out of service mode. Please refer to *Chapter 6* for possible <err> values.

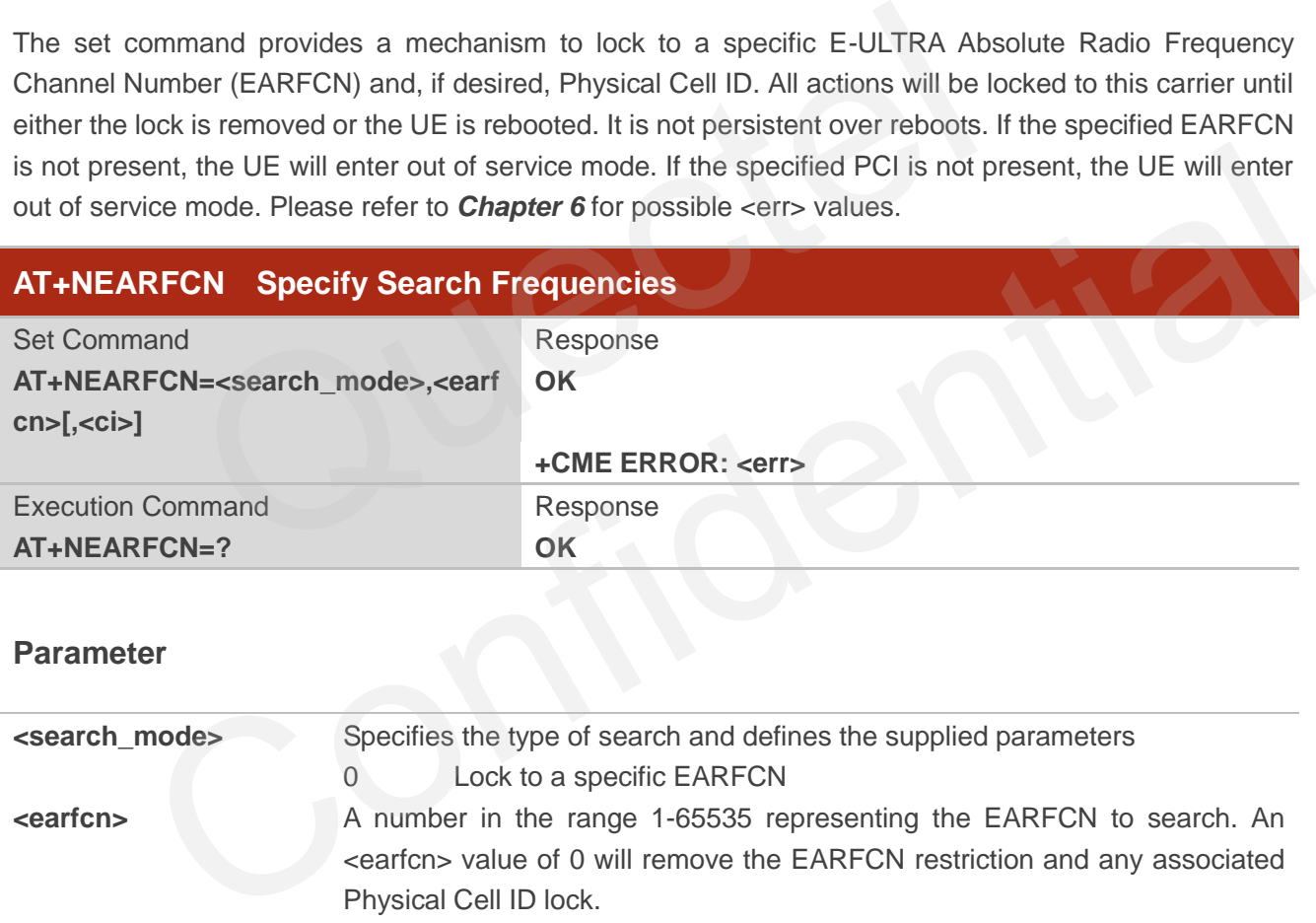

#### **Parameter**

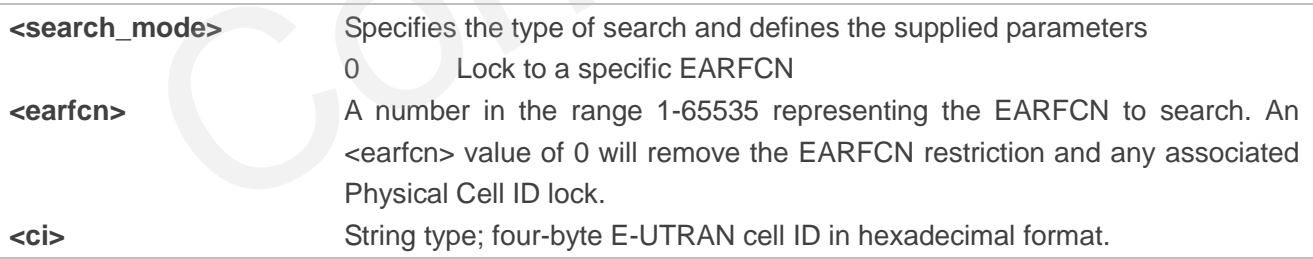

#### **Example**

**AT+NEARFCN=0,10,ABCD OK**

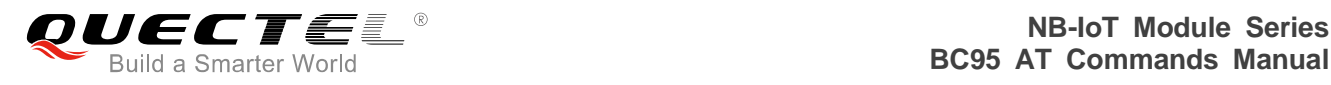

## <span id="page-48-0"></span>**4.11. AT+NSOCR Create a Socket**

The command creates a socket on the UE and associates with specified protocol. If the port is set, receiving is enabled and "+NSONMI" unsolicited messages will appear for any message that is received on that port. Please refer to *Chapter 6* for possible <err> values.

If a socket has already been created for a protocol, port combination, AT+NSOCR will fail if requested a second time.

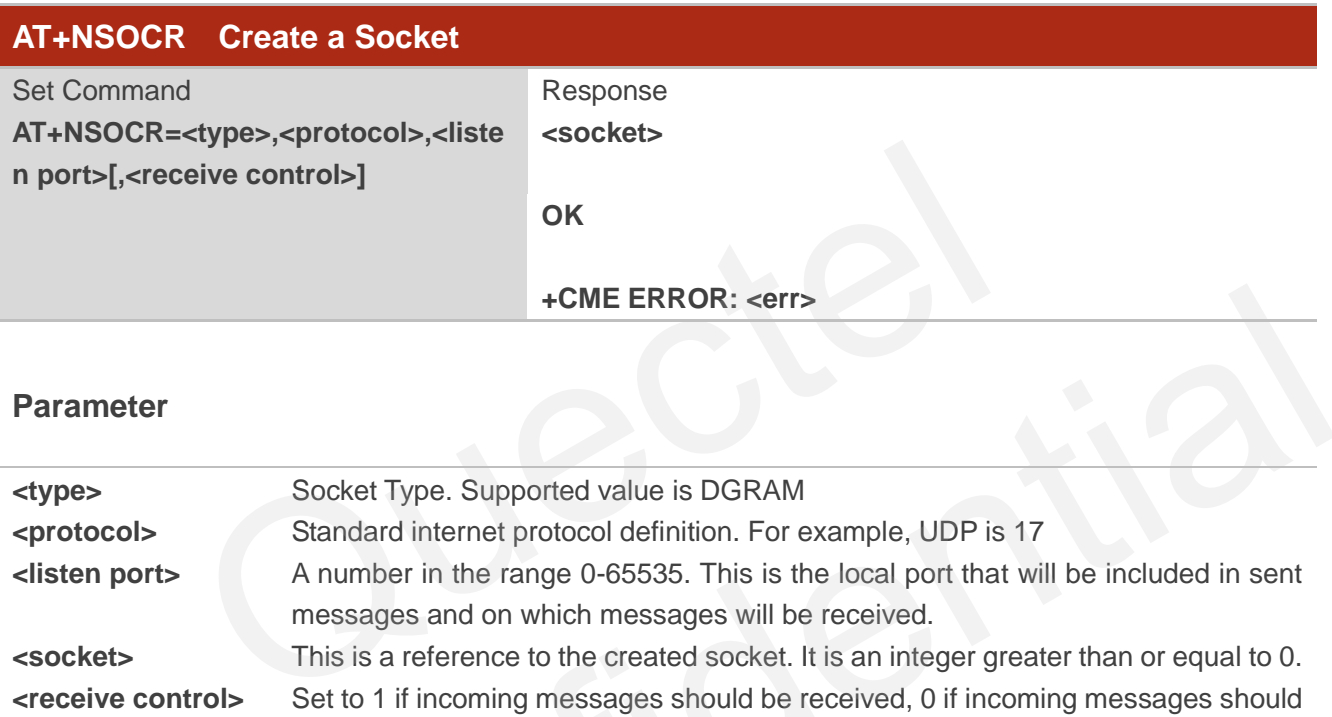

#### **Parameter**

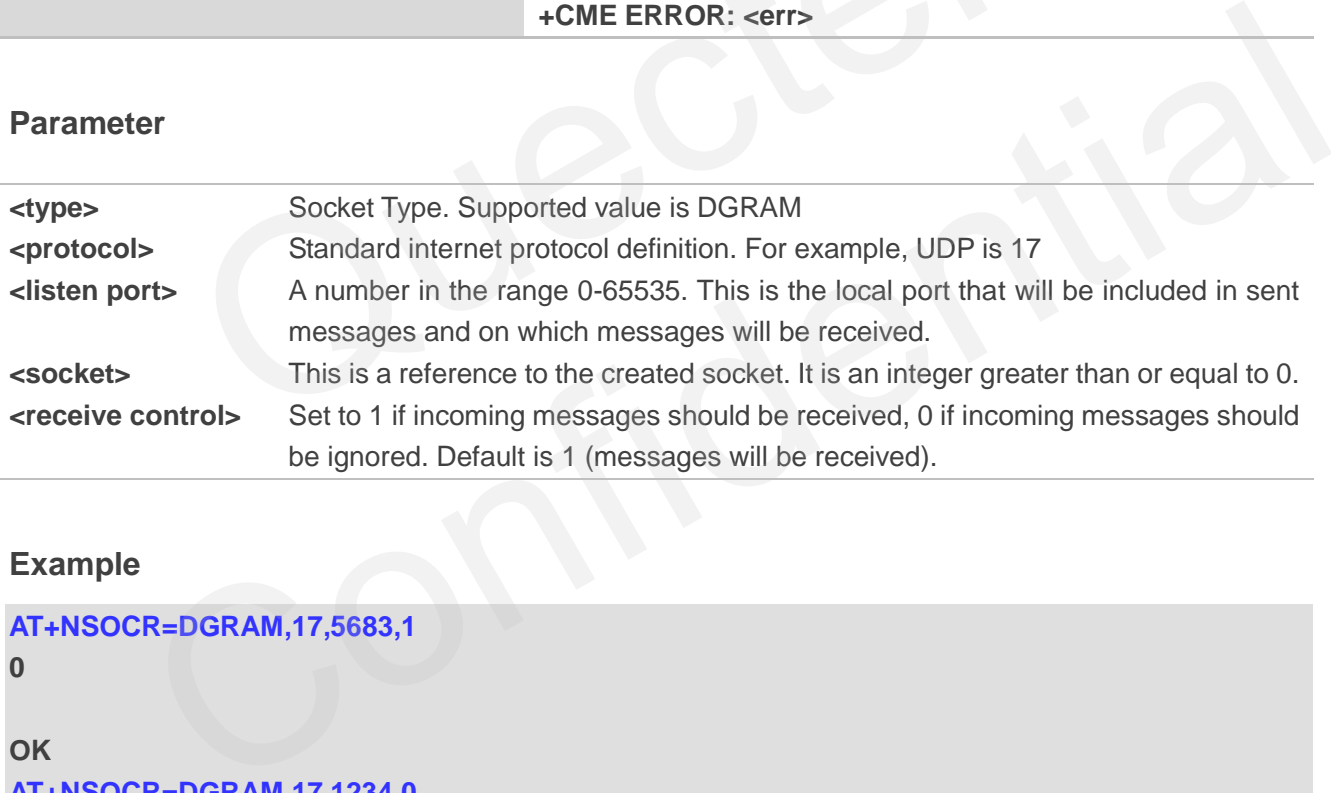

#### **Example**

```
AT+NSOCR=DGRAM,17,5683,1 
0 
OK
AT+NSOCR=DGRAM,17,1234,0 
1 
OK
```
#### **BC95 Implementation**

- A maximum of 7 sockets are supported, but other services may reduce this number.
- Only UDP protocol 17, is supported.
- <type>=RAW and <protocol>=6 will be accepted, but are not supported and should not be used.

## <span id="page-49-0"></span>**4.12. AT+NSOST SendTo Command (UDP Only)**

Send a UDP datagram containing length bytes of data to remote\_port on remote\_addr.

The command sends a UDP datagram containing length bytes of data to the specified host:port. It will return with the socket that it was sent on, and the number of bytes of data sent. If the amount of data is larger than the largest datagram that can be sent, return value of AT+NSOST will indicate how much of the data was successfully sent. Please refer to *Chapter 6* for possible <err> values.

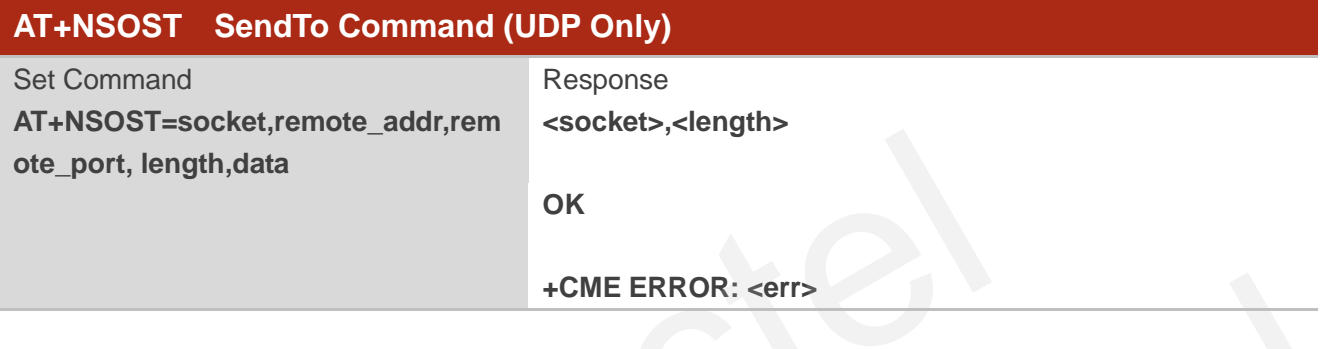

#### **Parameter**

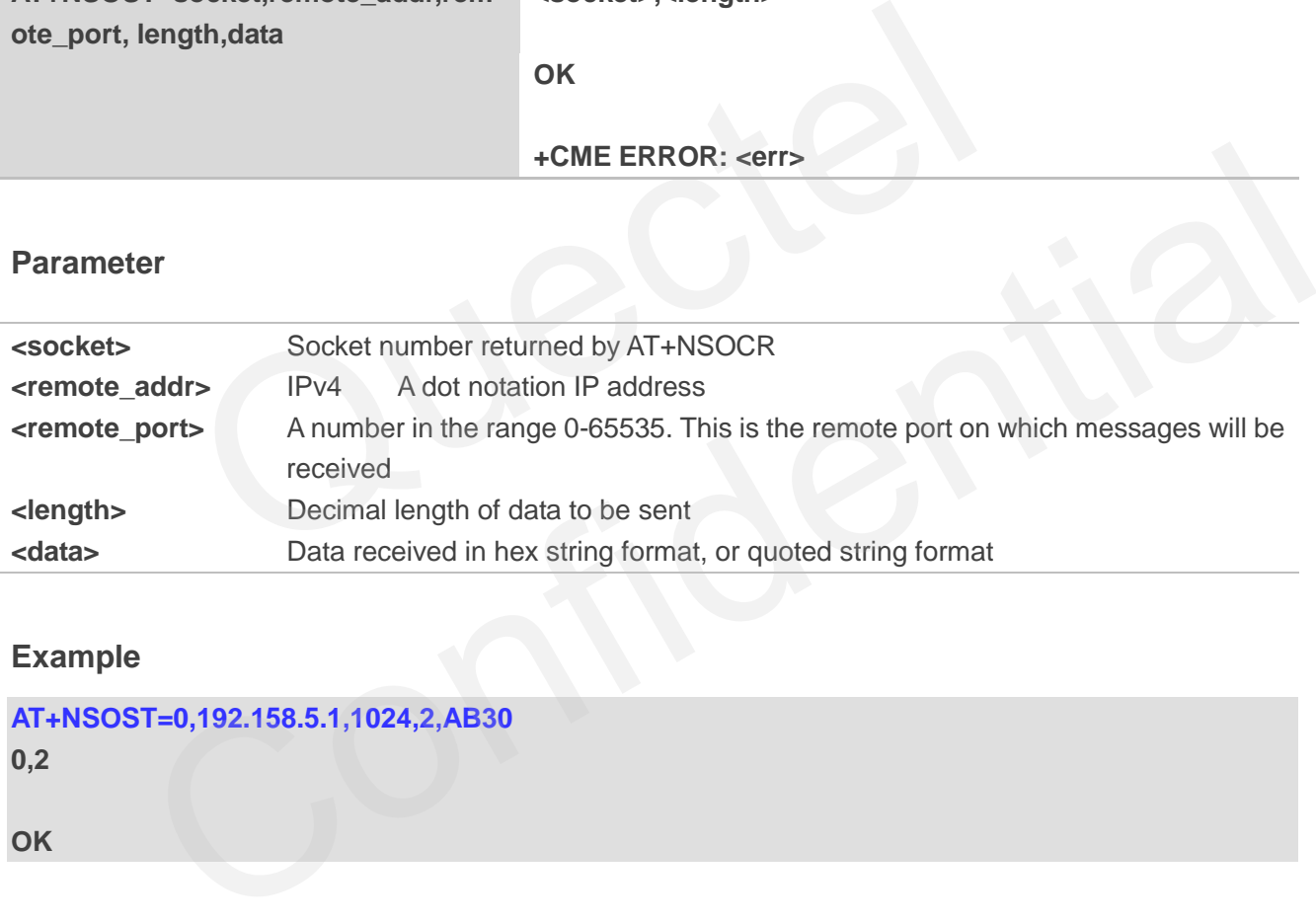

#### **Example**

#### **AT+NSOST=0,192.158.5.1,1024,2,AB30**

**0,2**

**OK**

#### **BC95 Implementation**

- Maximum data size is 512 bytes.
- Only IPv4 is supported.
- <data>: only hex string format is supported.
- IP addresses can be specified in decimal, octal or hexadecimal notation.

## <span id="page-50-0"></span>**4.13. AT+NSOSTF SendTo Command with Flags (UDP Only)**

Send a UDP datagram containing length bytes of data to remote\_port on remote\_addr and allows meta-data flags to be set.

The command sends a UDP datagram to the specified host:port. It will return with the socket that it was sent on, and the number of bytes of data sent. If the amount of data is larger than the largest datagram that can be sent, the AT+NSOSTF return value will indicate how much of the data was successfully sent. Please refer to **Chapter 6** for possible <err>values.

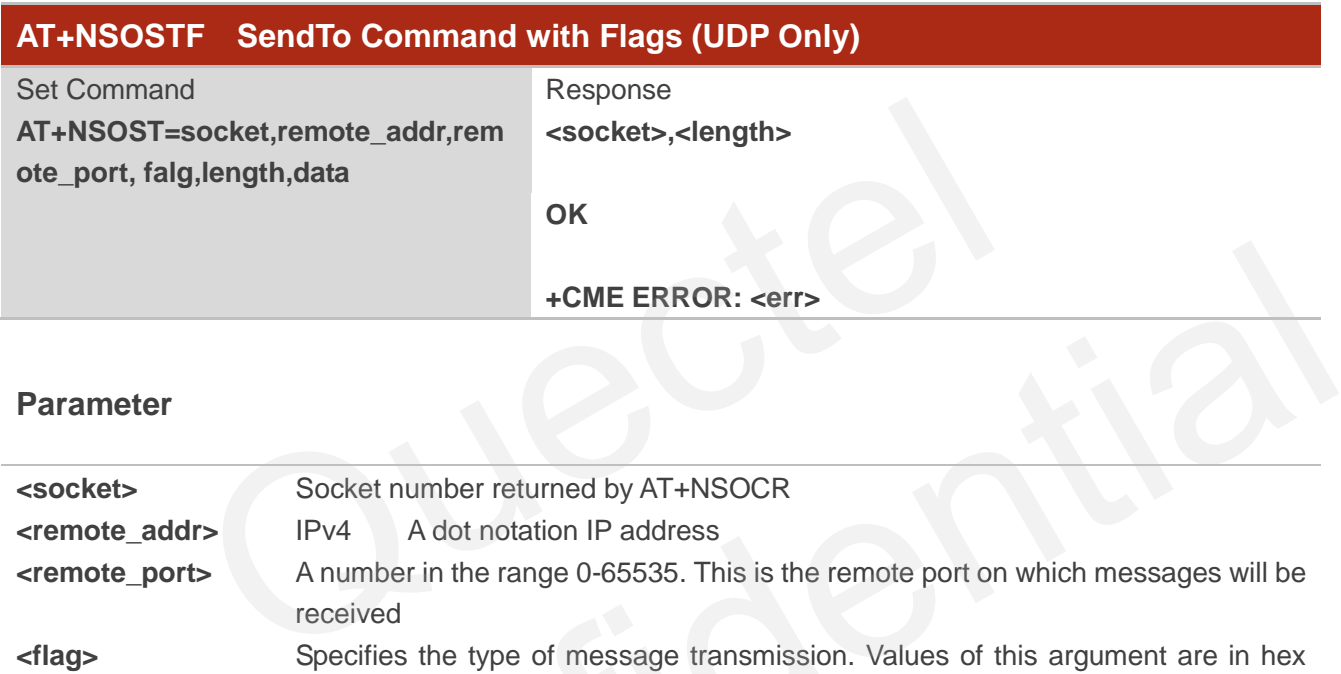

#### **Parameter**

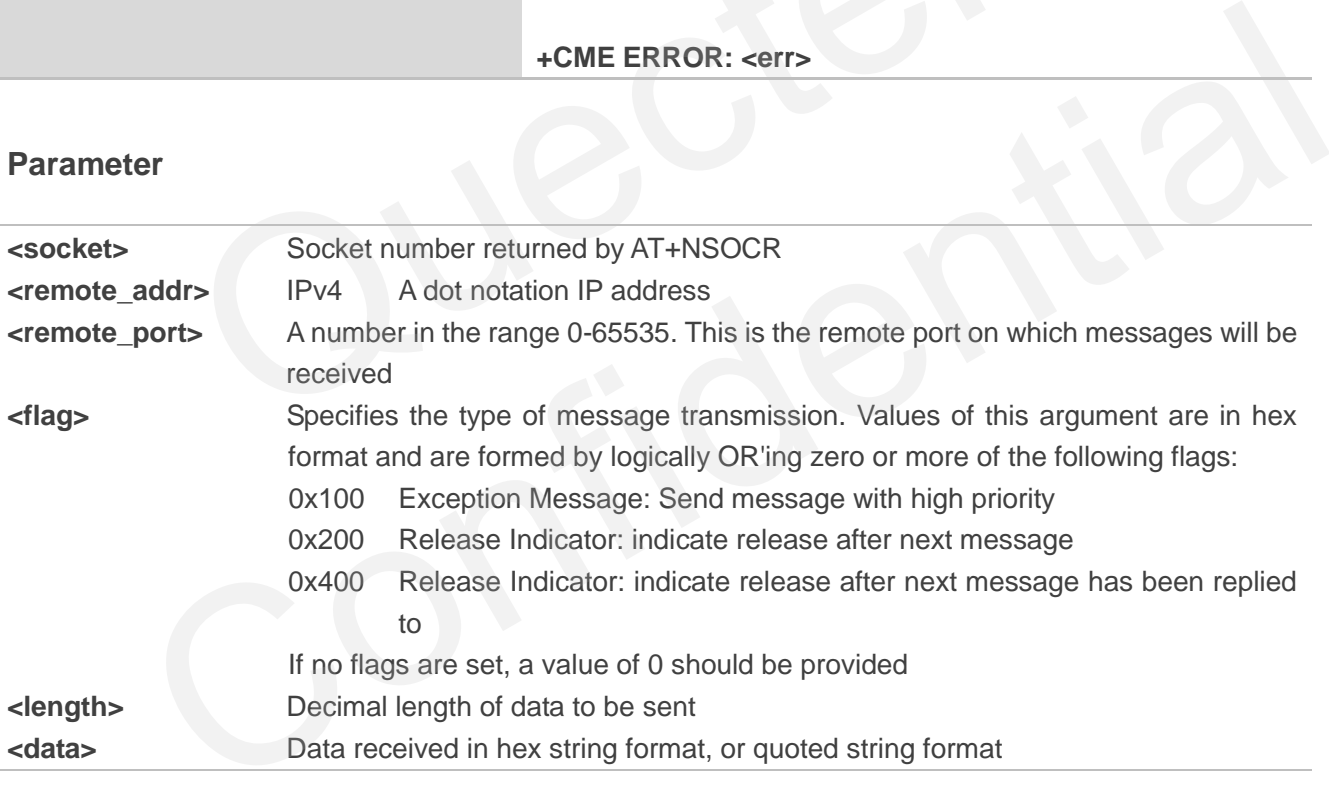

#### **Example**

**AT+NSOST=1,192.158.5.1,1024,0x100,2,AB30** 

## **1,2**

**OK**

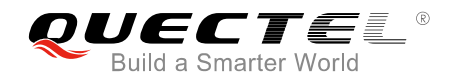

#### **BC95 Implementation**

- Maximum data size is 512 bytes.
- Only IPv4 is supported.
- <data>: only hex string format is supported.
- IP addresses can be specified in decimal, octal or hexadecimal notation.

## <span id="page-51-0"></span>**4.14. AT+NSORF Receive Command (UDP Only)**

Read up to <req\_length> characters of data from <socket>, and returned length is the actual number of characters returned.

Receive data on a socket. When data arrives a "+NSONMI" response will be generated to indicate the socket the message was received on and also the amount of data. The AT+NSORF command takes a length, which is the maximum amount of data that will be returned.

If the requested length is larger than the actual size of the returned data, only the length of returned data is provided, and the remaining length is returned as 0. If the requested length is less than the amount of data returned, only the requested amount of data will be returned, plus an indication of the number of bytes remaining. Once a message has been fully read, a new "+NSONMI" notification will be sent if there is another message to process. Please refer to *Chapter 6* for possible <err> values. on a socket. When data arrives a "+NSONMI" response will be gener<br>ssage was received on and also the amount of data. The AT+NSORI<br>is the maximum amount of data that will be returned.<br>Ad length is larger than the actual siz

If messages arrive faster than they are read, and the internal message buffer is full, the most recent message will be discarded.

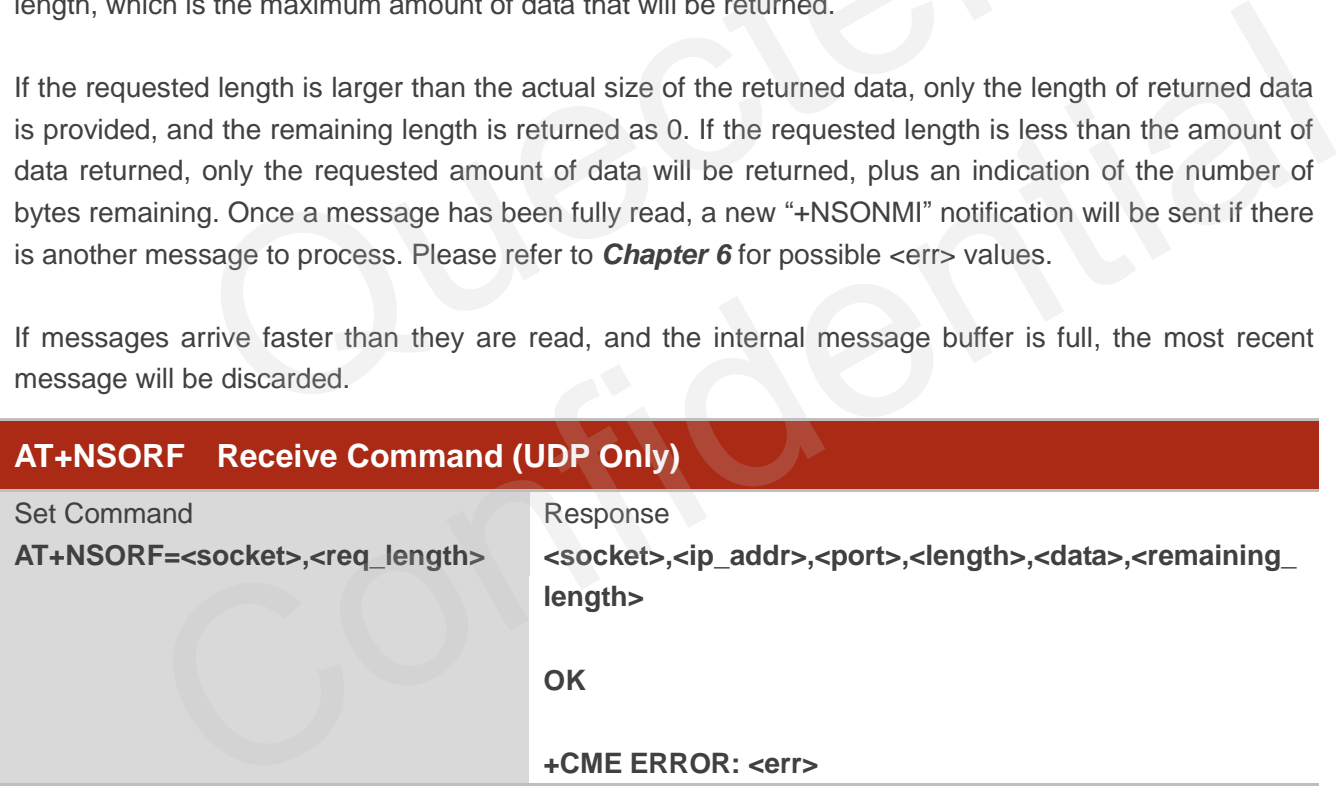

#### **Parameter**

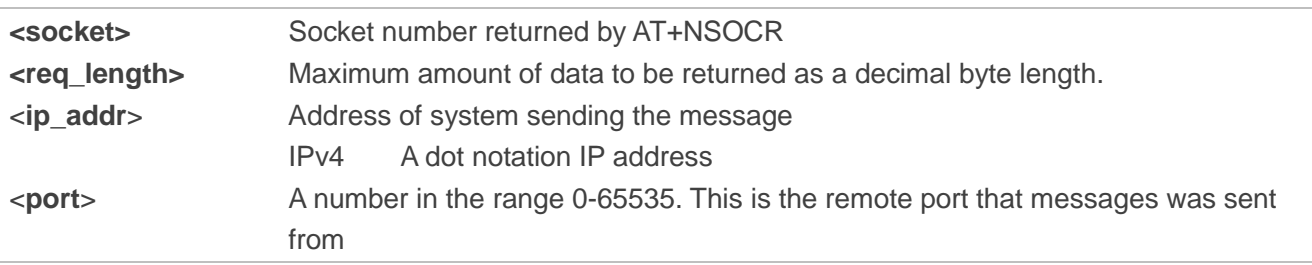

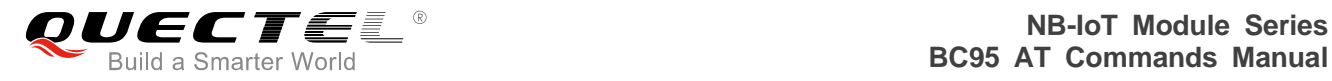

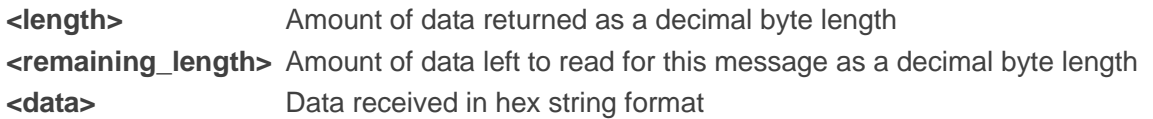

#### **Example**

#### **AT+NSORF=0,10**

**0,192.168.5.1,1024,2,ABAB,0** 

**OK**

#### **BC95 Implementation**

- Maximum data size is 512 bytes.
- Only IPv4 is supported.
- **•** Remaining length is always 0. The remaining data is readable.

#### **4.15. AT+NSOCL Close a Socket**

The command is used to close the specified socket. If there are pending messages to be read, they will be dropped. No further unsolicited "+NSONMI" notifications will be generated. If the socket has already been closed, or was never created, an error will be returned. data size is 512 bytes.<br>
is supported.<br>
g length is always 0. The remaining data is readable.<br> **NSOCL Close a Socket**<br>
is used to close the specified socket. If there are pending messages<br>
lo further unsolicited "+NSONMI"

<span id="page-52-0"></span>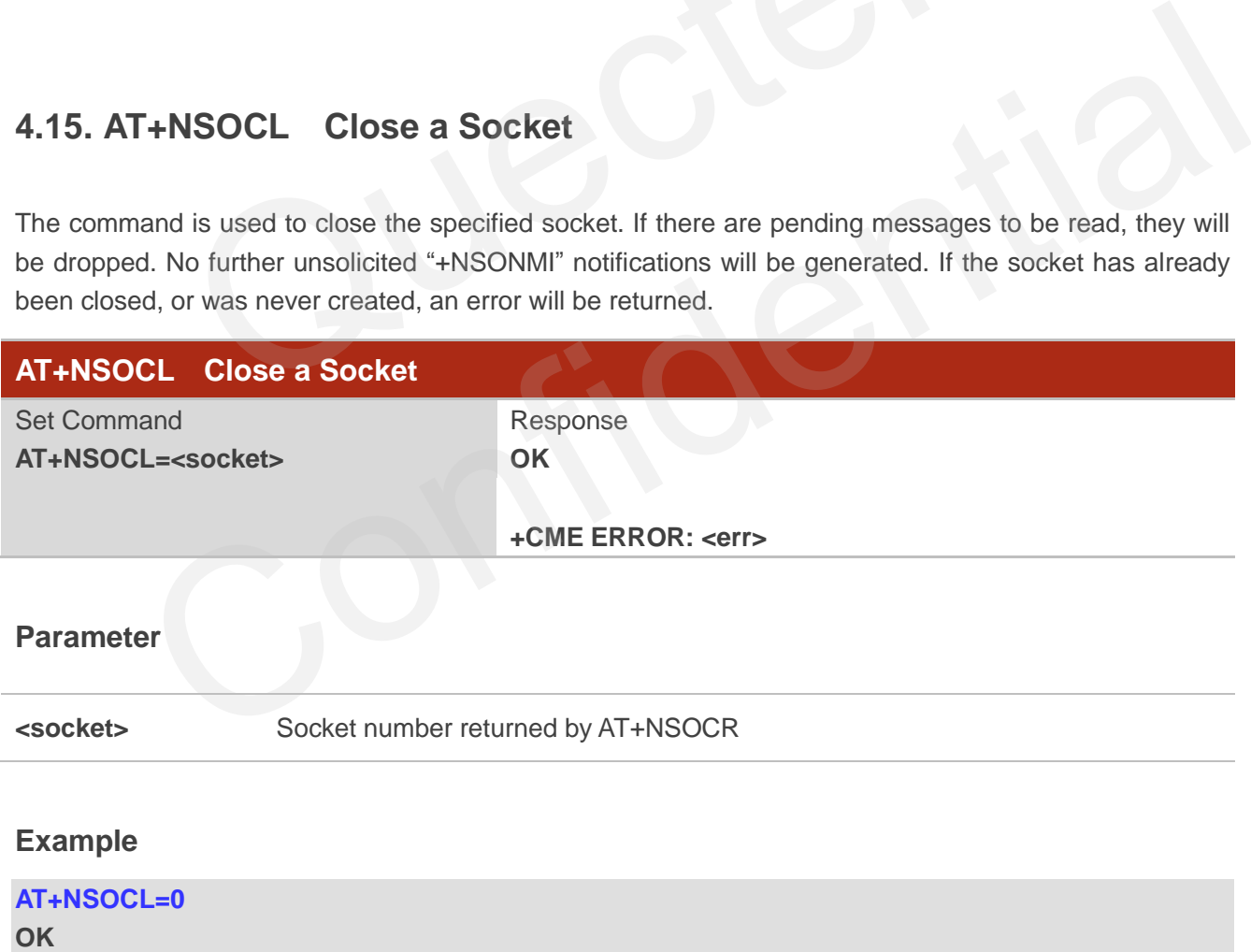

## <span id="page-53-0"></span>**4.16. +NSONMI Socket Message Arrived Indicator (Response Only)**

This is an unsolicited message to notify that data has been received on a socket and is ready to be read. It returns socket number and number of bytes of data available to read for the first message that is queued. If another message is received on the same socket, it will only be notified when the preceding message has been completely read. Please refer to *Chapter 6* for possible <err> values.

#### **+NSONMI Socket Message Arrived Indicator (Response Only)**

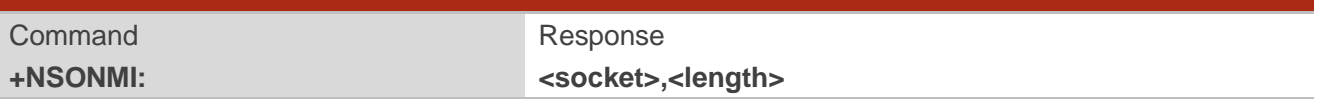

#### **Parameter**

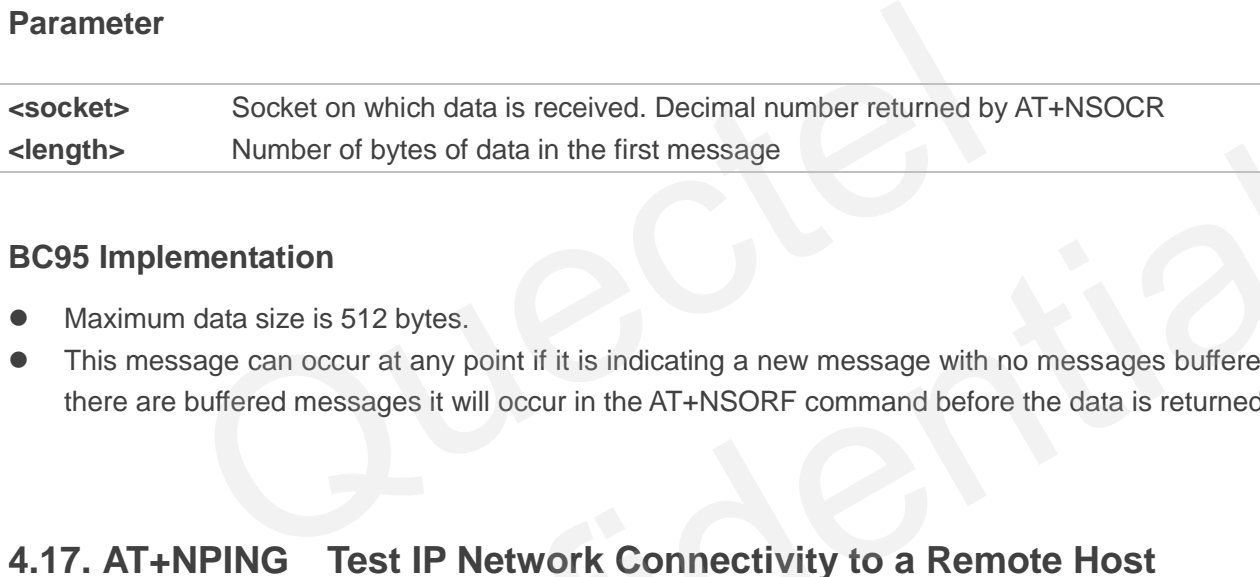

#### **BC95 Implementation**

- Maximum data size is 512 bytes.
- This message can occur at any point if it is indicating a new message with no messages buffered. If there are buffered messages it will occur in the AT+NSORF command before the data is returned.

## <span id="page-53-1"></span>**4.17. AT+NPING Test IP Network Connectivity to a Remote Host**

The command sends an ICMP packet to the specified host address. Please refer to *Chapter 6* for possible <err> values.

AT+NPING initiates the sending of a PING packet to the specified address. This will either cause a packet to be returned if the remote system is connected and responding to PING packets or no response will be received. A maximum of 1 ping attempts will be tried. If none of the packets receive a response within the timeout period, an error will be raised. Number of bytes of data in the first message<br>
plementation<br>
num data size is 512 bytes.<br>
Interest and court at any point if it is indicating a new message with no messages buffered. If<br>
are buffered messages it will occur

If a response is received, the unsolicited "+NPING" message will be returned. If no response is received the "+NPINGERR" unsolicited response will be returned with an error value.

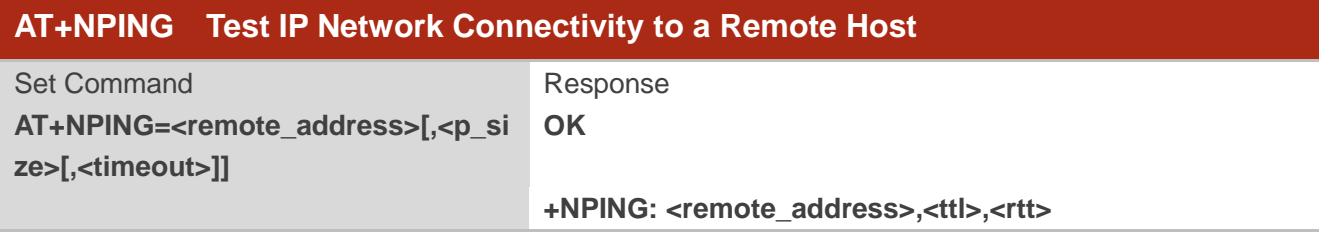

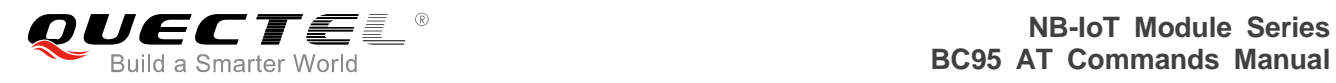

#### If failed to test, response: **+NPINGERR: <err>**

#### **Parameter**

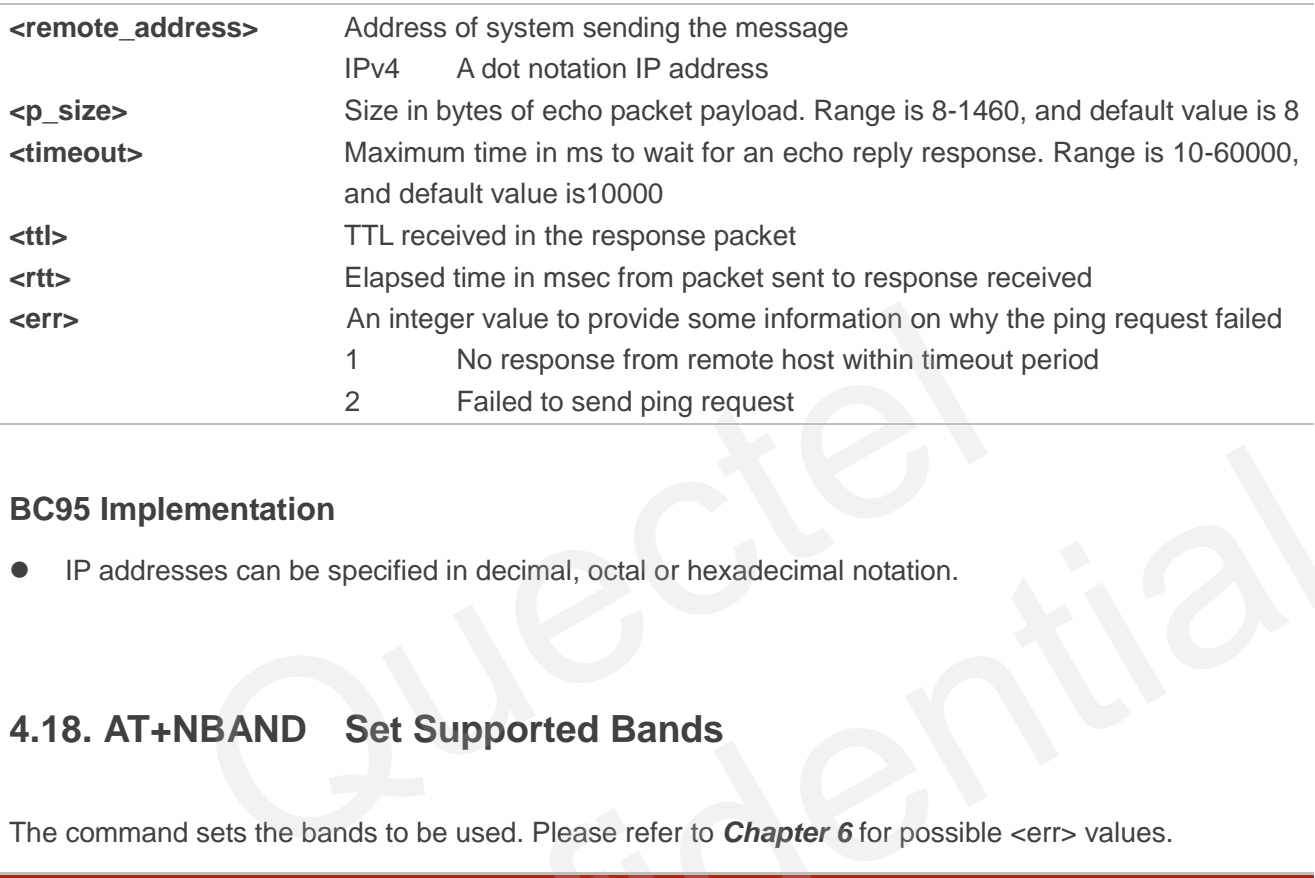

#### **BC95 Implementation**

IP addresses can be specified in decimal, octal or hexadecimal notation.

## <span id="page-54-0"></span>**4.18. AT+NBAND Set Supported Bands**

The command sets the bands to be used. Please refer to *Chapter 6* for possible <err> values.

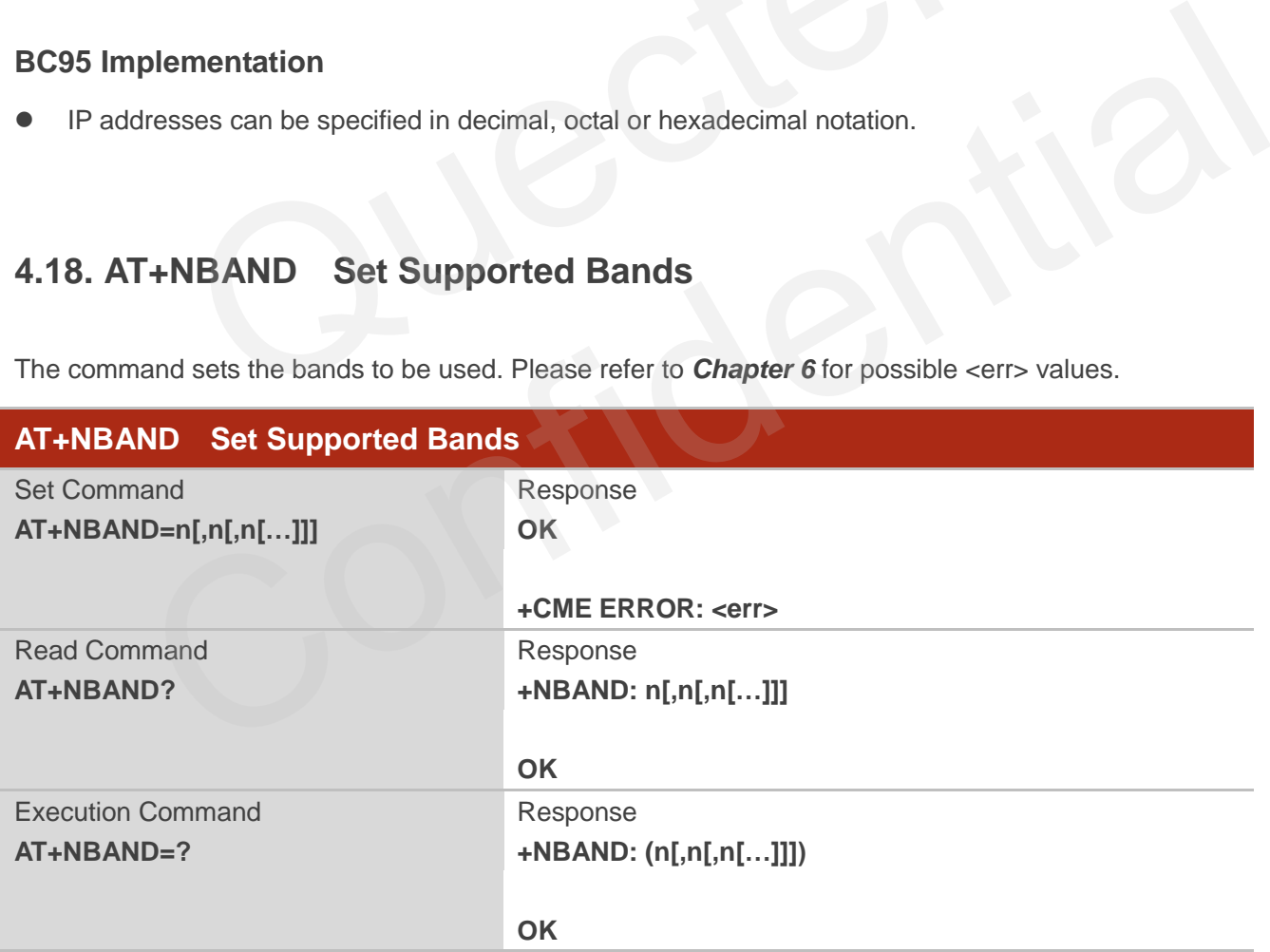

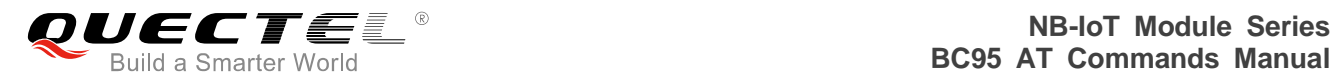

**<n>** Band in a decimal number

#### **BC95 Implementation**

• Only band 5, 8 and 20 are supported currently.

## <span id="page-55-0"></span>**4.19. AT+NLOGLEVEL Set Debug Logging Level**

The command sets the logging level. It can take one of the following values.

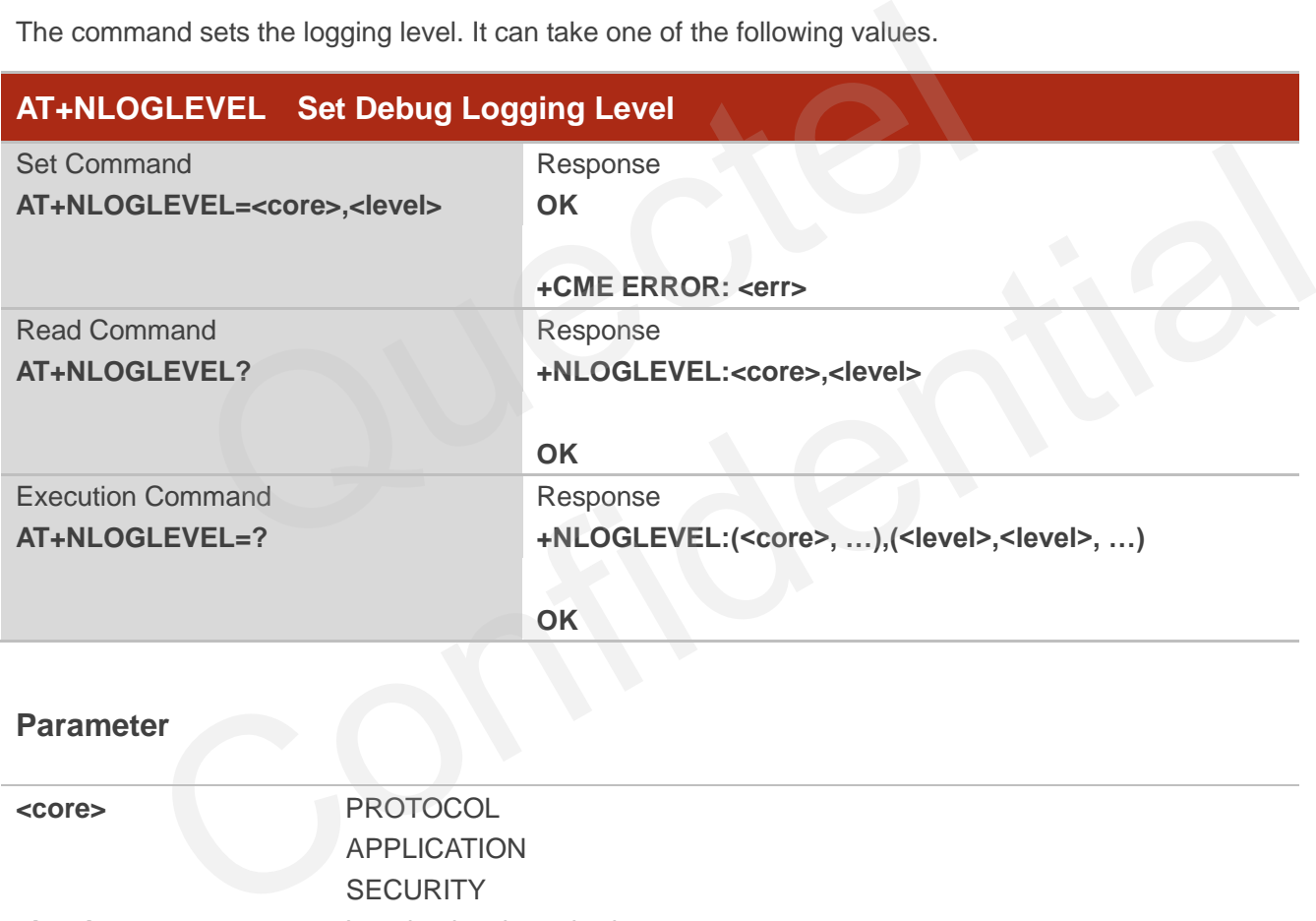

#### **Parameter**

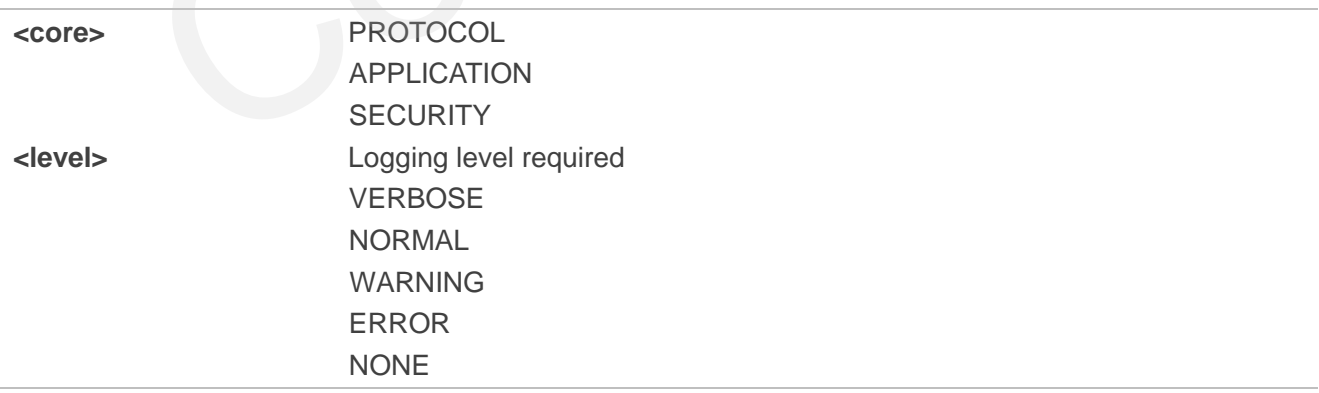

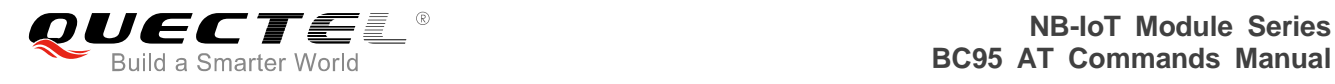

#### **BC95 Implementation**

- **•** Logging level is not persistent.
- <span id="page-56-0"></span>**•** Default logging level is NORMAL

## **4.20. AT+NCONFIG Configure UE Behaviour**

The command allows configuring certain aspects of UE behavior. It takes a function and a value that controls operation of that function.

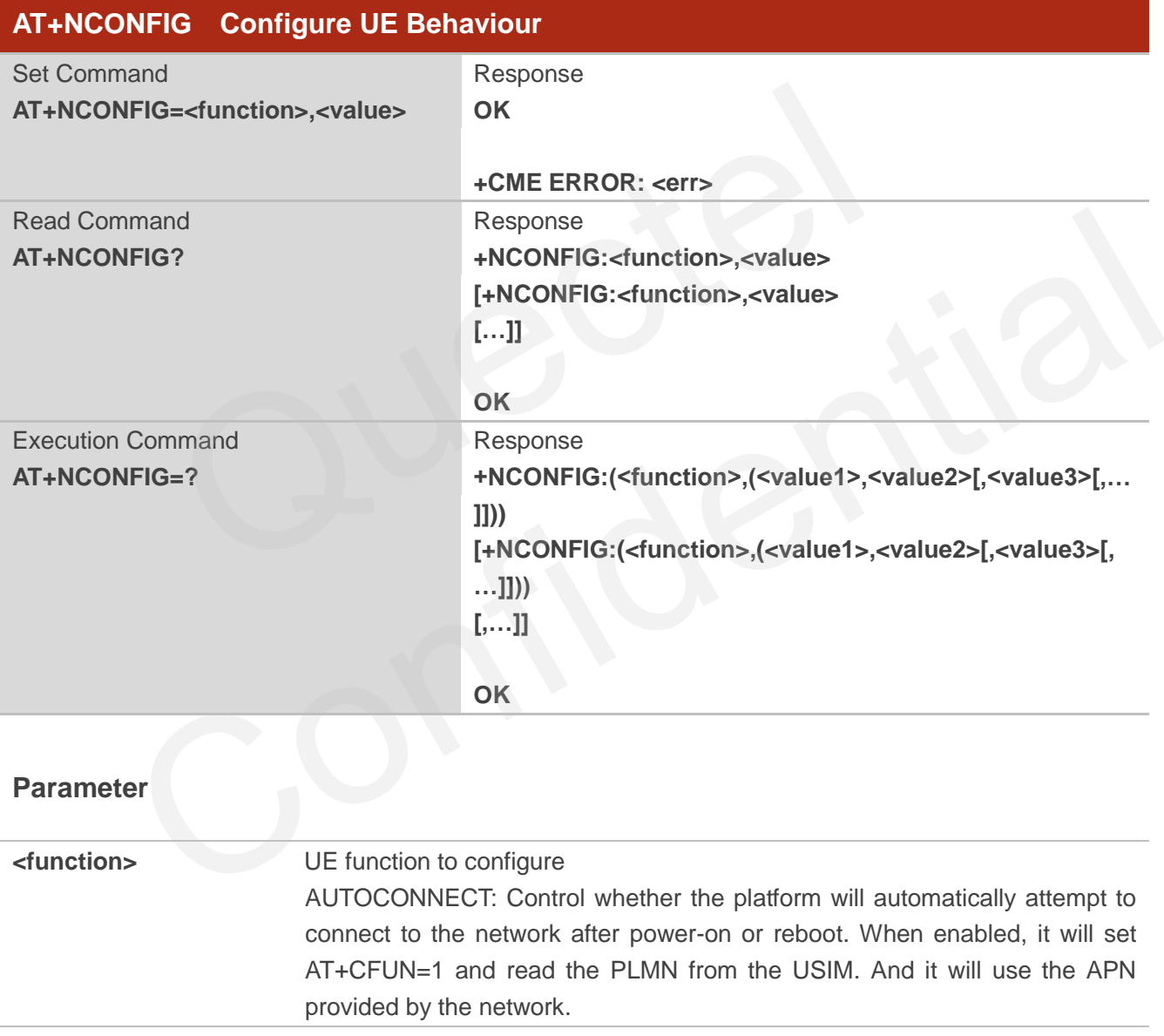

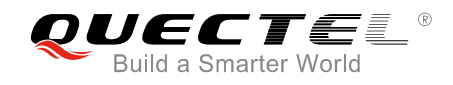

# <span id="page-57-0"></span>**5 Temporary Commands**

As part of development, some commands are temporarily added. They are unsupported and may disappear or change behaviour, without warning. They are listed here for completeness.

## <span id="page-57-1"></span>**5.1. AT+NTSETID Set ID**

Set system identities such as UUID or IMEI value. This is a temporary command that will be replaced with a production tool.

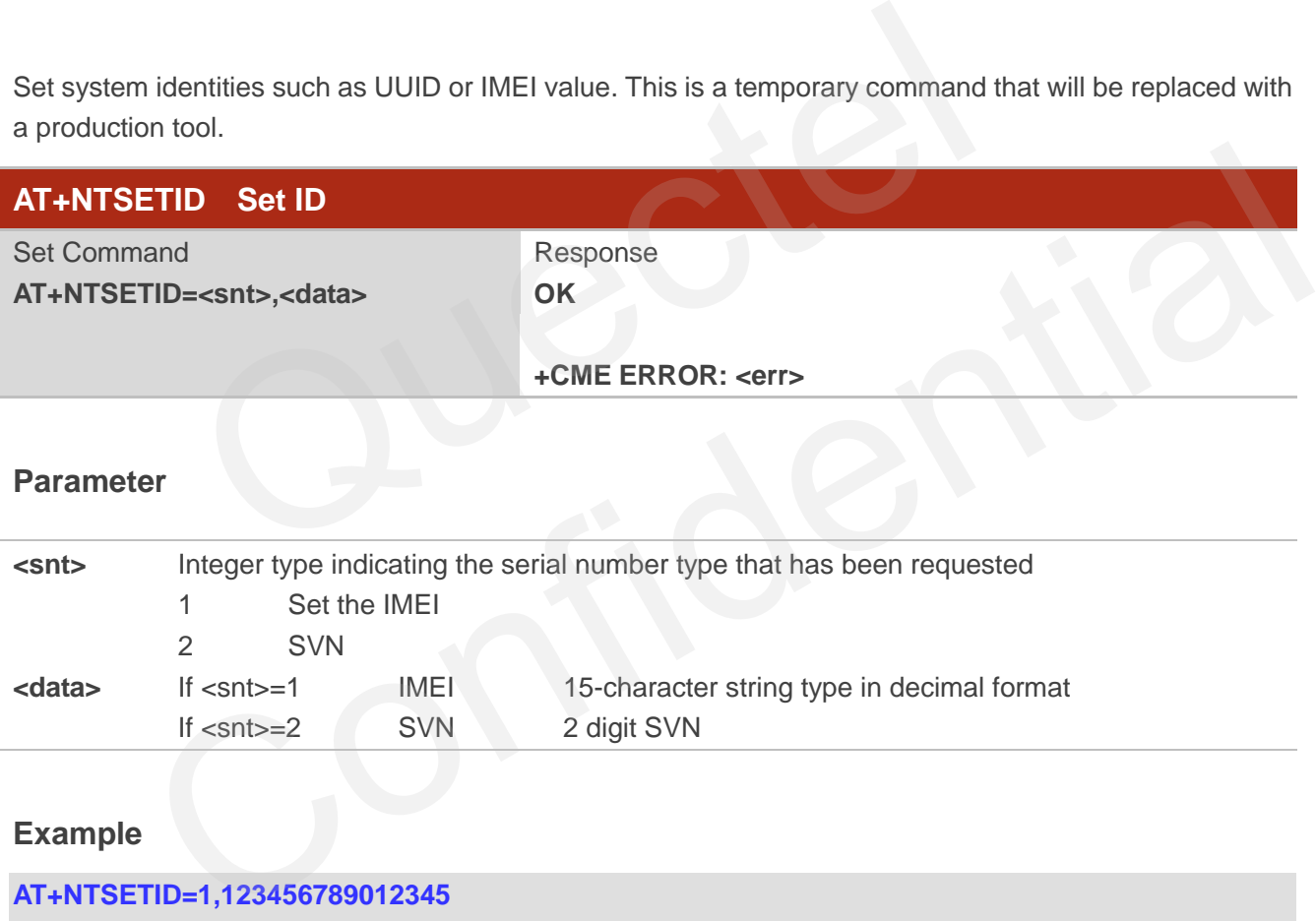

#### **Parameter**

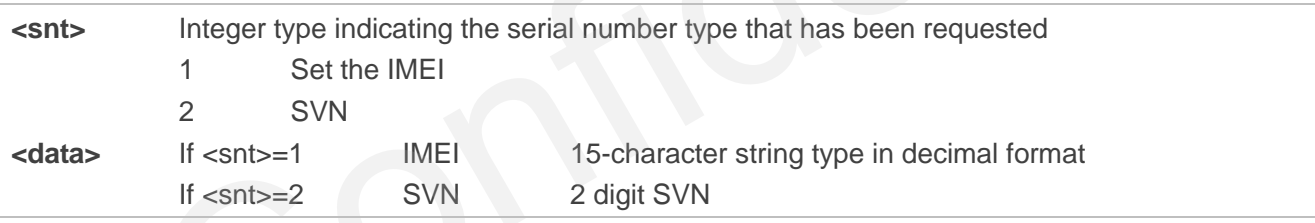

**Example** 

**AT+NTSETID=1,123456789012345 OK**

#### **BC95 Implementation**

- IMEI is persistent.
- SVN is not persistent and will default to 0x00.
- IMEI can only be set when the radio is inactive (AT+CFUN=0 will force the module to enter into this state).

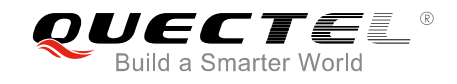

## <span id="page-58-0"></span>**6 Error Values**

The error codes listed below are not implemented, and only a subset will be implemented.

In B600 version and later, AT+CMEE command is implemented and it supports modes 0 & 1. In mode 1, a limited set of error codes are returned.

Error codes are compliant with the 3GPP specifications. Please refer to *3GPP TS 27.007 V13.5.0*, *sub-clause 9.2* for all possible <err> values. The error codes listed are those returned for the BC95 implementation.

Error codes 0-255 are reserved and defined in *3GPP TS 27.007* and may be used in future releases.

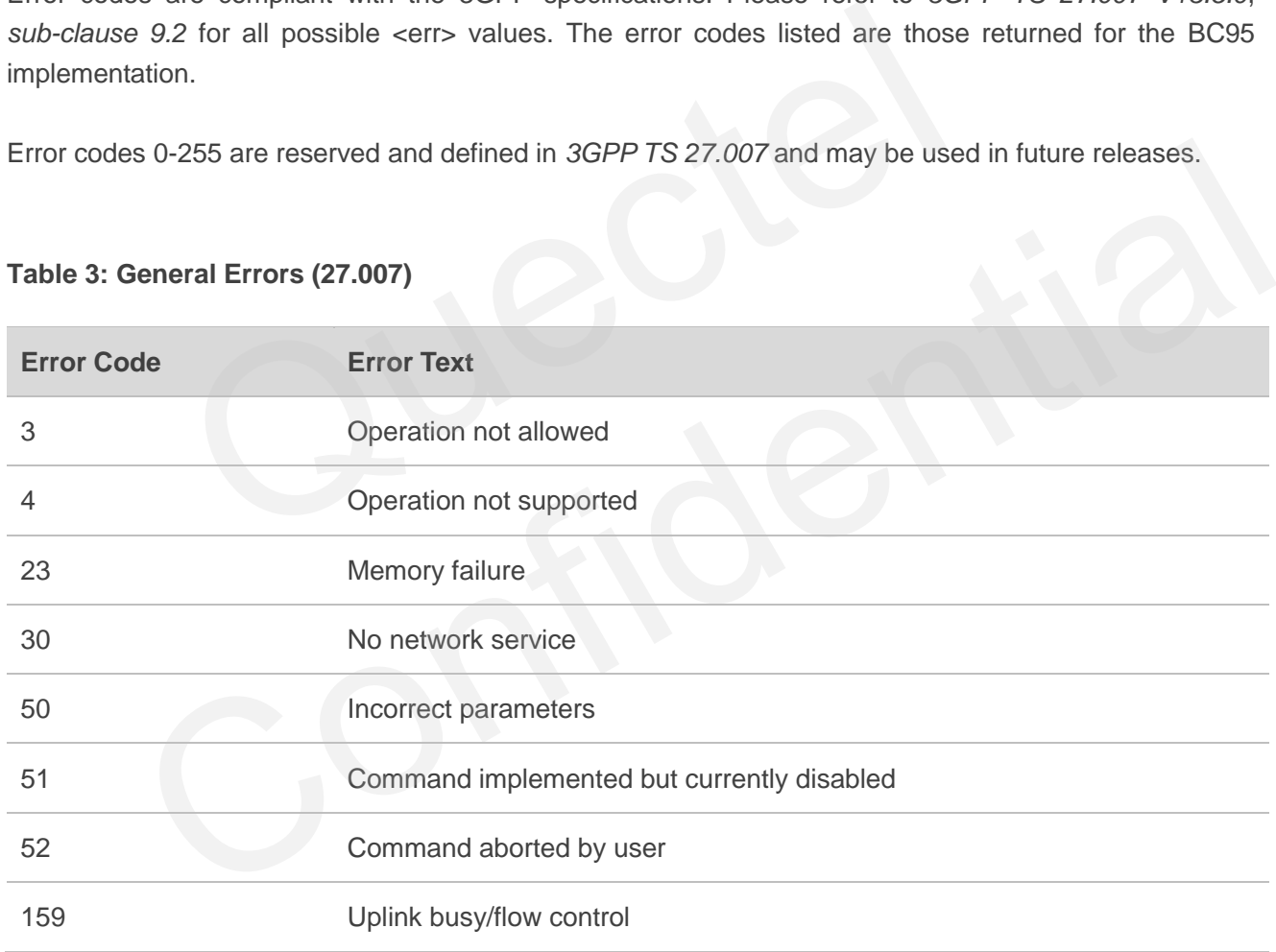

#### <span id="page-58-1"></span>**Table 3: General Errors (27.007)**

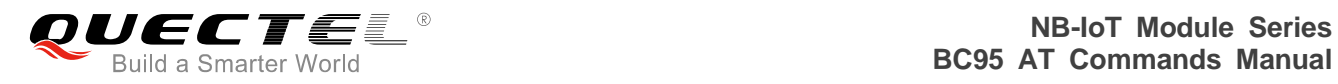

#### <span id="page-59-0"></span>**Table 4: General Errors (127.005)**

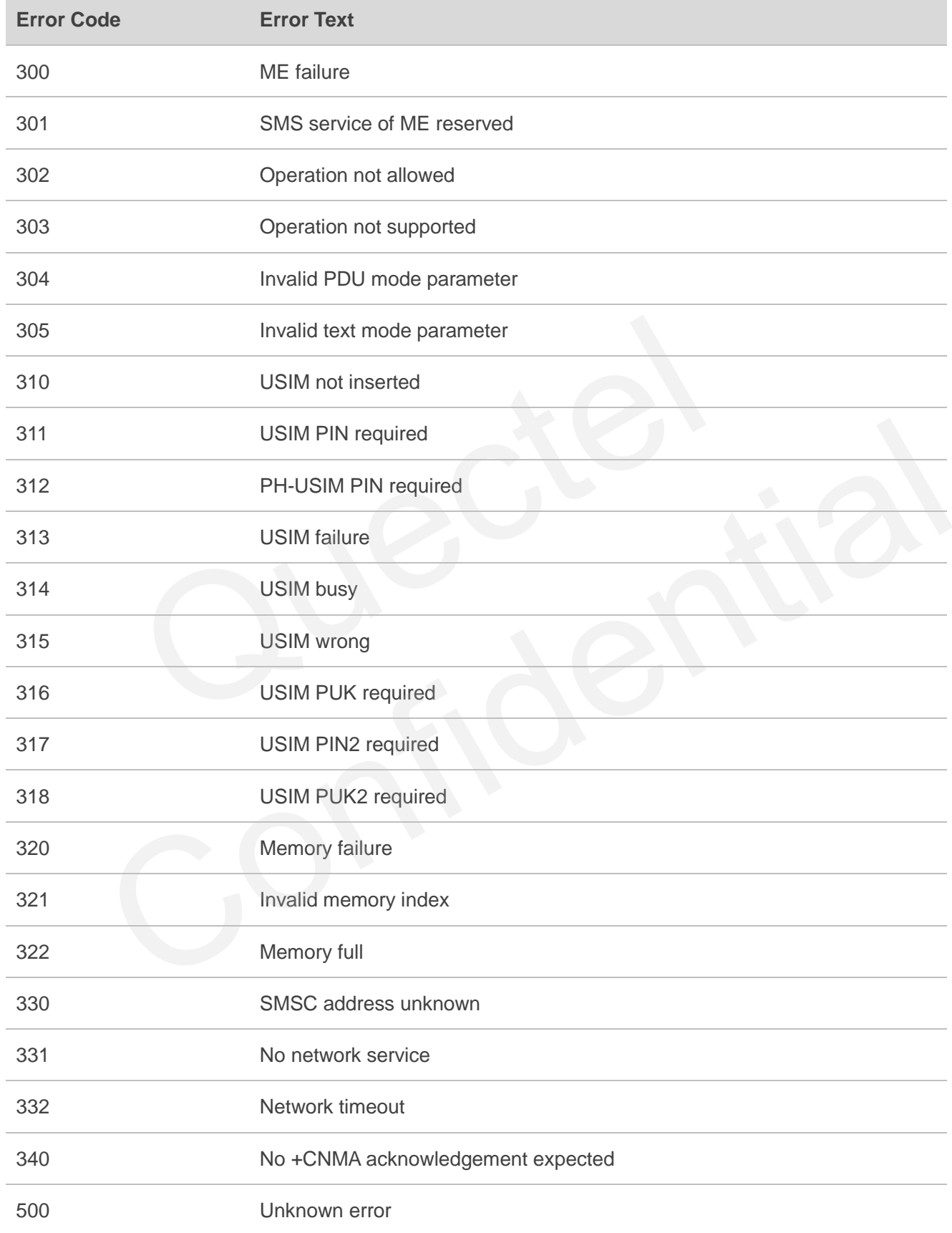

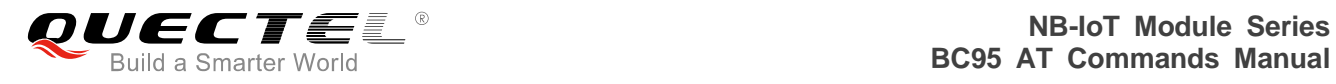

Specific error codes are in the range 512 onwards. Error codes 256 & 257 are listed in the following table for compatibility reasons.

#### <span id="page-60-0"></span>**Table 5: Specific Error Codes**

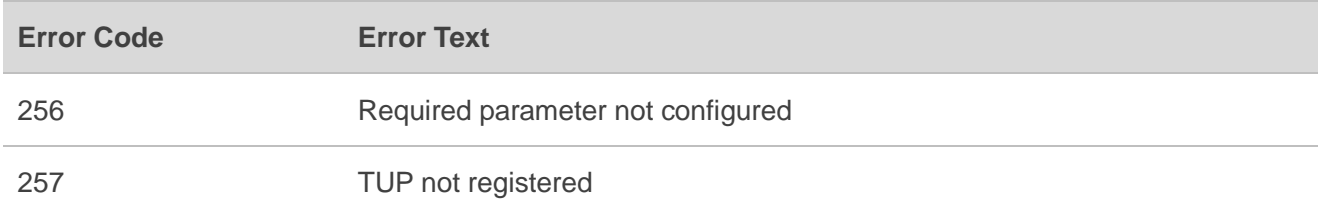

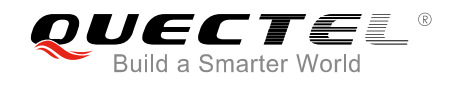

<span id="page-61-0"></span>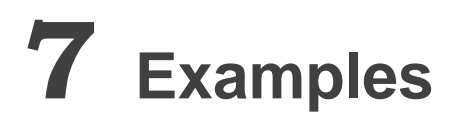

## <span id="page-61-1"></span>**7.1. Attach Network**

The module can automatically attach network by default in B650 version or later, which is controlled by AT+NCONFIG=AUTOCONNECT,TRUE command. If customers want to manually attach the network, please execute AT+NCONFIG=AUTOCONNECT,FALSE to disable automatic attachment. This value will be saved to NV and take effect after restarting the module by using AT+NRB.

Customers need to make sure the module type corresponds to the frequency band (AT+NBAND? command can be used to query the band) before attaching network.

The module"s band is defaulted as 900MHz (factory setting), customers can configure the band by AT+NBAND=n command and the configuration will take effect after restarting the module by using AT+NRB.  $\mu$ =AUTOCONNECT, FRUE command. If customers want to manually<br>e AT+NCONFIG=AUTOCONNECT, FALSE to disable automatic attachr<br>V and take effect after restarting the module by using AT+NRB.<br>eed to make sure the module type co

The module types and corresponding frequency bands are shown as follows:

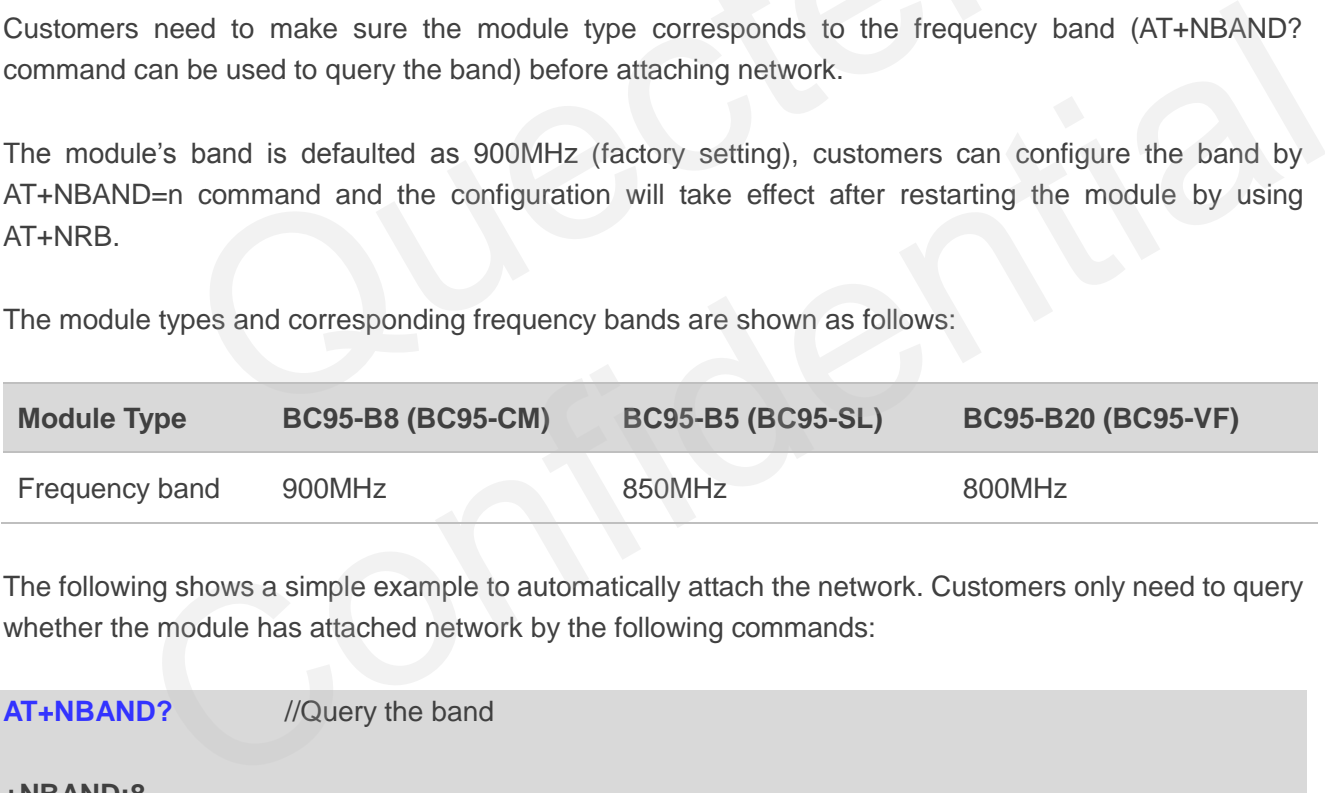

The following shows a simple example to automatically attach the network. Customers only need to query whether the module has attached network by the following commands:

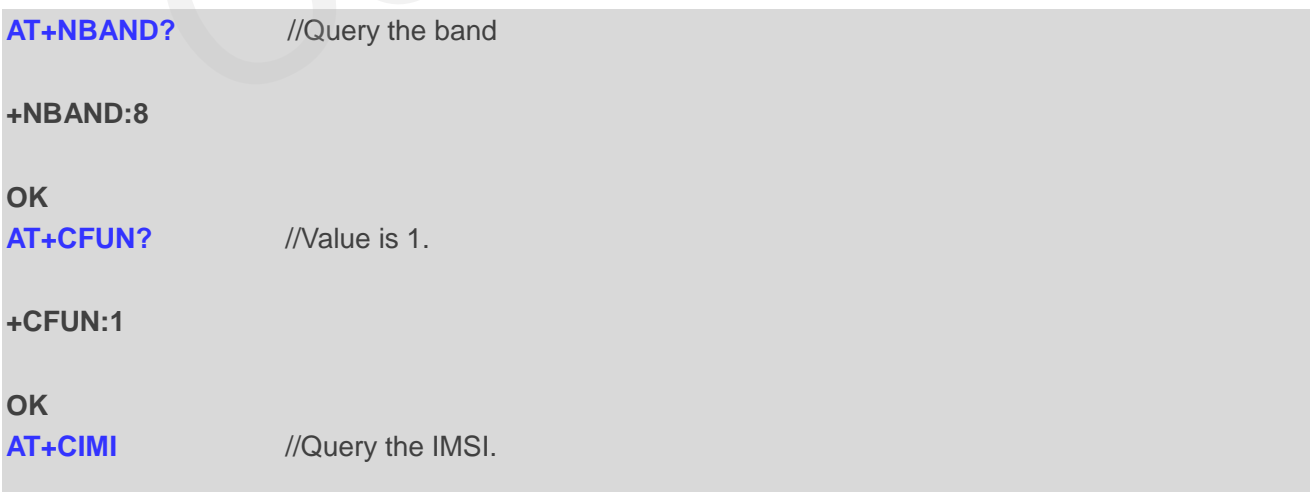

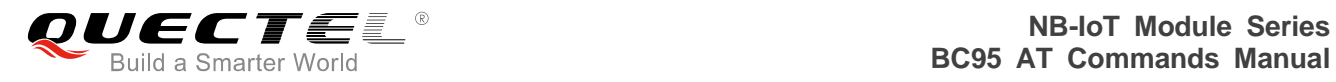

#### **460012345678969**

**OK**

**AT+CSQ** //Query the signal strength.

**+CSQ:21,99** 

**OK**

**AT+NUESTATS** //Query the module status.

**Signal power:-904 Total power:-874 TX power:23 TX time:4322 RX time:17847 Cell ID:256 DL MCS:0 UL MCS:0 DCI MCS:2 ECL:0 SNR:300 EARFCN:2525 PCI:0** 

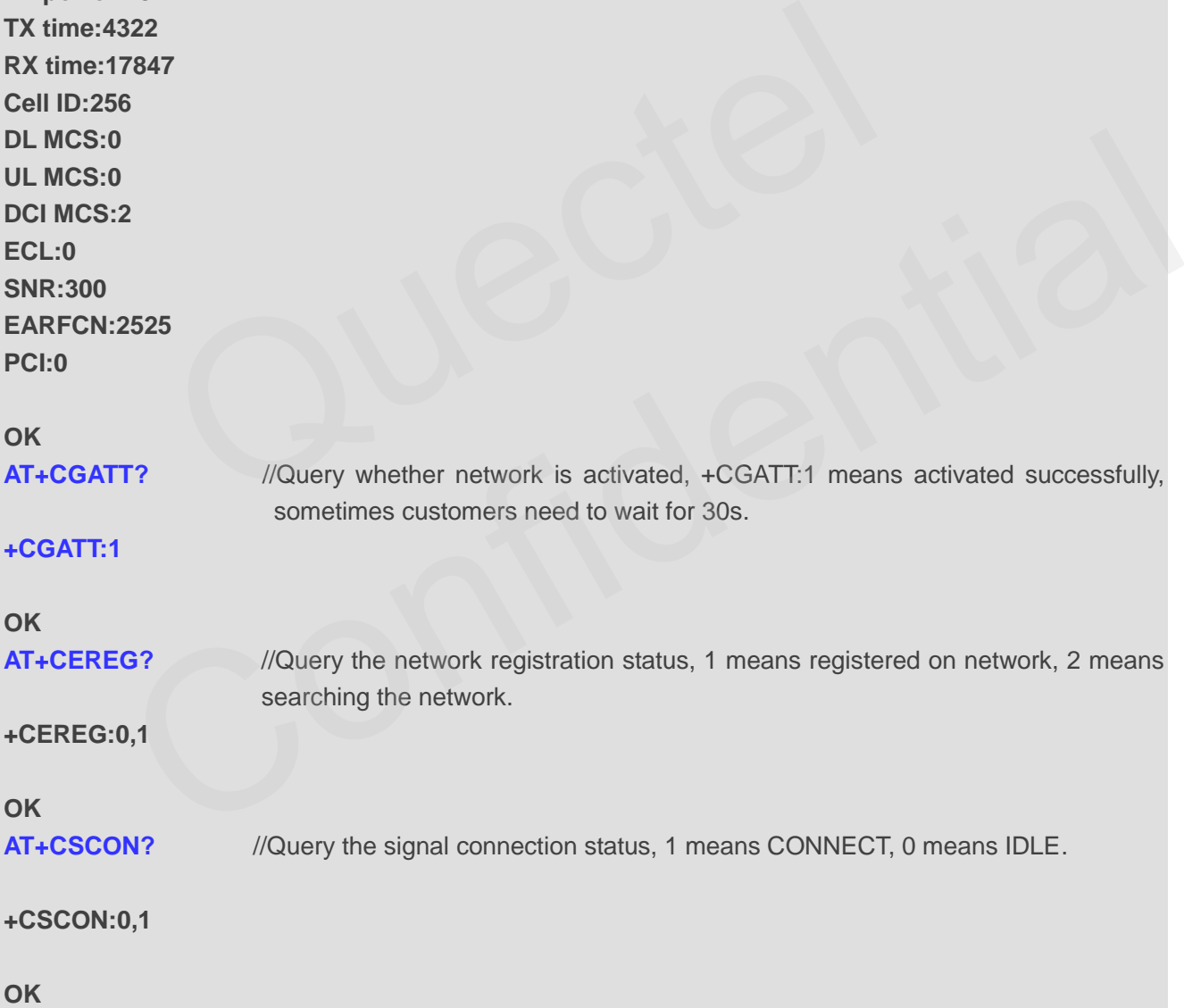

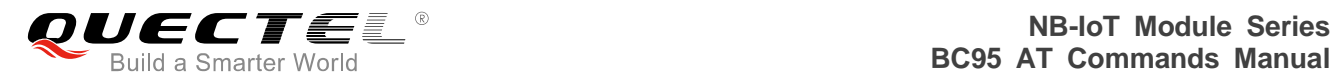

The following shows two ways of manual network attachment process.

1. Do not specify PLMN.

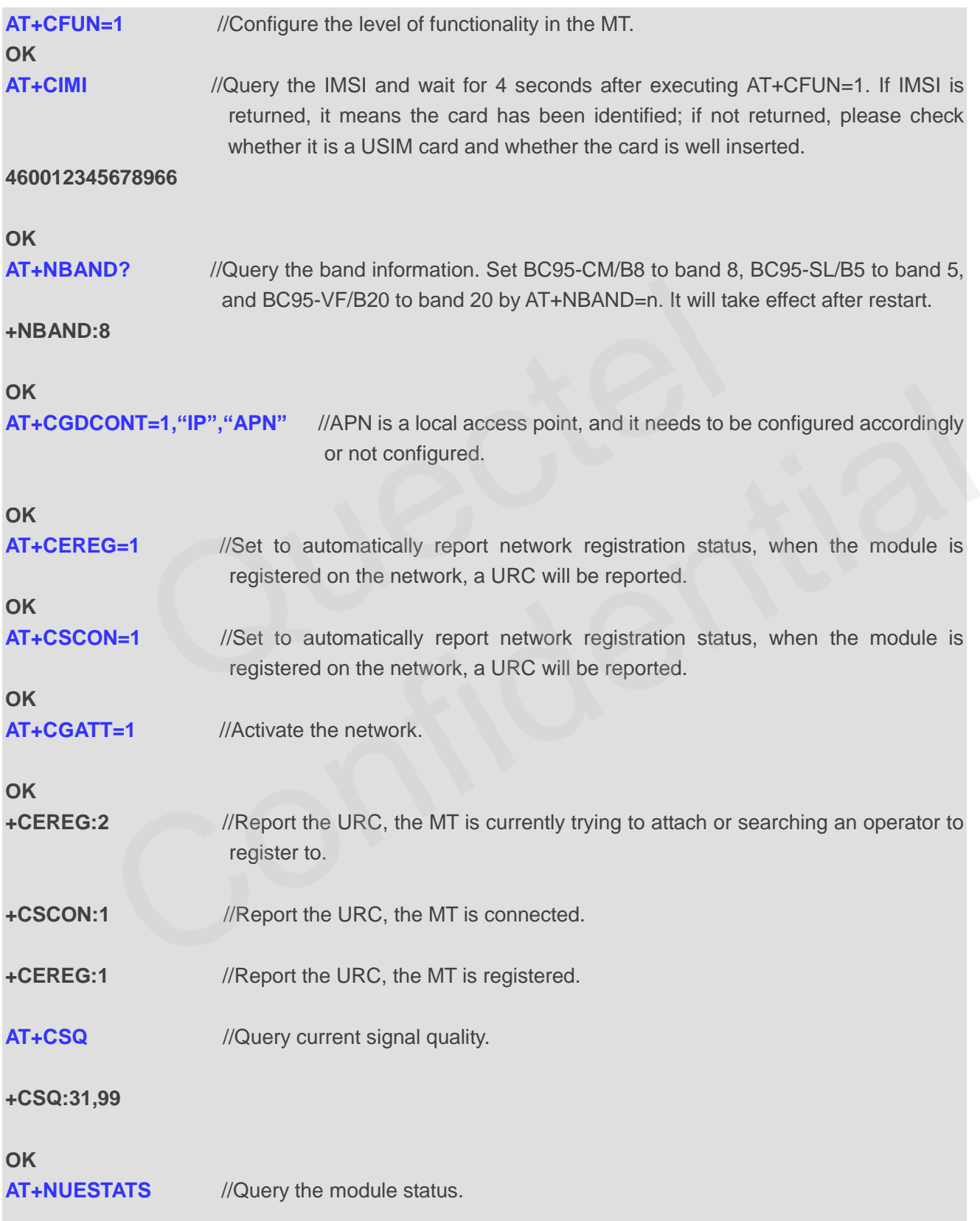

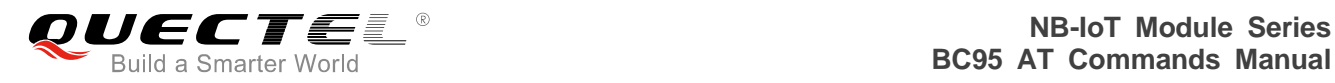

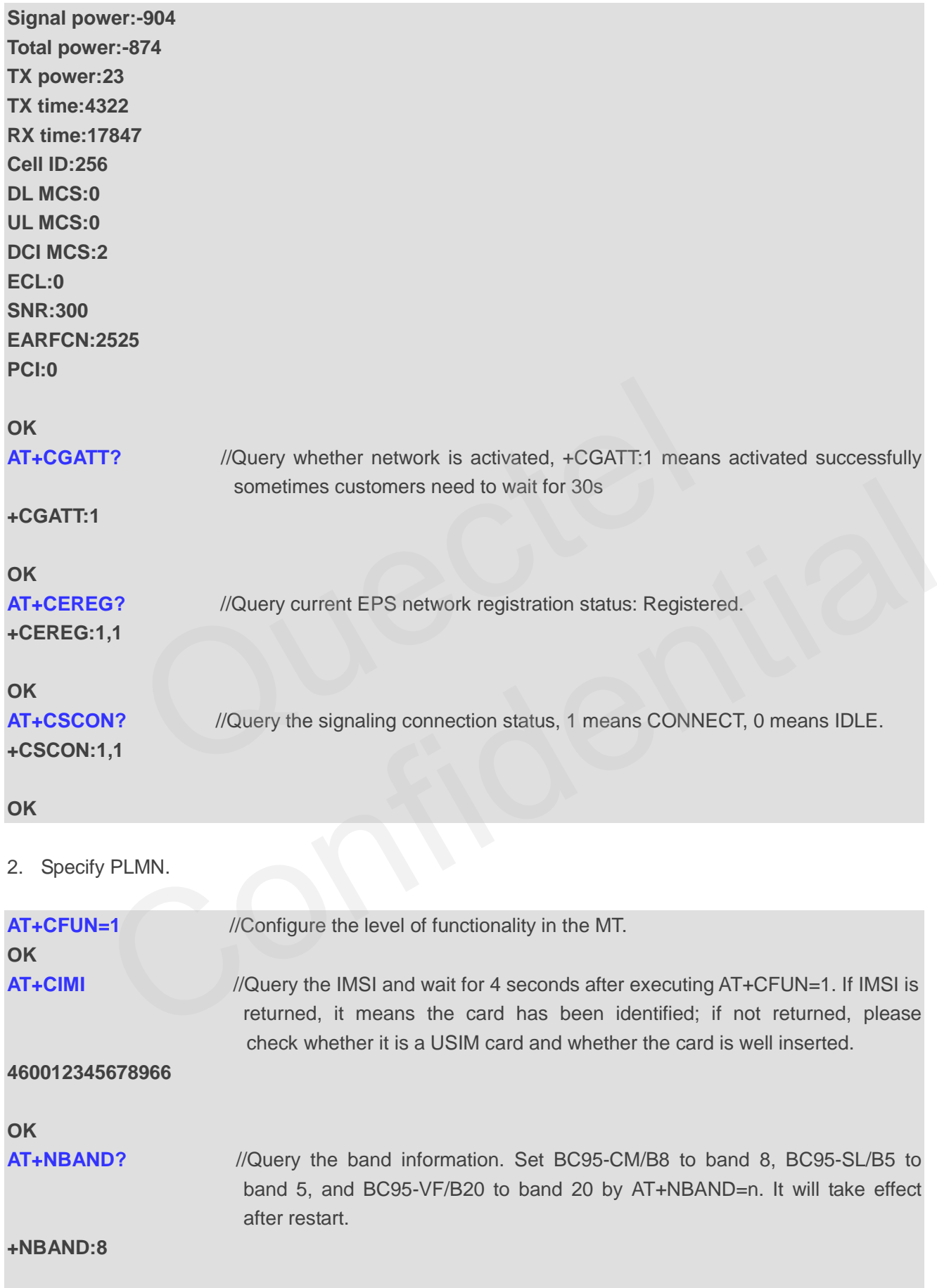

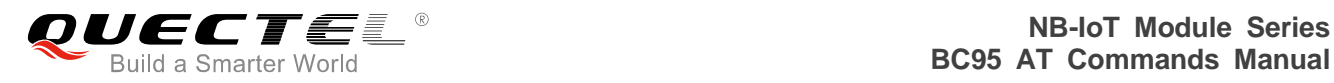

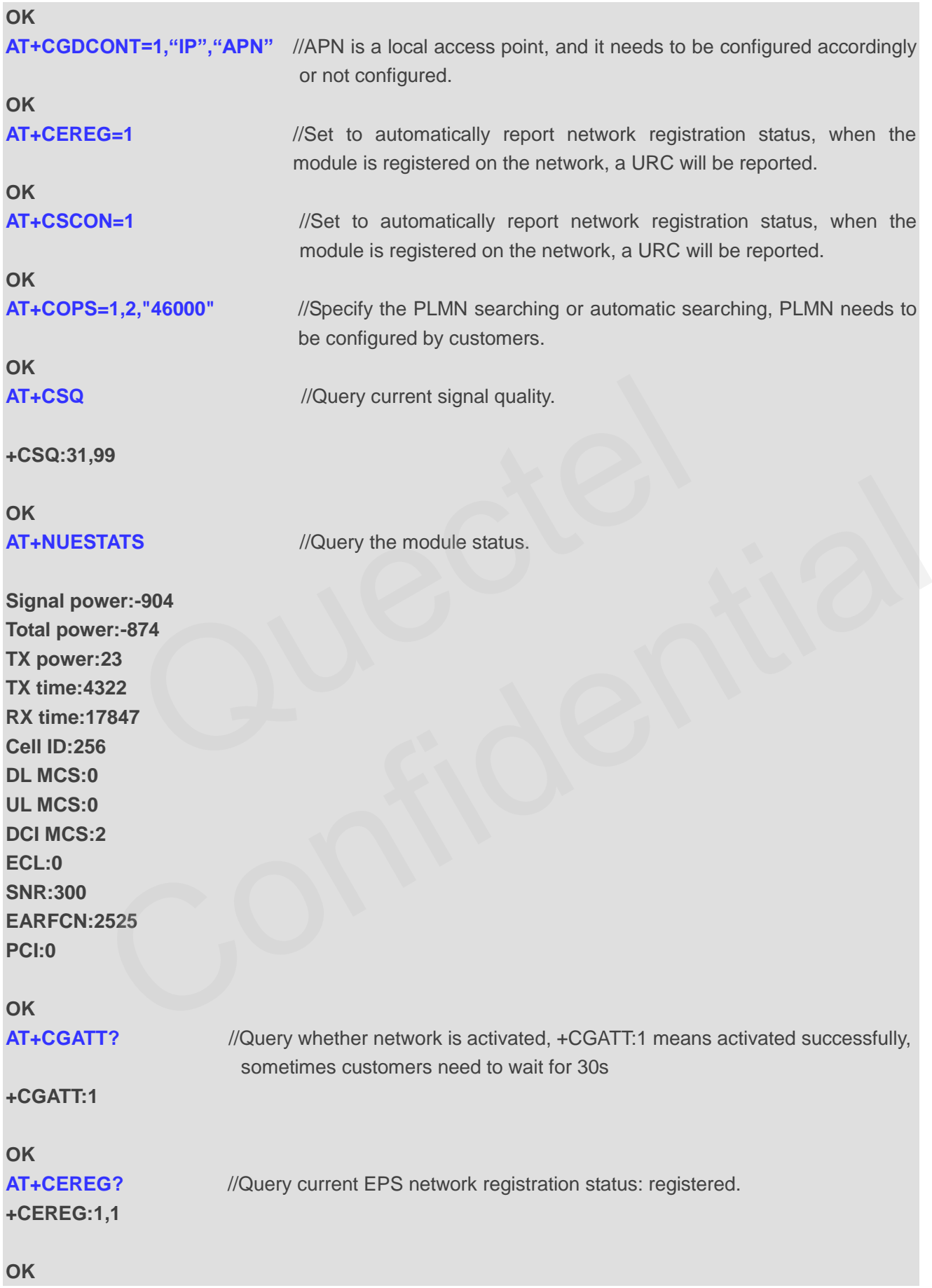

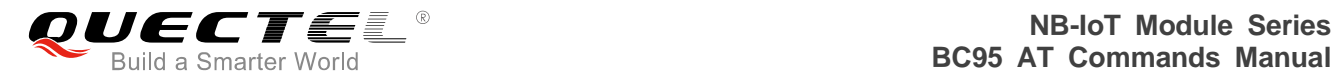

**+CSCON:1,1** 

**AT+CSCON?** //Query the signaling connection status, 1 means CONNECT, 0 means IDLE.

<span id="page-66-0"></span>**OK**

## **7.2. Send/Receive/Read CoAP Messages**

The following is a simple example of sending, receiving and reading a CoAP message.

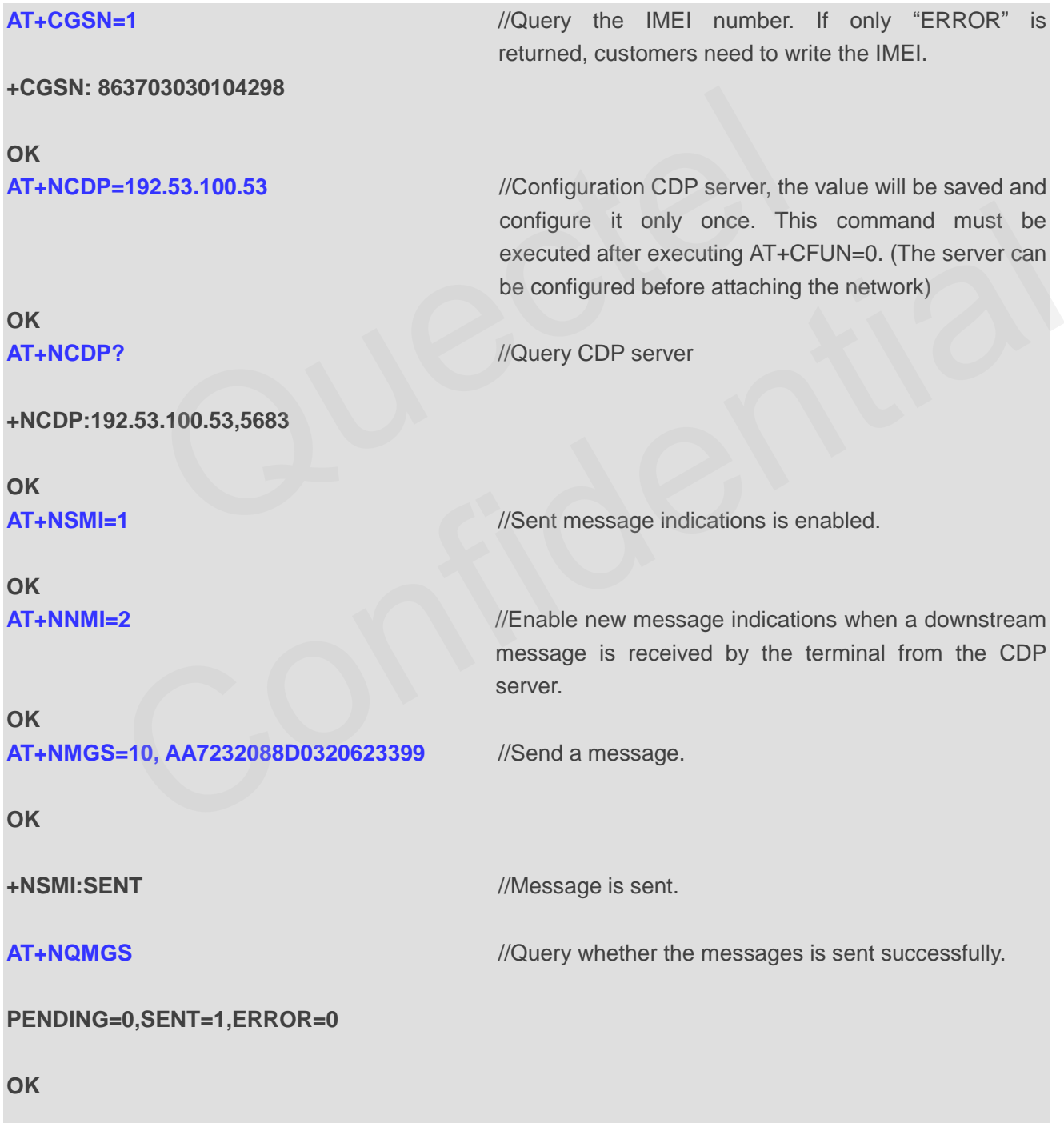

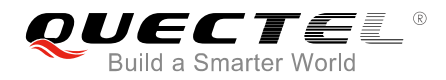

**+NNMI** //Receive a downstream message.

**AT+NQMGR** //Query whether the messages is received.

**BUFFERED=1,RECEIVED=1,DROPPED=0** 

## **OK**

**AT+NMGR** *//Get the message.* 

#### **2,AABB**

**OK**

**AT+NQMGR** //Query whether the messages is received.

```
BUFFERED=0,RECEIVED=1,DROPPED=0
```
**OK**

## <span id="page-67-0"></span>**7.3. Send/Receive/Read UDP Messages**

The following shows a simple example of sending, receiving and reading a UDP message. Once the socket is closed, no replies will be received.

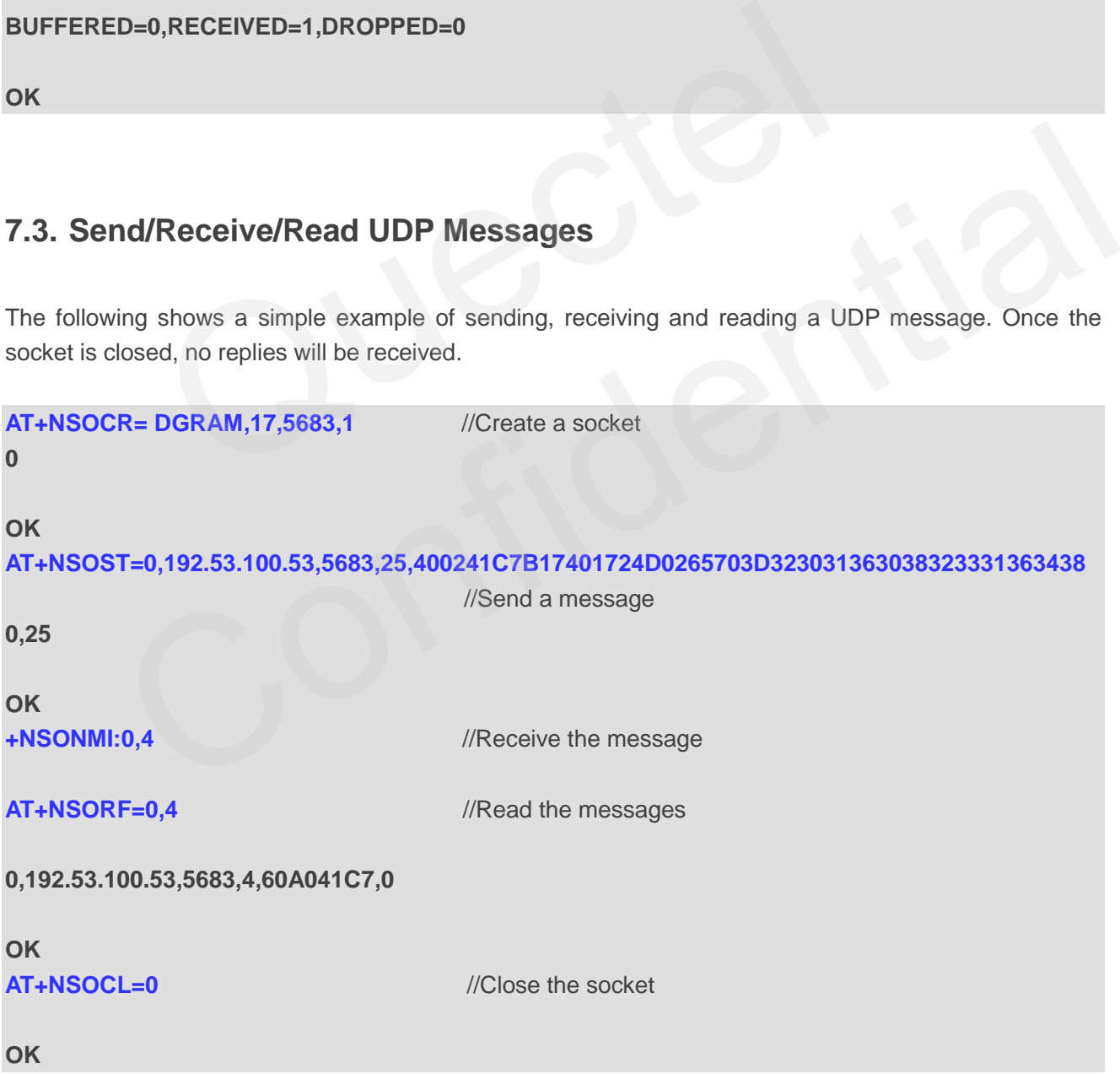

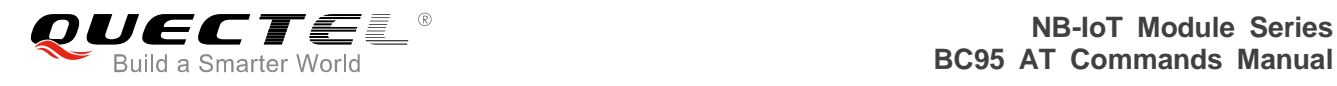

# <span id="page-68-0"></span>**8 Appendix A Reference**

#### <span id="page-68-1"></span>**Table 6: Terms and Abbreviations**

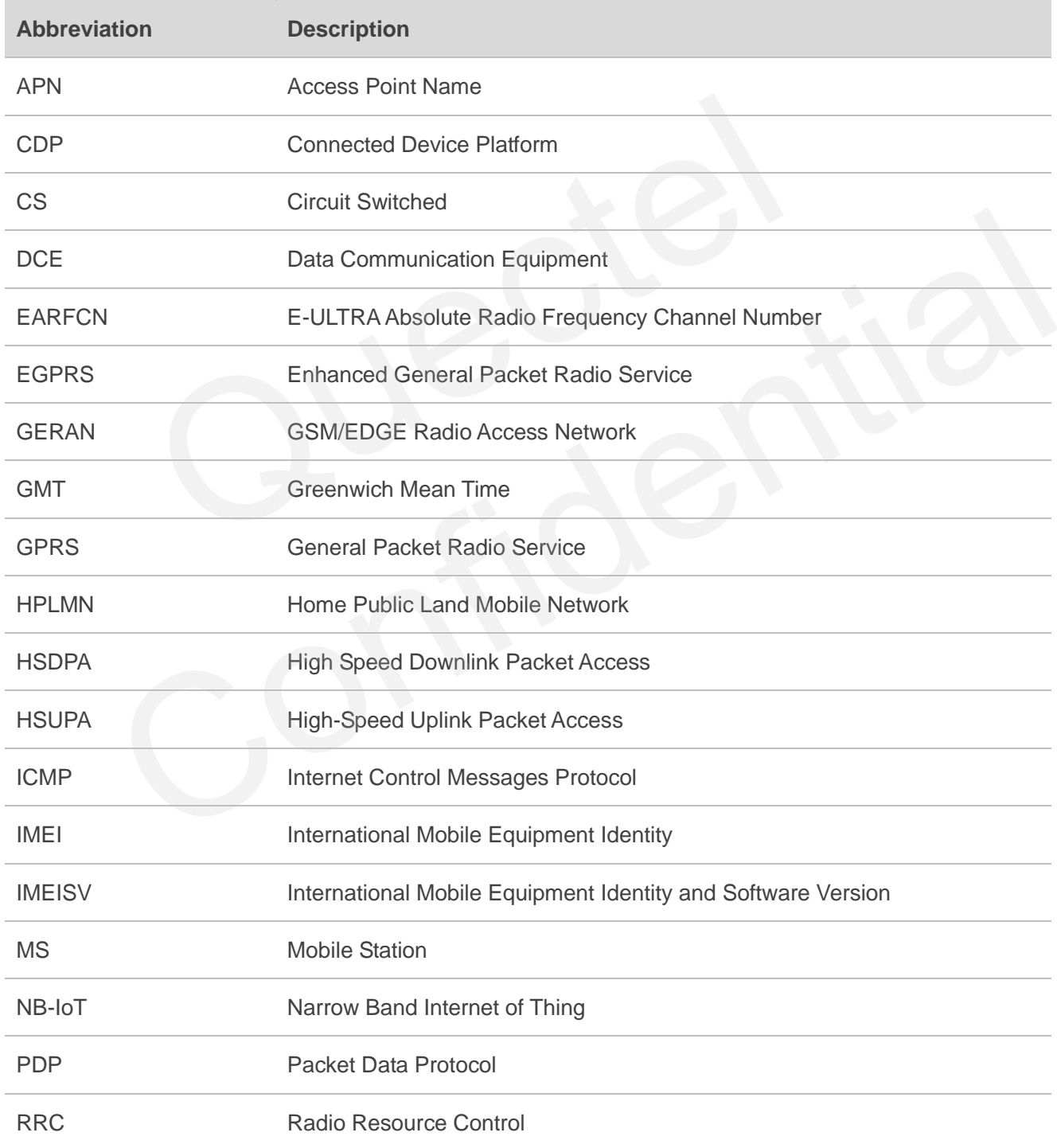

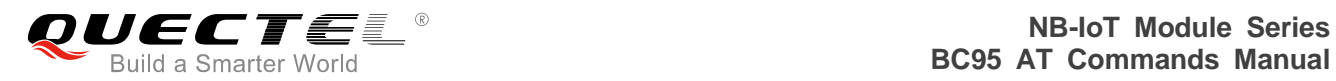

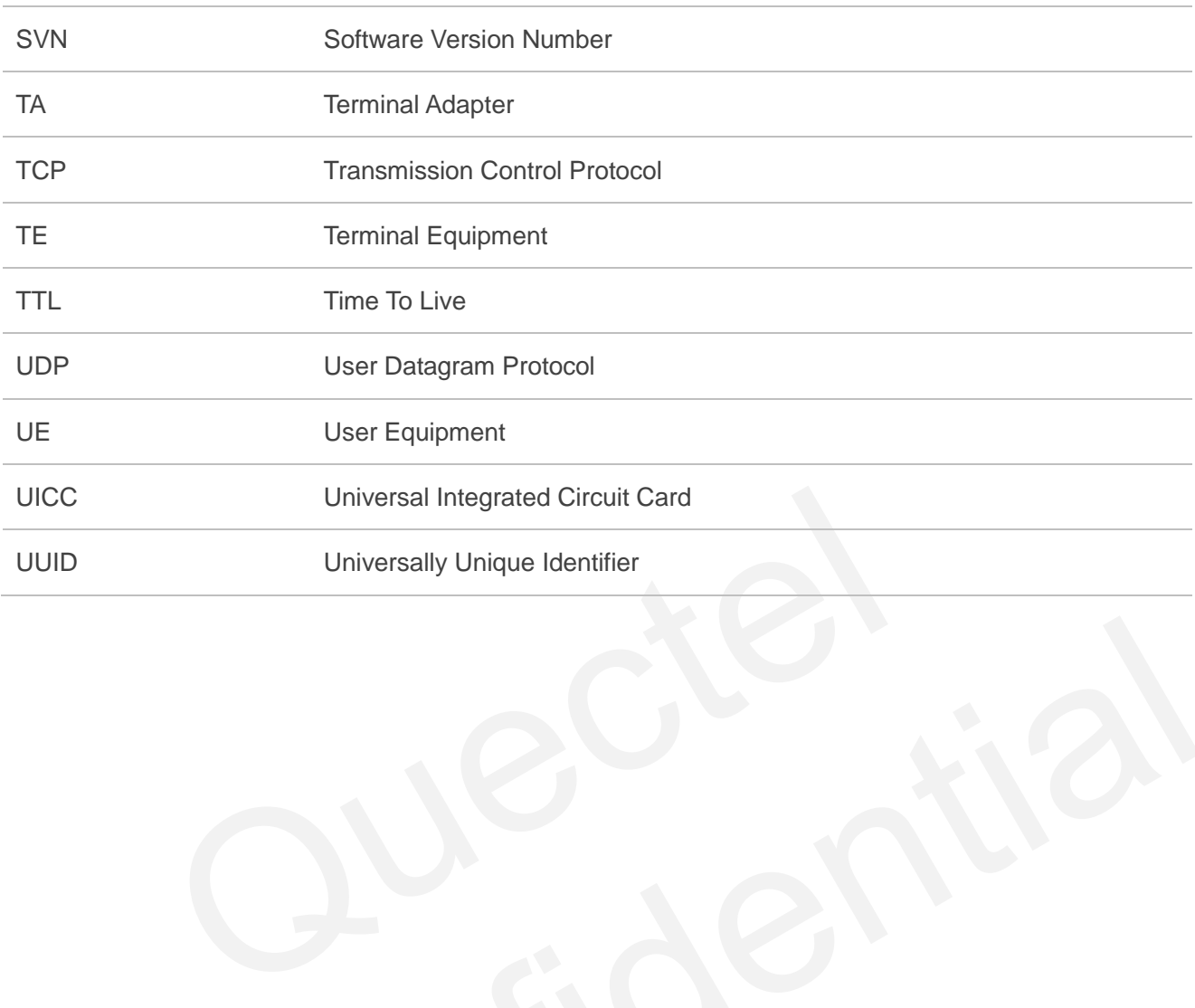